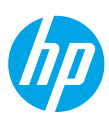

# **Need help? [www.hp.com/support/amp100](http://www.hp.com/support/amp100)**

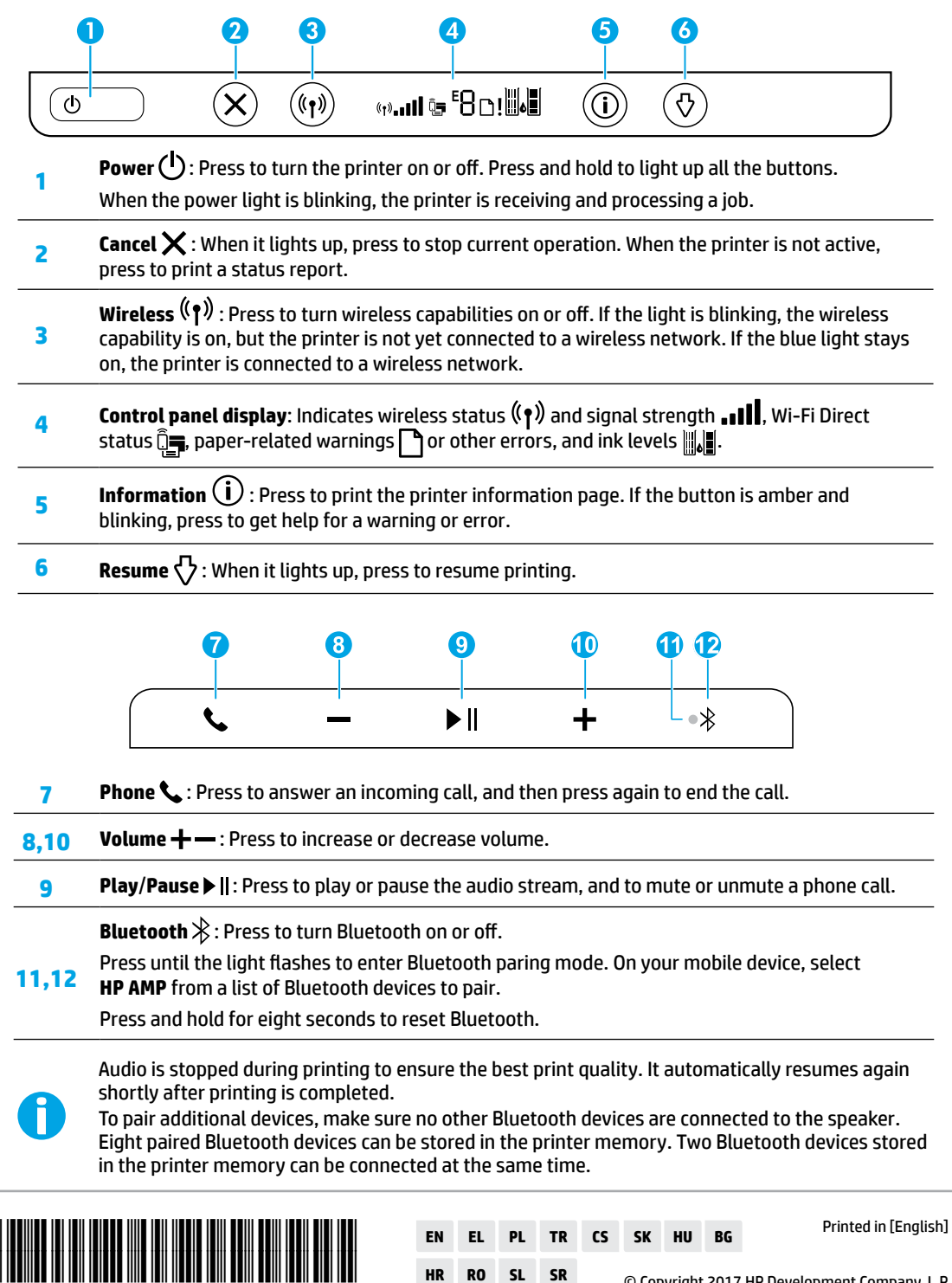

**HR RO SL SR**

T8X39-90074

The information contained herein is subject to change without notice.

© Copyright 2017 HP Development Company, L.P.

# **Wireless setup help**

Go to **[123.hp.com](http://123.hp.com)** to download and install the HP Smart app or printer software. Both the app and software will help you connect to your wireless network (2.4 GHz supported).

**Tip:** Press and hold the **Power** button to light up all the buttons on the control panel.

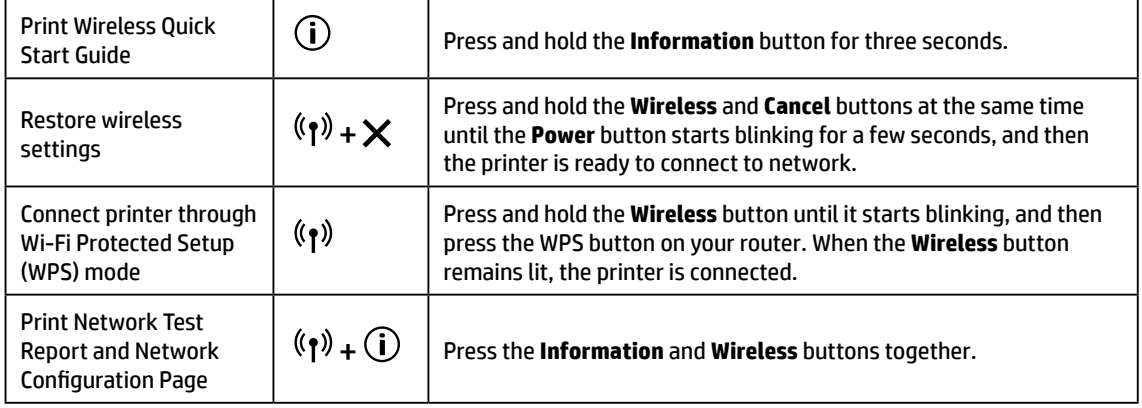

Visit the HP Wireless Printing Center at **[www.hp.com/go/wirelessprinting.](http://www.hp.com/go/wirelessprinting)**

**Note:** Only use a USB cable during software installation if and when you are prompted to do so.

**Note for Windows® users:** You may also order a printer software CD. Please visit **[www.support.hp.com](http://www.support.hp.com)**.

### **Share the printer with computers and other devices on your network**

After connecting the printer to your wireless network, you can share it with multiple computers and mobile devices on the same network. On each device, install the HP Smart app or printer software from **[123.hp.com](http://123.hp.com)**.

**Convert from a USB connection to wireless connection**

Learn at: **[www.hp.com/support/amp100](http://www.hp.com/support/amp100)**.

### **Use the printer wirelessly without a router (Wi-Fi Direct)**

### Learn at: **[www.hp.com/go/wifidirectprinting](http://www.hp.com/go/wifidirectprinting)**.

This product is designed for use in open environments (e.g., in homes and not connected to the public Internet) in which anyone may access and use the printer. As a result, the Wi-Fi Direct setting is in "Automatic" mode by default, without an administrator password, which allows anyone in wireless range to connect and access all functions and settings of the printer. If higher security levels are desired, HP recommends changing the Wi-Fi Direct Connection Method from "Automatic" to "Manual" and establishing an administrator password.

### **Basic troubleshooting**

- Make sure you have installed the latest HP Smart app or printer software from **[123.hp.com](http://123.hp.com)**.
- If your computer is connected to the printer with a USB cable, make sure the USB connections are secure. If your computer is connected to the printer with a wireless connection, confirm that the wireless connection is working.
- Visit the HP Diagnostic Tools website at **[www.hp.com/go/tools](http://www.hp.com/go/tools)** to download free diagnostic utilities (tools) that you can use to fix common printer problems.

### **Learn more**

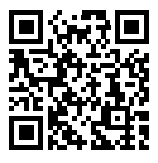

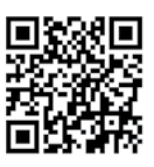

**www.hp.com/support/amp100 www.hp.com/go/mobileprinting Ink usage: <b>[www.hp.com/go/inkusage](http://www.hp.com/go/inkusage)**. **Product support HP mobile printing**

#### Get additional help and find notices, environmental, and regulatory information, including the European Union Regulatory Notice and compliance statements, in the "Technical Information" section from User Guide at: **[www.hp.com/support/amp100](http://www.hp.com/support/amp100)**.

Printer registration: **www.register.hp.com**. Declaration of Conformity: **[www.hp.eu/certificates](http://www.hp.eu/certificates)**.

# **Safety information**

Use only with the power cord and power adapter (if provided) supplied by HP. **Regulatory Model Number:** For regulatory identification purposes, your product is assigned a Regulatory Model Number. The Regulatory Model Number for your product is SNPRH-1701. This regulatory number should not be confused with the marketing name (HP AMP, etc.) or product numbers (T8X39A, etc.).

# **HP printer limited warranty statement**

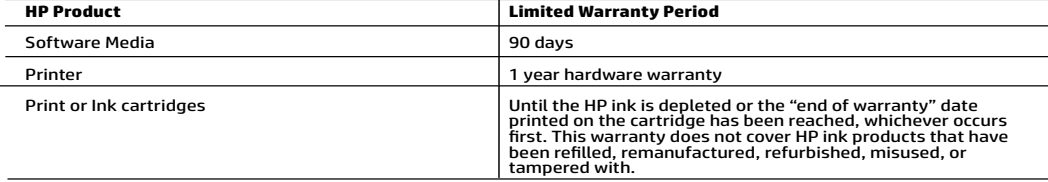

- 
- A. Extent of limited warranty applies only to HP branded products calculate and from HP limited in the substitute of limit (actual the model of limit (actual the model user that the substitute of the model will be free fr
	-
	- -
		-
		-
	-
	-
	-
	-
	-
	-
- 
- -
	-
- -
	-

#### HP Limited Warranty

Visit www.support.hp.com to access warranty support including troubleshooting tips, diagnostics tools, software and drivers,<br>product information, and how-to videos. Support options like chat and forums are also accessible

The HP limited Warranty is a commercial guarantee voluntarily provided by HP. The name and address of the HP entity<br>responsible for the performance of the HP Limited Warranty in your country is as follows:

U.K: HP Inc UK Limited, Cain Road, Amen Corner, Bracknell, Berkshire, RG12 1HN<br>Ireland: Hewlett-Packard Ireland Limited, Liffey Park Technology Campus, Barnhall Road, Leixlip, Co.Kildare<br>Malta: Hewlett-Packard Europe B.V.,

United Kingdom: The HP Limited Warranty benefits apply in addition to any legal rights to a guarantee from a seller of nonconformity of goods<br>with the contract of sale. These rights expire six years from delivery of goods delivery of goods for products purchased in Scotland. However, various factors may impact your eligibility to receive these rights. For further have the right to choose whether to claim service under the HP Limited Warranty or against the seller under the legal guarantee.

Ireland: The HP Limited Warranty benefits apply in addition to any statutory rights from seller in relation to nonconformity of goods with the contract of sale. However various factors may impact your eligibility to receive these rights. Consumer statutory rights are not limited or affected<br>in any manner by HP Care Pack. For further information, please consult th European Consumer Centers website.Consumers have the right to choose whether to claim service under the HP Limited Warranty or against the seller under the legal guarantee.

Malta: The HP Limited Warranty benefits apply in addition to any legal rights to a two-year guarantee from seller of nonconformity of goods with<br>the contract of sale; however various factors may impact your eligibility to may visit the European Consumer Centers website. Consumers have the right to choose whether to claim service under the HP Limited Warranty or against the seller under two-year legal

guarantee.

For further information, please consult the following link: Consumer Legal Guarantee (www.hp.com/go/eu-legal) or you may visit the European Consumer Centers website(http://ec.europa.eu/consumers/solving\_consumer\_disputes/non-judicial\_redress/ecc-net).

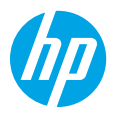

### **Χρειάζεστε βοήθεια; [www.hp.com/support/amp100](http://www.hp.com/support/amp100)**

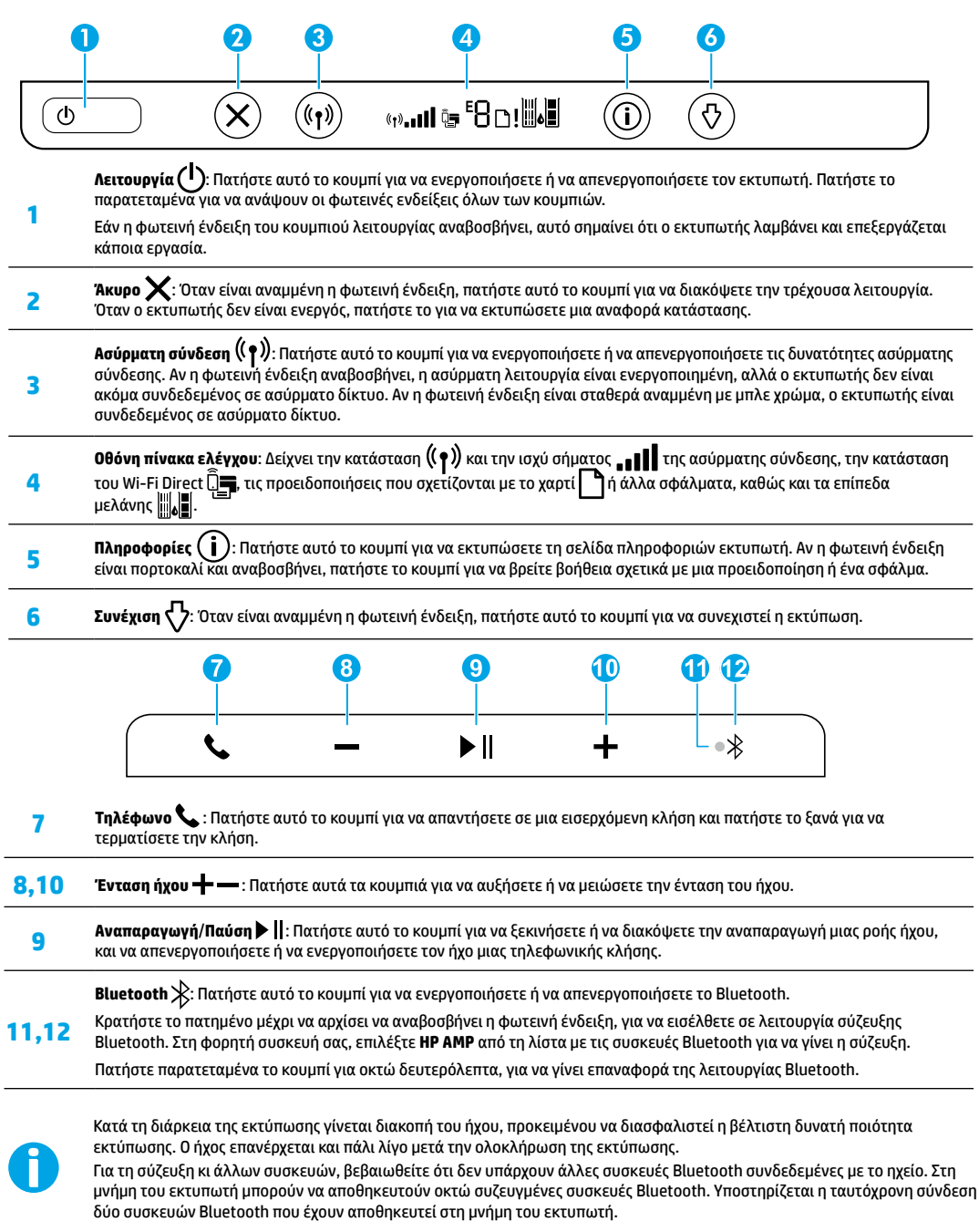

# **Βοήθεια για τη ρύθμιση της ασύρματης σύνδεσης**

Μεταβείτε στη διεύθυνση **[123.hp.com](http://123.hp.com)** για να κατεβάσετε και να εγκαταστήσετε την εφαρμογή HP Smart ή το λογισμικό του εκτυπωτή. Η εφαρμογή και το λογισμικό θα σας βοηθήσουν να συνδέσετε τη συσκευή στο ασύρματο δίκτυο (υποστηρίζεται δίκτυο 2,4 GHz).

**Συμβουλή:** Πατήστε παρατεταμένα το κουμπί **Λειτουργία** για να ανάψουν όλες οι φωτεινές ενδείξεις των κουμπιών στον πίνακα ελέγχου.

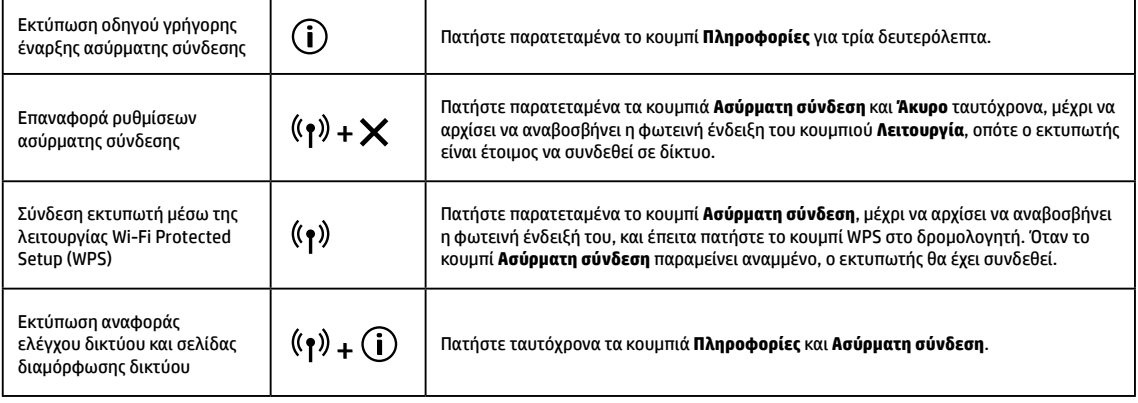

Επισκεφτείτε το HP Wireless Printing Center στη διεύθυνση **[www.hp.com/go/wirelessprinting](http://www.hp.com/go/wirelessprinting)**.

**Σημείωση:** Κατά την εγκατάσταση του λογισμικού, χρησιμοποιήστε μόνο καλώδιο USB, όταν και αν εμφανιστεί η σχετική προτροπή. **Σημείωση για τους χρήστες Windows®:** Μπορείτε επίσης να παραγγείλετε το CD με το λογισμικό του εκτυπωτή. Επισκεφθείτε τη διεύθυνση **[www.support.hp.com](http://www.support.hp.com)**.

**Κοινή χρήση του εκτυπωτή με υπολογιστές και άλλες συσκευές του ίδιου δικτύου**

Αφού συνδέσετε τον εκτυπωτή στο ασύρματο δίκτυό σας, μπορείτε να τον χρησιμοποιείτε από κοινού με πολλούς υπολογιστές και φορητές συσκευές που έχουν συνδεθεί στο ίδιο δίκτυο. Εγκαταστήστε την εφαρμογή HP Smart ή το λογισμικό του εκτυπωτή σε όλες τις συσκευές, από τη διεύθυνση **[123.hp.com](http://123.hp.com)**.

#### **Αλλαγή από σύνδεση USB σε ασύρματη σύνδεση**

Περισσότερες πληροφορίες: **[www.hp.com/support/amp100](http://www.hp.com/support/amp100)**.

#### **Ασύρματη χρήση του εκτυπωτή χωρίς δρομολογητή (Wi-Fi Direct)**

#### Περισσότερες πληροφορίες: **[www.hp.com/go/wifidirectprinting](http://www.hp.com/go/wifidirectprinting)**.

Το προϊόν αυτό έχει σχεδιαστεί για χρήση σε ανοιχτό περιβάλλον (π.χ. σε σπίτια και όχι σε δημόσια σημεία με σύνδεση Internet), στο οποίο μπορούν να έχουν πρόσβαση όλοι και να χρησιμοποιούν τον εκτυπωτή. Επομένως, η ρύθμιση του Wi-Fi Direct έχει οριστεί από προεπιλογή στη λειτουργία "Αυτόματα", χωρίς τη χρήση κωδικού πρόσβασης διαχειριστή, γεγονός που επιτρέπει σε οποιονδήποτε βρίσκεται εντός της εμβέλειας του ασύρματου δικτύου να συνδεθεί και να έχει πρόσβαση σε όλες τις λειτουργίες και τις ρυθμίσεις του εκτυπωτή. Αν απαιτούνται υψηλότερα επίπεδα ασφάλειας, η HP συνιστά την αλλαγή της μεθόδου σύνδεσης Wi-Fi Direct από "Αυτόματα" σε "Μη αυτόματα" και τη χρήση κωδικού πρόσβασης διαχειριστή.

### **Αντιμετώπιση βασικών προβλημάτων**

- Βεβαιωθείτε ότι έχετε εγκαταστήσει την πιο πρόσφατη έκδοση της εφαρμογής HP Smart ή του λογισμικού του εκτυπωτή από τη διεύθυνση **[123.hp.com](http://123.hp.com)**.
- Αν ο υπολογιστής σας είναι συνδεδεμένος στον εκτυπωτή μέσω καλωδίου USB, βεβαιωθείτε ότι οι συνδέσεις USB είναι σταθερές. Αν ο υπολογιστής είναι συνδεδεμένος στον εκτυπωτή μέσω ασύρματης σύνδεσης, βεβαιωθείτε ότι η ασύρματη σύνδεση λειτουργεί.
- Επισκεφθείτε την τοποθεσία web διαγνωστικών εργαλείων της HP στη διεύθυνση **[www.hp.com/go/tools](http://www.hp.com/go/tools)** για να λάβετε δωρεάν βοηθητικά προγράμματα διαγνωστικού ελέγχου (εργαλεία) που μπορείτε να χρησιμοποιήσετε προκειμένου να επιλύσετε συνηθισμένα προβλήματα του εκτυπωτή.

# **Περισσότερες πληροφορίες**

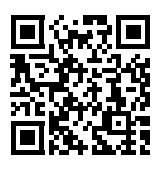

**[www.hp.com/support/amp100](http://www.hp.com/support/amp100)**

**Πληροφορίες για την ασφάλεια**

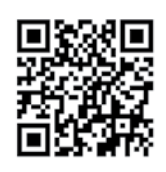

**Φορητή εκτύπωση HP [www.hp.com/go/mobileprinting](http://www.hp.com/go/mobileprinting)**

Στην ενότητα "Τεχνικές πληροφορίες" του οδηγού χρήσης, μπορείτε να λάβετε επιπλέον βοήθεια και να βρείτε σημειώσεις, περιβαλλοντικές και κανονιστικές πληροφορίες, καθώς και τη Σημείωση κανονισμών για την Ευρωπαϊκή Ένωση και τις δηλώσεις συμμόρφωσης: **[www.hp.com/support/amp100](http://www.hp.com/support/amp100)**. Δήλωση εκτυπωτή: **[www.register.hp.com](http://www.register.hp.com)**.

Δήλωση συμμόρφωσης: **[www.hp.eu/certificates](http://www.hp.eu/certificates)**. Χρήση μελάνης: **[www.hp.com/go/inkusage](http://www.hp.com/go/inkusage)**. **Υποστήριξη προϊόντος**

Χρησιμοποιήστε τη συσκευή μόνο με το καλώδιο τροφοδοσίας και το τροφοδοτικό (αν περιλαμβάνεται) που παρέχονται από την HP. **Κανονιστικός αριθμός μοντέλου:** Για σκοπούς αναγνώρισης σε σχέση με τους κανονισμούς, στο προϊόν σας έχει εκχωρηθεί ένας κανονιστικός αριθμός μοντέλου. Ο κανονιστικός αριθμός μοντέλου του προϊόντος σας είναι SNPRH-1701. Αυτός ο κανονιστικός αριθμός δεν θα πρέπει να συγχέεται με το εμπορικό όνομα (HP AMP κ.λπ.) ή τους κωδικούς προϊόντων (T8X39A κ.λπ.).

# **Δήλωση περιορισμένης εγγύησης για εκτυπωτές HP**

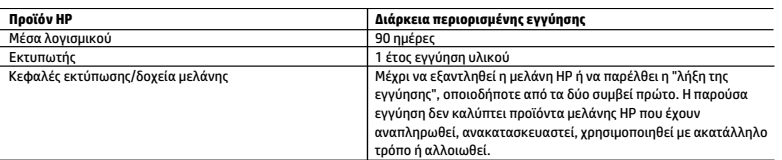

A. Εύρος περιορισμένης εγγύησης

- 1. Η παρούσα Περιορισμένη εγγύηση HP ισχύει μόνο για τα προϊόντα επωνυμίας HP που πωλούνται ή εκμισθώνονται α) από την HP Inc. ή τις θυγατρικές, τις συνδεδεμένες εταιρείες, τους εξουσιοδοτημένους μεταπωλητές, τους εξουσιοδοτημένους διανομείς και τους διανομείς χώρας αυτής, β) με την παρούσα Περιορισμένη εγγύηση HP.
- 2. Η HP Inc. (HP) εγγυάται στον πελάτη και τελικό χρήστη ότι τα προϊόντα ΗΡ που προσδιορίζονται πιο πάνω θα είναι ελεύθερα ελαττωμάτων ως προς τα υλικά και την εργασία τους για το παραπάνω καθορισμένο χρονικό διάστημα ("Διάρκεια περιορισμένης εγγύησης"), το οποίο ξεκινάει από την ημερομηνία εντοπισμού του Προϊόντος υλικού ΗΡ, κατά την αρχική του εκκίνηση, η οποία είναι γνωστή ως "ημερομηνία πρώτης εκκίνησης". Εναλλακτικά, εάν το Προϊόν υλικού ΗΡ δεν έχει εντοπιστεί ακόμα, η Διάρκεια της περιορισμένης εγγύησης θα ξεκινάει από την ημερομηνία αγοράς ή μίσθωσης από την ΗΡ, ή από την ημερομηνία ολοκλήρωσης της εγκατάστασης από την ΗΡ ή τον εξουσιοδοτημένο πάροχο υπηρεσιών της ΗΡ, εφόσον ισχύει, ανάλογα με το ποια ημερομηνία είναι μεταγενέστερη.
- 3. Για προϊόντα λογισμικού, η περιορισμένη ευθύνη της HP ισχύει μόνο για αδυναμία εκτέλεσης οδηγιών προγραμματισμού. Η HP δεν εγγυάται ότι η λειτουργία οποιουδήποτε προϊόντος θα γίνεται χωρίς διακοπές ή σφάλματα.
- 4. Η περιορισμένη εγγύηση της HP καλύπτει μόνο τα ελαττώματα εκείνα που προκύπτουν από την κανονική χρήση του προϊόντος και δεν καλύπτει άλλα προβλήματα, συμπεριλαμβανομένων εκείνων που προκύπτουν από:
	- α. Ακατάλληλη συντήρηση ή τροποποίηση,
	- β. Λογισμικό, μέσα, εξαρτήματα ή αναλώσιμα που δεν παρέχονται ή δεν υποστηρίζονται από τη HP,
	- γ. Λειτουργία εκτός των προδιαγραφών του προϊόντος,

δ. Μη εξουσιοδοτημένη τροποποίηση ή ακατάλληλη χρήση.

- 5. Για προϊόντα εκτυπωτών HP, η χρήση κασέτας που δεν είναι HP ή κασέτας που έχει ξαναγεμίσει δεν επηρεάζει ούτε την εγγύηση προς τον πελάτη ούτε τη σύμβαση υποστήριξης της HP με τον πελάτη. Ωστόσο, αν η αποτυχία ή η βλάβη του εκτυπωτή οφείλεται στη χρήση κασέτας που δεν είναι HP ή κασέτας που έχει ξαναγεμίσει ή κασέτας μελάνης που έχει λήξει, θα οφείλεται στην HP η συνήθης χρέωση για το χρόνο και τα υλικά για την επιδιόρθωση του εκτυπωτή για τη συγκεκριμένη αποτυχία ή βλάβη.
- 6. Σε περίπτωση που, κατά την περίοδο ισχύος της εγγύησης, η HP λάβει ειδοποίηση για κάποιο ελάττωμα σε οποιοδήποτε προϊόν καλύπτεται από την εγγύηση της HP, η HP έχει τη διακριτική ευχέρεια είτε να επισκευάσει είτε να αντικαταστήσει το προϊόν.
- 7. Σε περίπτωση αδυναμίας της HP να επισκευάσει ή να αντικαταστήσει, κατά περίπτωση, ένα ελαττωματικό προϊόν που καλύπτεται από την εγγύηση της HP, εντός εύλογου χρονικού διαστήματος μετά την ειδοποίηση για τη βλάβη, η HP θα αποζημιώσει τον πελάτη με ποσό ίσο με την τιμή αγοράς του προϊόντος.
- 8. Η HP δεν φέρει καμία ευθύνη επισκευής, αντικατάστασης ή αποζημίωσης, μέχρις ότου ο πελάτης επιστρέψει το ελαττωματικό προϊόν στη HP.
- 9. Τα προϊόντα αντικατάστασης μπορεί να είναι καινούργια προϊόντα ή προϊόντα παρόμοιων λειτουργιών ισοδύναμα με καινούργια.
- 10. Στα προϊόντα της HP ενδέχεται να χρησιμοποιούνται ανακατασκευασμένα ανταλλακτικά, εξαρτήματα ή υλικά, ισοδύναμα ως προς την απόδοση με καινούργια.
- 11. Η Δήλωση Περιορισμένης Εγγύησης της HP ισχύει σε κάθε χώρα ή περιοχή στην οποία η HP διαθέτει το προϊόν. Τα συμβόλαια για πρόσθετες υπηρεσίες εγγύησης, όπως είναι η επί τόπου επισκευή, μπορεί να είναι διαθέσιμα από οποιαδήποτε εξουσιοδοτημένη υπηρεσία συντήρησης της HP σε χώρες όπου το προϊόν διατίθεται από τη HP ή από εξουσιοδοτημένο εισαγωγέα.
- Β. Περιορισμοί της εγγύησης

ΣΤΟ ΒΑΘΜΟ ΠΟΥ ΕΠΙΤΡΕΠΕΤΑΙ ΑΠΟ ΤΗΝ ΤΟΠΙΚΗ ΝΟΜΟΘΕΣΙΑ, Η HP ΚΑΙ ΟΙ ΠΡΟΜΗΘΕΥΤΕΣ ΤΩΝ ΠΡΟΪΟΝΤΩΝ ΤΗΣ ΔΕΝ ΠΑΡΕΧΟΥΝ ΚΑΜΙΑ ΑΛΛΗ ΕΓΓΥΗΣΗ Ή ΟΡΟ ΟΠΟΙΟΥΔΗΠΟΤΕ ΕΙΔΟΥΣ, ΕΙΤΕ ΡΗΤΕΣ ΕΙΤΕ ΣΙΩΠΗΡΕΣ ΕΓΓΥΗΣΕΙΣ Ή ΟΡΟΥΣ ΠΕΡΙ ΕΜΠΟΡΕΥΣΙΜΟΤΗΤΑΣ, ΙΚΑΝΟΠΟΙΗΤΙΚΗΣ ΠΟΙΟΤΗΤΑΣ ΚΑΙ ΚΑΤΑΛΛΗΛΟΤΗΤΑΣ ΓΙΑ ΣΥΓΚΕΚΡΙΜΕΝΟ ΣΚΟΠΟ.

- Γ. Περιορισμοί της ευθύνης
	- 1. Στο βαθμό που επιτρέπεται από την τοπική νομοθεσία, οι αποζημιώσεις που αναγράφονται σε αυτή τη δήλωση εγγύησης αποτελούν τις μοναδικές και αποκλειστικές αποζημιώσεις προς τον πελάτη.
	- 2. ΣΤΟ ΒΑΘΜΟ ΠΟΥ ΕΠΙΤΡΕΠΕΤΑΙ ΑΠΟ ΤΗΝ ΤΟΠΙΚΗ ΝΟΜΟΘΕΣΙΑ, ΜΕ ΕΞΑΙΡΕΣΗ ΤΙΣ ΥΠΟΧΡΕΩΣΕΙΣ ΠΟΥ ΟΡΙΖΟΝΤΑΙ ΡΗΤΑ ΣΤΗΝ ΠΑΡΟΥΣΑ ΔΗΛΩΣΗ ΕΥΘΥΝΗΣ, ΣΕ ΚΑΜΙΑ ΠΕΡΙΠΤΩΣΗ Η HP Ή ΟΙ ΠΡΟΜΗΘΕΥΤΕΣ ΤΩΝ ΠΡΟΪΟΝΤΩΝ ΤΗΣ ΔΕΝ ΕΥΘΥΝΟΝΤΑΙ ΓΙΑ ΑΜΕΣΕΣ, ΕΜΜΕΣΕΣ, ΕΙΔΙΚΕΣ, ΤΥΧΑΙΕΣ Ή ΠΑΡΕΠΟΜΕΝΕΣ ΖΗΜΙΕΣ, ΕΙΤΕ ΒΑΣΙΖΟΝΤΑΙ ΣΕ ΣΥΜΒΑΣΗ, ΑΔΙΚΟΠΡΑΞΙΑ Ή ΑΛΛΗ ΝΟΜΙΚΗ ΒΑΣΗ ΕΙΤΕ ΕΧΟΥΝ ΕΙΔΟΠΟΙΗΘΕΙ ΓΙΑ ΤΗΝ ΠΙΘΑΝΟΤΗΤΑ ΤΕΤΟΙΩΝ ΖΗΜΙΩΝ.
- Δ. Τοπική νομοθεσία
	- 1. Η παρούσα δήλωση εγγύησης παρέχει στον πελάτη συγκεκριμένα νομικά δικαιώματα. Ο πελάτης ενδέχεται επίσης να έχει άλλα δικαιώματα τα οποία διαφέρουν από πολιτεία σε πολιτεία στις Ηνωμένες Πολιτείες, από επαρχία σε επαρχία στον Καναδά, και από χώρα σε χώρα στον υπόλοιπο κόσμο.
	- 2. Στο βαθμό που η παρούσα δήλωση εγγύησης αντίκειται στην τοπική νομοθεσία, η παρούσα δήλωση θα τροποποιηθεί ώστε να συμμορφώνεται με την τοπική νομοθεσία. Σύμφωνα με την εκάστοτε τοπική νομοθεσία, ορισμένες δηλώσεις αποποίησης ευθύνης και περιορισμοί της παρούσας δήλωσης εγγύησης ενδέχεται να μην ισχύουν για τον πελάτη.

#### **Περιορισμένη εγγύηση HP**

Η Περιορισμένη εγγύηση HP είναι μια εμπορική εγγύηση η οποία παρέχεται εθελοντικά από την HP. Η επωνυμία και η διεύθυνση του νομικού προσώπου ΗΡ που παρέχει την Περιορισμένη εγγύηση ΗΡ στη χώρα σας είναι η εξής:

**Ελλάδα /Κύπρoς:** HP Printing and Personal Systems Hellas EPE, Tzavella 1-3, 15232 Chalandri , Attiki

**Ελλάδα /Κύπρος:** HP Συστήματα Εκτύπωσης και Προσωπικών Υπολογιστών Ελλάς Εταιρεία Περιορισμένης Ευθύνης, Tzavella 1-3, 15232 Chalandri , Attiki

Τα προνόμια της Περιορισμένης εγγύησης HP ισχύουν επιπλέον των νόμιμων δικαιωμάτων για διετή εγγύηση έναντι του Πωλητή για τη μη συμμόρφωση των προϊόντων με τις συνομολογημένες συμβατικά ιδιότητες, ωστόσο η άσκηση των δικαιωμάτων σας αυτών μπορεί να εξαρτάται από διάφορους παράγοντες. Τα νόμιμα δικαιώματα των καταναλωτών δεν περιορίζονται ούτε επηρεάζονται καθ' οιονδήποτε τρόπο από την Περιορισμένη εγγύηση HP. Για περισσότερες πληροφορίες, συμβουλευτείτε την ακόλουθη τοποθεσία web: Νόμιμη εγγύηση καταναλωτή ή μπορείτε να επισκεφτείτε την τοποθεσία web των Ευρωπαϊκών Κέντρων Καταναλωτή. Οι καταναλωτές έχουν το δικαίωμα να επιλέξουν αν θα αξιώσουν την υπηρεσία στα πλαίσια της Περιορισμένης εγγύησης ΗΡ ή από τον πωλητή στα πλαίσια της νόμιμης εγγύησης δύο ετών.

Για περισσότερες πληροφορίες, ανατρέξτε στην παρακάτω τοποθεσία: Νομική εγγύηση καταναλωτή (www.hp.com/go/eu-legal) ή επισκεφτείτς την τοποθεσία των Ευρωπαϊκών Κέντρων Καταναλωτή (http://ec.europa.eu/consumers/solving\_consumer\_disputes/non-judicial\_redress/ecc-net).

Οι ονομασίες Microsoft και Windows είναι σήματα κατατεθέντα ή εμπορικά σήματα της Microsoft Corporation στις ΗΠΑ ή/και σε άλλες χώρες/περιοχές.

Η ονομασία Bluetooth είναι εμπορικό σήμα που ανήκει στον κάτοχό του και χρησιμοποιείται από την HP Inc. κατόπιν άδειας.

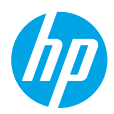

# **Potrzebna pomoc? [www.hp.com/support/amp100](http://www.hp.com/support/amp100)**

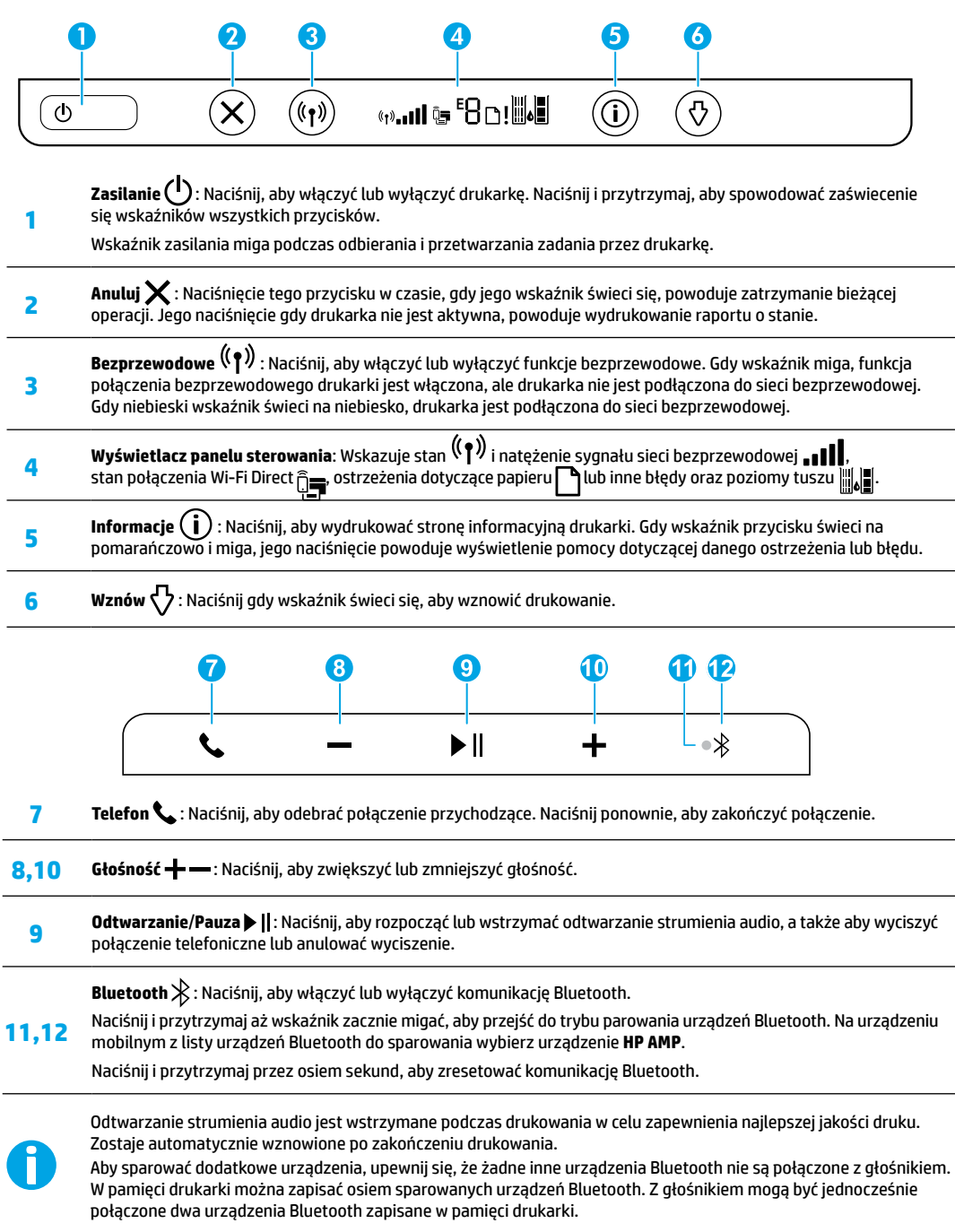

# **Pomoc dotycząca konfiguracji sieci bezprzewodowej**

Przejdź na stronę **[123.hp.com](http://123.hp.com)**, aby pobrać i zainstalować aplikację HP Smart lub oprogramowanie drukarki. Zarówno aplikacja, jak i oprogramowanie ułatwią nawiązanie połączenia z siecią bezprzewodową (obsługiwana częstotliwość 2,4 GHz). **Wskazówka:** Naciśnij i przytrzymaj przycisk **Zasilanie**, aby spowodować zaświecenie się wskaźników wszystkich przycisków panelu sterowania.

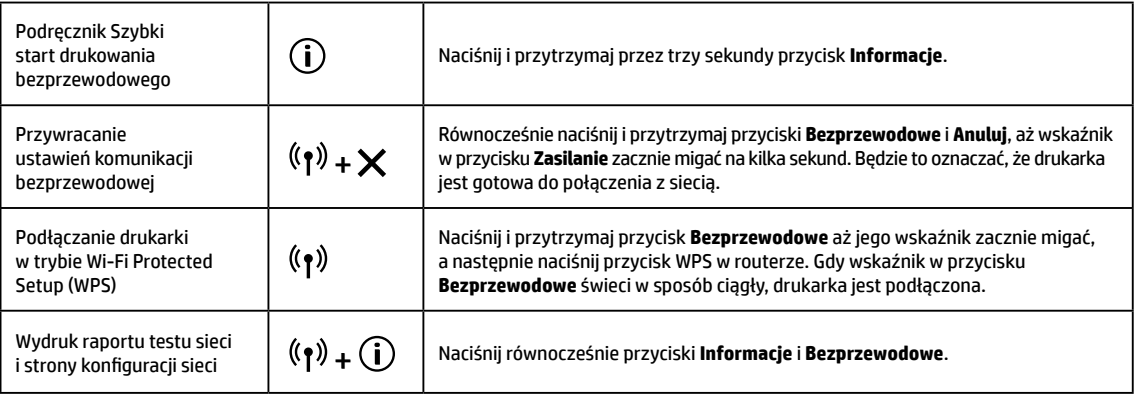

 Odwiedź stronę Centrum drukowania bezprzewodowego HP pod adresem **[www.hp.com/go/wirelessprinting](http://www.hp.com/go/wirelessprinting)**. **Uwaga:** Kabla USB należy używać tylko podczas instalacji oprogramowania, gdy zostanie wyświetlony odpowiedni monit. **Informacja dla użytkowników systemu Windows®:** Można również zamówić dysk CD z oprogramowaniem drukarki. Odwiedź stronę **[www.support.hp.com](http://www.support.hp.com)**.

#### **Udostępnianie drukarki komputerom i innym urządzeniom podłączonym do sieci**

Po podłączeniu drukarki do sieci bezprzewodowej może z niej korzystać wiele podłączonych do niej komputerów i urządzeń mobilnych. Na każdym urządzeniu należy zainstalować aplikację HP Smart lub oprogramowanie drukarki ze strony **[123.hp.com](http://123.hp.com)**.

**Zmiana z połączenia USB na połączenie bezprzewodowe** Dalsze informacje: **[www.hp.com/support/amp100](http://www.hp.com/support/amp100)**.

# **Korzystanie z drukarki za pośrednictwem sieci bezprzewodowej bez użycia routera (Wi-Fi Direct)**

### Dalsze informacje: **[www.hp.com/go/wifidirectprinting](http://www.hp.com/go/wifidirectprinting)**.

Ten produkt jest przeznaczony do używania w środowiskach otwartych (np. w domach i innych obiektach, bez połączenia z publiczną siecią Internet), w których dowolna osoba może uzyskać dostęp do drukarki i korzystać z niej. W związku z tym funkcja Wi-Fi Direct ma domyślnie ustawiony tryb automatyczny, bez hasła administratora, co pozwala każdej osobie w zasięgu sieci bezprzewodowej połączyć się i uzyskać dostęp do wszystkich funkcji i ustawień drukarki. Jeśli wymagane są wyższe poziomy zabezpieczeń, firma HP zaleca zmianę metody łączenia z funkcją Wi-Fi Direct z "Automatycznie" na "Ręcznie" i ustanowienie hasła administratora.

### **Rozwiązywanie podstawowych problemów**

- Sprawdź, czy została zainstalowana najnowsza wersja aplikacji HP Smart lub oprogramowania drukarki HP ze strony **[123.hp.com](http://123.hp.com)**.
- Jeśli komputer został połączony z drukarką przy użyciu przewodu USB, upewnij się, że połączenia USB są pewne. Jeśli komputer został połączony z drukarką przy użyciu połączenia bezprzewodowego, upewnij się, że to połączenie działa.
- Przejdź na stronę narzędzi diagnostycznych HP pod adresem **[www.hp.com/go/tools](http://www.hp.com/go/tools)**, aby pobrać bezpłatne narzędzia diagnostyczne, których można użyć w celu rozwiązania typowych problemów z drukarką.

### **Dalsze informacje**

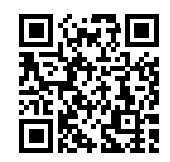

**Wsparcie dla produktu [www.hp.com/support/amp100](http://www.hp.com/support/amp100)**

**Drukowanie mobilne HP [www.hp.com/go/mobileprinting](http://www.hp.com/go/mobileprinting)**

Dodatkową pomoc oraz zawiadomienia, informacje dotyczące ochrony środowiska oraz informacje prawne, w tym oficjalne zawiadomienie Unii Europejskiej oraz deklaracje zgodności, znajdziesz w sekcji "Informacje techniczne" w podręczniku użytkownika odstępnym pod adresem: **[www.hp.com/support/amp100](http://www.hp.com/support/amp100)**.

Rejestracja drukarki: **[www.register.hp.com](http://www.register.hp.com)**. Deklaracja zgodności: **[www.hp.eu/certificates](http://www.hp.eu/certificates)**. Zużycie atramentu: **[www.hp.com/go/inkusage](http://www.hp.com/go/inkusage)**.

# **Informacje dotyczące bezpieczeństwa**

Drukarki należy używać tylko wraz z przewodem zasilającym i zasilaczem (jeśli jest dostępny) dostarczonym przez HP.

**Prawny numer modelu:** Ze względu na obowiązek identyfikacji, produktowi nadano prawny numer modelu (Regulatory Model Number). Prawny numer modelu niniejszego produktu to SNPRH-1701. Nie należy mylić prawnego numeru modelu z oznaczeniem marketingowym (HP AMP itp.) lub numerem katalogowym (T8X39A itp.).

# **Ograniczona gwarancja na drukarkę HP**

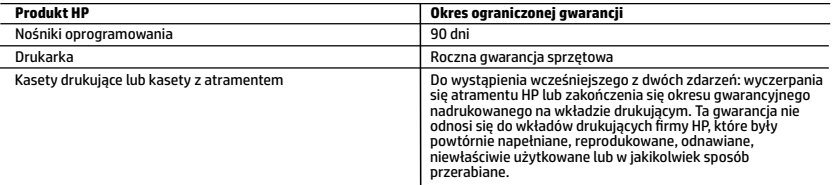

- A. Zakres gwarancji
	- 1. Ta ograniczona gwarancja HP dotyczy tylko produktów oznaczonych marką HP sprzedanych lub oddanych w leasing: a) przez firmę HP Inc., jej podmioty zależne i stowarzyszone, autoryzowanych sprzedawców, autoryzowanych dystrybutorów albo dystrybutorów krajowych; b) z tą ograniczoną gwarancją HP.
	- 2. Firma HP Inc. (HP) gwarantuje użytkownikowi końcowemu, że wymienione powyżej produkty HP będą pozbawione wad materiałowych oraz wad w wykonaniu przez podany powyżej czas ("Okres ograniczonej gwarancji"), który rozpoczyna się w dniu pierwszego wykrycia produktu HP podczas pierwszego uruchomienia (tzw. "data pierwszego uruchomienia"). Ewentualnie, jeżeli produkt HP nie zostanie wtedy wykryty, Okres ograniczonej gwarancji rozpocznie się od daty zakupu lub<br>wydzierżawienia produktu od firmy HP albo od zakończenia montażu przez firmę HP lub serwis autoryzow HP, jeśli dotyczy.
	- 3. Gwarancja HP dotycząca oprogramowania odnosi się wyłącznie do działania oprogramowania (wykonywania instrukcji programowych). Firma HP nie gwarantuje, że działanie produktu będzie wolne od zakłóceń i błędów.
	- 4. Gwarancja HP obejmuje tylko te wady, które zostaną ujawnione podczas normalnego użytkowania produktu. Nie obejmuje ona innych problemów, w tym będących wynikiem:
		- a. niewłaściwej obsługi lub niefachowo wykonanych modyfikacji;
		- b. używania oprogramowania, nośników, części lub materiałów eksploatacyjnych, które nie pochodzą od firmy HP lub nie są obsługiwane przez produkty HP;
		- c. eksploatacji niezgodnej z przeznaczeniem;
		- d. nieautoryzowanej modyfikacji lub niewłaściwego użytkowania.
	- 5. W odniesieniu do drukarek HP, używanie kaset pochodzących od innego producenta lub ponownie napełnianych nie narusza warunków gwarancji ani zasad pomocy technicznej oferowanej nabywcy. Jeśli jednak błędna praca drukarki lub jej uszkodzenie jest wynikiem używania kaset innych producentów, kaset ponownie napełnianych lub kaset z atramentem, których termin przydatności upłynął, firma HP zastrzega sobie prawo do obciążenia nabywcy kosztami robocizny oraz materiałów użytych do usunięcia awarii lub uszkodzenia.
	- 6. Jeśli w czasie obowiązywania gwarancji firma HP zostanie powiadomiona o defektach w produkcie, który jest objęty gwarancją HP, dokonana zostanie naprawa lub wymiana produktu, przy czym wybór usługi leży w gestii firmy HP.
	- 7. Gdyby firma HP nie była w stanie naprawić lub wymienić wadliwego produktu objętego gwarancją HP, zobowiązuje się do wypłacenia równowartości ceny nabycia produktu w stosownym czasie od momentu zgłoszenia usterki.
- 8. Firma HP nie jest zobowiązana do naprawy, wymiany produktu lub zwrotu jego równowartości w przypadku niedostarczenia wadliwego produktu do przedstawicielstwa HP.
	- 9. Produkt oferowany zamiennie może być produktem nowym lub prawie jak nowym o podobnej funkcjonalności co produkt podlegający wymianie.
	- 10. Produkty HP mogą zawierać części, elementy i materiały pochodzące z odzysku, równoważne w działaniu częściom nowym.
	- 11. Umowa gwarancyjna HP jest ważna w każdym kraju, w którym firma HP prowadzi dystrybucję produktu. Umowy dotyczące dodatkowego serwisu gwarancyjnego, w tym naprawy w miejscu użytkowania sprzętu, mogą być zawierane w każdym autoryzowanym punkcie serwisowym HP na terenie krajów, gdzie prowadzona jest dystrybucja danego produktu przez firmę HP lub autoryzowanego importera.
- B. Ograniczenia gwarancji
	- W STOPNIU DOPUSZCZALNYM PRZEZ OBOWIĄZUJĄCE PRAWO LOKALNE ANI FIRMA HP, ANI WSPÓŁPRACUJĄCY Z NIĄ DYSTRYBUTORZY NIE UDZIELAJĄ ŻADNYCH INNYCH GWARANCJI, ANI NIE ZMIENIAJĄ WARUNKÓW GWARANCJI JUŻ ISTNIEJĄCYCH, ZARÓWNO JAWNYCH, JAK I DOMNIEMANYCH GWARANCJI SPRZEDAWALNOŚCI, ZADOWALAJĄCEJ JAKOŚCI I PRZYDATNOŚCI DO OKREŚLONEGO CELU.
- C. Ograniczenia rękojmi
- 1. W stopniu dopuszczalnym przez obowiązujące prawo lokalne, rekompensaty określone w postanowieniach niniejszej umowy gwarancyjnej są jedynymi i wyłącznymi rekompensatami, jakie przysługują klientom HP. 2. W STOPNIU DOPUSZCZALNYM PRZEZ OBOWIĄZUJĄCE PRAWO LOKALNE, Z WYŁĄCZENIEM ZOBOWIĄZAŃ JAWNIE
	- WYRAŻONYCH W NINIEJSZEJ UMOWIE GWARANCYJNEJ, ANI FIRMA HP, ANI WSPÓŁPRACUJĄCY Z NIĄ DYSTRYBUTORZY NIE<br>PONOSZĄ ODPOWIEDZIALNOŚCI ZA SZKODY BEZPOŚREDNIE, POŚREDNIE, CELOWE, PRZYPADKOWE I WYNIKOWE, NIEZALEŻNIE OD TEGO, CZY EWENTUALNE ROSZCZENIA ZNAJDĄ OPARCIE W GWARANCJI, KONTRAKCIE LUB INNYCH OGÓLNYCH ZASADACH PRAWNYCH, A TAKŻE W PRZYPADKU POWIADOMIENIA FIRMY O MOŻLIWOŚCI WYSTĄPIENIA TAKICH USZKODZEŃ.
- D. Prawo lokalne
	- 1. Umowa gwarancyjna daje nabywcy określone prawa. Nabywca może też posiadać dodatkowe prawa, zależnie od prawa stanowego w USA, prawa obowiązującego w poszczególnych prowincjach Kanady, a także od stanu prawnego w poszczególnych krajach świata.
- 2. W zakresie postanowień niezgodnych z przepisami krajowymi niniejsze oświadczenie gwarancyjne uznaje się za zmodyfikowane, tak by odpowiadało prawu lokalnemu. W ramach takich przepisów krajowych niektóre oświadczenia o zrzeczeniu odpowiedzialności, wyłączeniu i ograniczeniu warunków gwarancji mogą nie obowiązywać w stosunku do klienta.

#### **Ograniczona gwarancja HP**

Ograniczona gwarancja HP to komercyjna gwarancja udzielona dobrowolnie przez HP. Nazwa i adres podmiotu HP odpowiedzialnego za realizację Ograniczonej gwarancji HP w Polsce:

**Polska:** HP Inc Polska sp. z o.o., Szturmowa 2a, 02-678 Warszawa, wpisana do rejestru przedsiębiorców prowadzonego przez Sąd Rejonowy dla m.st. Warszawy w Warszawie, XIII Wydział Gospodarczy Krajowego Rejestru Sądowego, pod numerem KRS 0000546115, NIP 5213690563, REGON 360916326, GIOŚ E0020757WZBW, kapitał zakładowy 480.000 PLN.

Świadczenia wynikające z Ograniczonej gwarancji HP stanowią dodatek do praw przysługujących nabywcy w związku z dwuletnią odpowiedzialnością sprzedawcy z tytułu niezgodności towaru z umową (rękojmia). Niemniej, na możliwość korzystania z tych praw mają wpływ różne czynniki. Ograniczona gwarancja HP w żaden sposób nie ogranicza praw konsumenta ani na nie nie wpływa. Więcej informacji można znaleźć pod następującym łączem: Gwarancja prawna konsumenta, można także odwiedzić stronę internetową Europejskiego Centrum Konsumenckiego. Konsumenci mają prawo wyboru co do możliwosci skorzystania albo z usług gwarancyjnych przysługujących w ramach Ograniczonej gwarancji HP, albo z uprawnień wynikających z dwuletniej rękojmi w stosunku do sprzedawcy.

Więcej informacji można znaleźć na stronie "Odpowiedzialność sprzedawcy z tytułu niezgodności towaru konsumpcyjnego z umową" (www.hp.com/go/eu-legal) lub na stronie Europejskiego Centrum Konsumenckiego (http://ec.europa.eu/consumers/solving\_consumer\_disputes/non-judicial\_redress/ecc-net/).

Microsoft i Windows są znakami towarowymi lub zastrzeżonymi znakami towarowymi firmy Microsoft Corporation w Stanach Zjednoczonych i/lub innych krajach.

Bluetooth jest znakiem towarowym należącym do odpowiedniego podmiotu, używanym przez firmę HP Inc. na podstawie licencji.

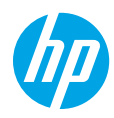

## **Yardım mı gerekli? [www.hp.com/support/amp100](http://www.hp.com/support/amp100)**

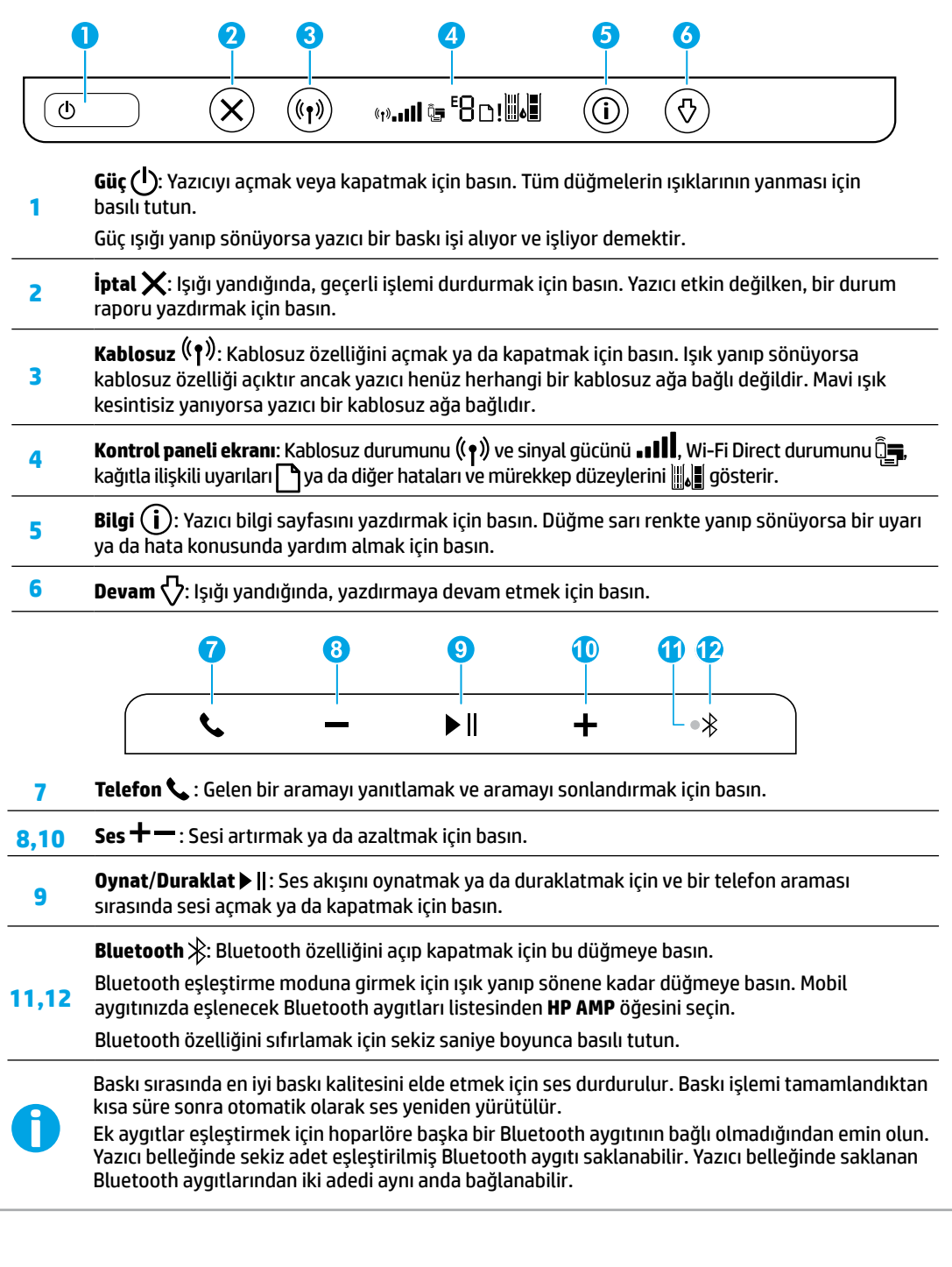

# **Kablosuz kurulumu yardımı**

HP Smart uygulamasını veya yazıcı yazılımını indirip kurmak için **[123.hp.com](http://123.hp.com)** adresine gidin. Hem uygulama hem de yazılım kablosuz ağınıza bağlanmanıza yardımcı olur (2,4 GHz desteklenir).

**İpucu:** Kontrol panelindeki tüm ışıkları yakmak için **Güç** düğmesini basılı tutun.

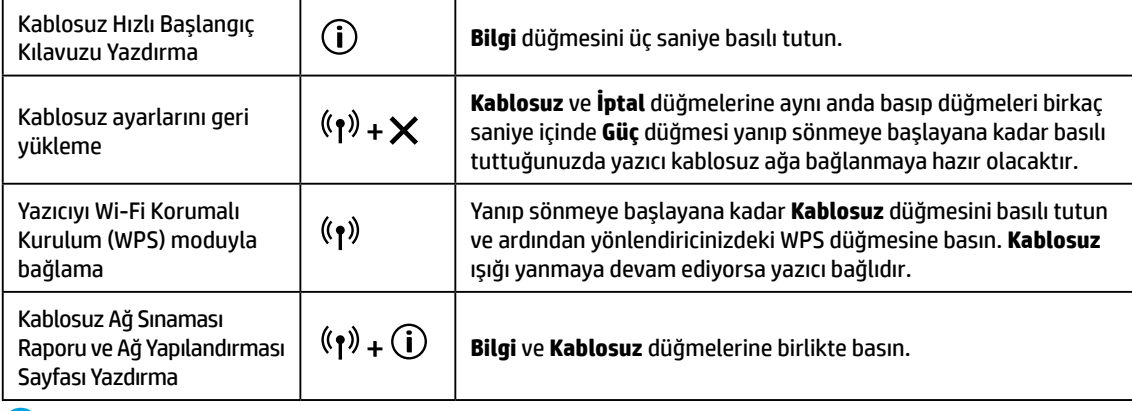

**[www.hp.com/go/wirelessprinting](http://www.hp.com/go/wirelessprinting)** adresindeki HP Kablosuz Baskı Merkezi'ni ziyaret edin.

**Not:** Yazılım kurulumu sırasında yalnızca istendiğinde bir USB kablosu kullanın.

**Windows® kullanıcılarına yönelik not:** Yazıcı yazılımı CD'sini de sipariş edebilirsiniz. Lütfen **[www.support.hp.com](http://www.support.hp.com)** adresini ziyaret edin.

### **Yazıcıyı ağınızda bulunan bilgisayar ve diğer aygıtlarla paylaşma**

Yazıcıyı kablosuz ağınıza bağladıktan sonra yazıcınızı aynı ağda bulunan birden fazla bilgisayar ve mobil aygıtla paylaşabilirsiniz. Her bir aygıta **[123.hp.com](http://123.hp.com)** adresinden HP Smart uygulamasını veya yazıcı yazılımını yükleyin.

**USB bağlantısını kablosuz ağ bağlantısına dönüştürme** Daha fazla bilgi: **[www.hp.com/support/amp100](http://www.hp.com/support/amp100)**.

### **Yazıcıya yönlendirici (Wi-Fi Direct) olmadan kablosuz bağlanma**

### Daha fazla bilgi: **[www.hp.com/go/wifidirectprinting](http://www.hp.com/go/wifidirectprinting)**.

Bu ürün, herkesin yazıcıya erişip kullanabileceği açık ortamlarda (örn. evde ve genel internete bağlı olmayarak) kullanıma yönelik tasarlanmıştır. Bu nedenle, Wi-Fi Direct ayarları herhangi bir yönetici parolası olmadan varsayılan olarak "Otomatik" moddadır ve kablosuz kapsamındaki herkes tüm yazıcı işlevlerine ve ayarlarına bağlanabilir ve erişebilir. Daha yüksek bir güvenlik seviyesi isteniyorsa HP, "Otomatik" olan Wi-Fi Direct Bağlantı Yönteminin "Elle" olarak değiştirilmesini ve bir yönetici parolası oluşturulmasını önerir.

### **Temel sorun giderme**

- Lütfen **[123.hp.com](http://123.hp.com)** adresinden en güncel HP Smart uygulamasını ya da yazıcı yazılımını yüklediğinizden emin olun.
- Bilgisayarınız yazıcıya bir USB kablosu ile bağlıysa USB bağlantılarının düzgün bir şekilde yapıldığından emin olun. Bilgisayarınız yazıcıya kablosuz bağlıysa kablosuz bağlantının çalıştığından emin olun.
- Yaygın yazıcı sorunlarını çözmek için kullanabileceğiniz ücretsiz tanılama yardımcı programlarını (araçlarını) indirmek için **[www.hp.com/go/tools](http://www.hp.com/go/tools)** adresindeki HP Tanılama Araçları web sitesini ziyaret edin.

# **Daha fazla bilgi**

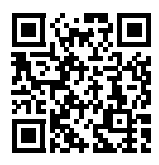

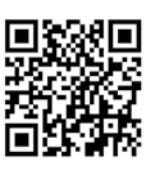

**Ürün desteği HP mobil baskı** Kullanıcı Kılavuzunun "Teknik Bilgiler" bölümünde ek yardım alabilir ve Avrupa Birliği Yasal Düzenleme Bildirimi ve uyumluluk beyanları dahil olmak üzere, bildirimler, çevresel ve yasal düzenleme bilgilerine ulaşabilirsiniz. **[www.hp.com/support/amp100](http://www.hp.com/support/amp100)**.

Yazıcı kaydı: **[www.register.hp.com](http://www.register.hp.com)**. Uygunluk Beyanı: **[www.hp.eu/certificates](http://www.hp.eu/certificates)**. www.hp.com/support/amp100 www.hp.com/go/mobileprinting Mürekkep kullanımı: [www.hp.com/go/inkusage](http://www.hp.com/go/inkusage).

# **Güvenlik bilgileri**

Yalnızca HP tarafından verilen (varsa) elektrik kablosu ve güç bağdaştırıcısıyla kullanın. **Yasal Model Numarası:** Yasal kimlik işlemleri için ürününüze bir Yasal Model Numarası atanmıştır. Ürününüzün Yasal Model Numarası SNPRH-1701'dir. Bu yasal numara, pazarlama adı (HP AMP gibi) veya ürün numarası (T8X39A gibi) ile karıştırılmamalıdır.

# **HP yazıcı sınırlı garanti bildirimi**

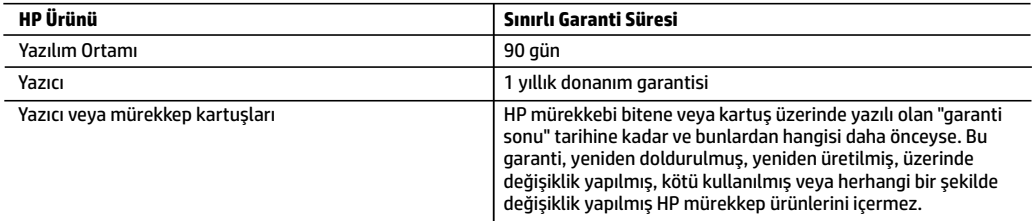

- A. Sınırlı garanti kapsamı
	- 1. Bu HP Sınırlı Garantisi yalnızca a) HP Inc., bağlı ortaklıkları, iştirakleri, yetkili satıcıları, yetkili dağıtımcıları veya ülke bayileri tarafından; b) bu HP Sınırlı Garantisi ile satılan veya kiralanan HP markalı ürünler için geçerlidir.
	- 2. HP Inc. (HP), yukarıda belirtilen HP ürünlerinin, "ilk başlangıç tarihi" olarak bilinen HP Donanım Ürünleri'nin ilk kullanımları sırasında incelendiği ve Sınırlı Garanti Süresi'nin başladığı tarihten başlayarak, yukarıda belirtilen süre boyunca ("Sınırlı Garanti Süresi"), malzeme ve işçilik yönünden arızalanmayacağını son kullanıcı müşteriye garanti eder. Alternatif olarak, HP Donanım Ürünü bu süre içerisinde incelenmezse, Sınırlı Garanti Süresi satın alma veya HP'nin kiralama işleminin veya varsa HP yetkili servis sağlayıcısının kurulumunun tamamladığı tarihten daha sonra başlayacaktır.
	- 3. Yazılım ürünlerinde HP'nin sınırlı garantisi yalnızca programlama komutlarının yerine getirilmemesi durumu için geçerlidir. HP ürünlerinin, kesintisiz ve hatasız çalışacağını garanti etmez.
	- 4. HP'nin sınırlı garantisi yalnızca ürünün normal kullanımı sonucunda oluşan kusurlar için geçerli olup, aşağıda sıralanan durumlardan kaynaklananlar dahil olmak üzere diğer sorunları kapsamaz: a. Doğru olmayan veya yetersiz bakım vedeğişiklik;
		- b. HP tarafından sağlanmayan veya desteklenmeyen yazılım, ortam, parçaveya sarf malzemeleri;
		- c. Ürünün belirtimleri dışında kullanılması;
		- d. Yetkisiz değişiklik veya yanlış kullanım.
	- 5. HP yazıcı ürünlerinde, HP üretimi olmayan veya yeniden doldurulmuş kartuş kullanılması, müşteriye verilen garantiyi veya müşteriyle yapılan herhangi bir HP destek sözleşmesini etkilemez. Ancak, yazıcıdaki arıza veya hasar HP ürünü olmayan veya yeniden doldurulmuş ya da kullanım süresi dolmuş bir mürekkep kartuşunun kullanımından kaynaklanıyorsa, HP söz konusu arıza veya hasar için yazıcının onarım servisi karşılığında standart saat ve malzeme ücretini alır.
	- 6. İlgili garanti süresi içinde HP garantisi kapsamındaki bir ürüne ilişkin HP'ye kusur bildiriminde bulunulması durumunda, kendi seçimine bağlı olarak HP, ürünü onarır veya yenisi ile değiştirir.
	- 7. HP'nin onarım yapamaması veya ürünü değiştirememesi durumunda HP garantisi kapsamındaki kusurlu ürünün satın alma ücreti, kusurun bildirilmesinden başlayarak makul bir süre içinde HP tarafından geri ödenir.
	- 8. Kusurlu ürün müşteri tarafından HP'ye iade edilene kadar HP'nin söz konusu ürünü onarmaya, değiştirmeye veya ücretini geri ödemeye ilişkin hiçbir yükümlülüğü bulunmaz.
	- 9. Yedek ürün, değiştirilen ürün ile benzer işleve sahip yeni veya yeni benzeri bir ürün olabilir.
	- 10. HP ürünlerinde performans açısından yeni ürüne eşit veya yeniden üretilmiş parçalar, bileşenler veya malzemeler bulunabilir.
	- 11. HP'nin Sınırlı Garanti Bildirimi, kapsamındaki HP ürününün HP tarafından dağıtımının yapıldığı tüm ülkelerde geçerlidir. Yerinde servis sağlamak gibi ek garanti hizmetleri için olan sözleşmeler, ürünün yetkili ithalatçı veya HP tarafından da tümünün yapıldığı ülkelerde tüm yetkili HP servisleri tarafından sağlanabilir.
- B. Garanti sınırlamaları

YEREL YASALARIN İZİN VERDİĞİ ÖLÇÜDE HP VEYA ÜÇÜNCÜ TARAF TEDARİKÇİLERİ AÇIK VEYA DOLAYLI BAŞKA HİÇBİR GARANTİ VEYA KOŞUL SAĞLAMAZ YA DA TİCARİ OLARAK SATILABİLİRLİK, YETERLİ KALİTE VE BELİRLİ BİR AMACA UYGUNLUK İLE İLGİLİ HİÇBİR KOŞUL VEYA GARANTİ VERMEZ.

- C. Sorumluluk sınırlamaları
	- 1. Yerel yasaların izin verdiği ölçüde işbu garanti bildirimi ile sağlanan tazminatlar müşterinin yegane ve özel tazminatlarıdır.
	- 2. YEREL YASALARIN İZİN VERDİĞİ ÖLÇÜDE İŞBU GARANTİDE ÖZELLİKLE BELİRTİLEN YÜKÜMLÜLÜKLER SAKLI KALMAK KAYDIYLA HP VEYA ÜÇÜNCÜ TARAF TEDARİKÇİLERİ SÖZ KONUSU ZARARLARIN OLASILIĞINDAN HABERDAR EDİLMİŞ OLSALAR DAHİ HİÇBİR ŞEKİLDE DOĞRUDAN, ÖZEL, ARIZA VEYA DOLAYLI OLARAK ORTAYA ÇIKAN SÖZLEŞME KAPSAMINDA, KASITLI YA DA BAŞKA HUKUK SİSTEMİNE GÖRE OLUŞAN ZARAR VE ZİYANLARDAN SORUMLU TUTULAMAZ.
- D. Yerel yasalar
	- 1. İşbu Garanti Bildirimi ile müşteriye özel yasal haklar sağlanmaktadır. Bunlar dışında müşterinin ABD'de eyaletlere, Kanada'da bölgelere ve dünyadaki diğer yerlerde ülkelere göre değişen başka hakları da olabilir.
	- 2. İşbu Garanti Bildirimi, yerel yasalarla uyumsuz olduğu ölçüde ilgili yerel yasalarca değiştirilmiş olarak kabul edilecektir. Bu yerel yasalar uyarınca Garanti Bildirimi'ndeki bazı feragat bildirimleri, istisnalar ve sınırlamalar müşteriler için geçerli olmayabilir.

Microsoft ve Windows, Microsoft Corporation'ın ABD'de ve/veya diğer ülkelerdeki tescilli ticari markaları veya ticari markalarıdır.

Bluetooth, sahibine ait bir ticari markadır ve HP Inc. tarafından lisanslı olarak kullanılmaktadır.

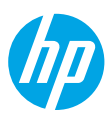

**Čeština**

# **Potřebujete pomoc? [www.hp.com/support/amp100](http://www.hp.com/support/amp100)**

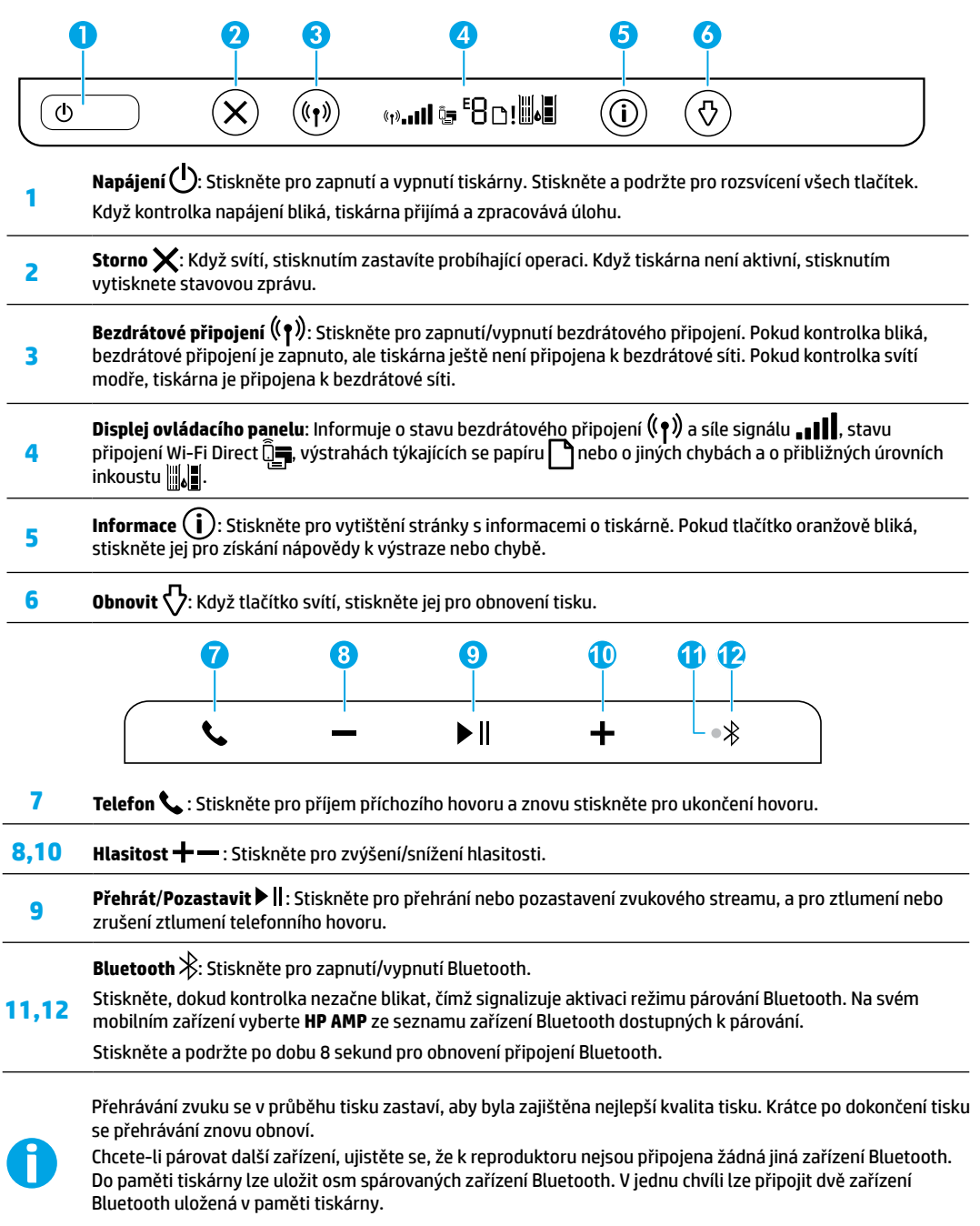

# **Nápověda k nastavení bezdrátového připojení**

Otevřete stránku **[123.hp.com](http://123.hp.com)** a stáhněte si a nainstalujte aplikaci HP Smart nebo software tiskárny. Aplikace i software vám pomohou s připojením k bezdrátové tiskárně (podporující pásmo 2,4 GHz).

**Tip:** Stiskněte a podržte tlačítko **Napájení** a rozsvítí se všechna tlačítka na ovládacím panelu.

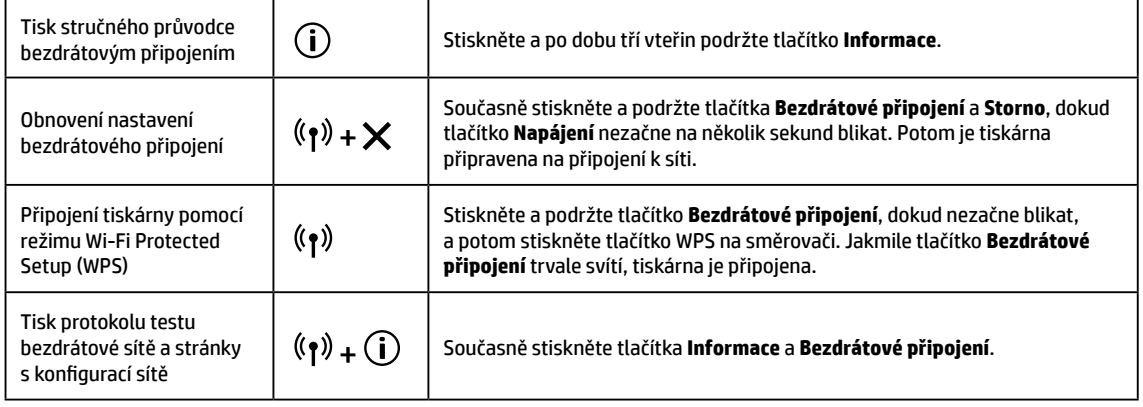

Navštivte středisko HP Wireless Printing Center na stránce **[www.hp.com/go/wirelessprinting](http://www.hp.com/go/wirelessprinting)**.

**Poznámka:** V průběhu instalace softwaru použijte pouze kabel USB, pokud k tomu budete vyzváni.

**Poznámka pro uživatele systému Windows®:** Můžete si také objednat disk CD se softwarem tiskárny. Přejděte na stránky **[www.support.hp.com](http://www.support.hp.com)**.

### **Sdílení tiskárny s počítači a dalšími zařízeními v síti**

Jakmile je tiskárna připojena k bezdrátové síti, můžete ji sdílet s několika počítači a mobilními zařízeními připojenými ve stejné síti. Na každé zařízení nainstalujte aplikaci HP Smart nebo software tiskárny ze stránky **[123.hp.com](http://123.hp.com)**.

**Přechod od připojení USB k bezdrátovému připojení**

Další informace: **[www.hp.com/support/amp100](http://www.hp.com/support/amp100)**.

### **Používání tiskárny bezdrátově bez směrovače (Wi-Fi Direct)**

### Další informace: **[www.hp.com/go/wifidirectprinting](http://www.hp.com/go/wifidirectprinting)**.

Tento produkt byl navržen pro použití v otevřených prostředích (například v domácnosti, bez připojení k veřejnému internetu), kde může tiskárnu použít kdokoli. Z toho důvodu je funkce Wi-Fi Direct standardně nastavena na "automatický" režim, bez hesla správce, aby se kdokoli v dosahu bezdrátové sítě mohl připojit a používat všechny funkce a nastavení tiskárny. Pokud vyžadujete vyšší úroveň zabezpečení, společnost HP doporučuje metodu připojení Wi-Fi Direct změnit z možnosti "Automaticky" na "Ručně" a vytvořit heslo správce.

### **Základní řešení problémů**

- Ujistěte se, že máte nainstalovanou nejnovější aplikaci HP Smart nebo software tiskárny HP, viz stránka **[123.hp.com](http://123.hp.com)**.
- Pokud je počítač připojen k tiskárně pomocí kabelu USB, ověřte, že je kabel USB na obou svých koncích správně zapojen. Pokud je počítač připojen k tiskárně bezdrátově, ověřte, že je bezdrátové připojení funkční.
- Na webové stránce diagnostických nástrojů HP **[www.hp.com/go/tools](http://www.hp.com/go/tools)** si stáhněte bezplatné diagnostické nástroje, které vám pomohou vyřešit běžné problémy s tiskárnou.

# **Další informace**

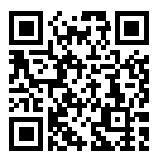

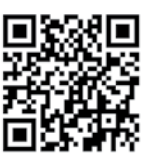

**Mobilní tisk HP**

V části "Technické informace" uživatelského průvodce najdete další nápovědu, oznámení, informace o ochraně životního prostředí a informace o předpisech, mezi něž patří nařízení EU a prohlášení o shodě. **[www.hp.com/support/amp100](http://www.hp.com/support/amp100)**.

Registrace tiskárny: **[www.register.hp.com](http://www.register.hp.com)**. Prohlášení o shodě: **[www.hp.eu/certificates](http://www.hp.eu/certificates)**.

www.hp.com/support/amp100 www.hp.com/go/mobileprinting Spotřeba inkoustu: [www.hp.com/go/inkusage](http://www.hp.com/go/inkusage). **Podpora produktů**

# **Bezpečnostní informace**

Zařízení používejte pouze s napájecím kabelem a napájecím adaptérem (pokud byly dodány) od společnosti HP. **Zákonné identifikační číslo modelu:** Pro účely zákonné identifikace je výrobek označen zákonným identifikačním číslem modelu. Regulační číslo modelu pro tento produkt je SNPRH-1701. Toto regulační číslo nelze zaměňovat s obchodním názvem (HP AMP atd.) ani s číslem produktu (T8X39A atd.).

# **Prohlášení o omezené záruce na tiskárnu HP**

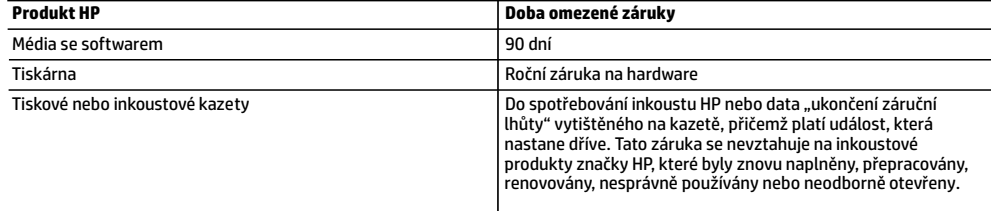

#### A. Rozsah omezené záruky

- 1. Tato omezená záruka společnosti HP platí pouze pro produkty značky HP prodané nebo pronajaté a) společností HP Inc., jejími pobočkami, přidruženými společnostmi, autorizovanými prodejci, autorizovanými distributory nebo národními distributory; b) s touto omezenou zárukou společnosti HP.
- 2. Společnost HP Inc. (HP) poskytuje koncovému spotřebiteli záruku, že výše uvedené produkty HP budou bez vad materiálu a zpracování po dobu uvedenou výše ("doba omezené záruky"). Doba omezené záruky začíná platit ode dne, kdy byl hardwarový produkt HP poprvé detekován v průběhu jeho prvotního spuštění, a toto datum se nazývá "datum prvního spuštění". Alternativně, jestliže hardwarový produkt HP není v takovém čase detekován, doba omezené záruky začne platit k pozdějšímu z dat zakoupení nebo pronájmu od společnosti HP nebo od poskytovatele služeb HP, popřípadě k datu, kdy autorizovaný poskytovatel služeb HP dokončí instalaci.
- 3. U softwarových produktů se omezená záruka společnosti HP vztahuje pouze na selhání při provádění programových funkcí. Společnost HP nezaručuje nepřerušenou ani bezchybnou činnost žádného z produktu.
- 4. Omezená záruka společnosti HP se vztahuje pouze na závady vzniklé při běžném používání výrobku a nevztahuje se na žádné další problémy, včetně těch, které vzniknou:
	- a. nesprávnou údržbou nebo úpravou,
	- b. softwarem, médii, součástmi nebo materiály neposkytnutými či nepodporovanými společností HP,
	- c. provozem mimo rámec specifikací produktu,
	- d. neoprávněnými úpravami nebo nesprávným použitím.
- 5. Použití doplněné kazety nebo kazety jiných výrobců u tiskáren HP nemá vliv na záruku poskytnutou zákazníkovi ani na dohodnutý servis. Pokud však k selhání nebo poškození tiskárny dojde v důsledku použití kazety jiného výrobce nebo doplněné či prošlé kazety, bude společnost HP za čas a materiál nutný k opravě příslušného selhání nebo poškození účtovat standardní poplatky.
- 6. Bude-li společnost HP v záruční době vyrozuměna o závadách produktu, na který se vztahuje záruka, provede společnost HP na základě vlastního uvážení výměnu nebo opravu takového produktu.
- 7. V případě, že společnost HP nebude schopna vadný produkt, na který se vztahuje záruka, v přiměřené době od nahlášení závady opravit nebo vyměnit, bude zákazníkovi vyplaceno odškodné ve výši prodejní ceny.
- 8. Společnost HP není povinna opravit, vyměnit ani vyplatit odškodné, pokud zákazník nevrátí vadný produkt.
- 9. Náhradní produkty mohou být nové nebo zánovní výrobky s podobnými funkcemi jako nahrazovaný produkt.
- 10. Produkty HP mohou obsahovat repasované části, součásti či materiály funkčně srovnatelné s novými.
- 11. Omezená záruka společnosti HP platí ve všech zemích/oblastech, kde společnost HP daný produkt prodává. Smlouvy o dalších záručních službách, například o servisu u zákazníka, je možné získat od jakékoli autorizované servisní služby v zemi/oblasti, kde produkt distribuuje společnost HP nebo autorizovaný dovozce.
- B. Omezení záruky

V ROZSAHU POVOLENÉM MÍSTNÍMI ZÁKONY SPOLEČNOST HP ANI JEJÍ DODAVATELÉ NEPOSKYTUJÍ ŽÁDNÉ JINÉ ZÁRUKY NEBO PODMÍNKY JAKÉHOKOLI DRUHU, AŤ UŽ VÝSLOVNÉ, NEBO IMPLIKOVANÉ, NEBO PODMÍNKY OBCHODOVATELNOSTI, USPOKOJIVÉ KVALITY NEBO POUŽITELNOSTI PRO DANÝ ÚČEL.

- C. Omezení odpovědnosti
	- 1. V rozsahu povoleném místními zákony jsou nároky uvedené v tomto prohlášení o záruce jedinými a výlučnými nároky zákazníka.
	- 2. V ROZSAHU POVOLENÉM MÍSTNÍMI ZÁKONY, KROMĚ POVINNOSTÍ ZVLÁŠTĚ UVEDENÝCH V PROHLÁŠENÍ O ZÁRUCE, SPOLEČNOST HP ANI JEJÍ DODAVATELÉ NEZODPOVÍDAJÍ ZA PŘÍMÉ, NEPŘÍMÉ, ZVLÁŠTNÍ, NÁHODNÉ ANI JINÉ ŠKODY, AŤ JDE O SOUČÁST SMLOUVY, PORUŠENÍ OBČANSKÉHO PRÁVA NEBO JINÝCH PRÁVNÍCH NOREM, BEZ OHLEDU NA TO, ZDA BYLA SPOLEČNOST HP NA MOŽNOSTI VZNIKU TAKOVÝCHTO ŠKOD UPOZORNĚNA.
- D. Místní zákony
	- 1. Tato záruka poskytuje zákazníkovi přesně stanovená zákonná práva. Zákazníkům mohou příslušet i jiná práva, která se liší v různých státech USA, v různých provinciích Kanady a v různých zemích/oblastech světa.
	- 2. Pokud je toto prohlášení o záruce v rozporu s místními zákony, je třeba ho považovat za upravené do té míry, aby bylo s příslušnými místními zákony v souladu. Na základě takovýchto místních zákonů se zákazníka nemusejí týkat některá prohlášení, vyloučení a omezení uvedená v tomto prohlášení o záruce.

#### **Informace o omezené záruce HP**

Omezená záruka HP je obchodní zárukou dobrovolně poskytovanou společností HP. Názvy a adresy společností skupiny HP, které odpovídají za plnění omezené záruky HP ve vaší zemi, jsou následující:

**Česká republika:** HP Inc Czech Republic s. r. o., Za Brumlovkou 5/1559, 140 00 Praha 4

Výhody, poskytované omezenou zárukou HP, se uplatňuji jako doplňek k jakýmkoli právním nárokům na dvouletou záruku poskytnutou prodejcem v případě nesouladu zboží s kupní smlouvou. Váš nárok na uznání těchto práv však může záviset na mnohých faktorech. Omezená záruka HP žádným způsobem neomezuje ani neovlivňuje zákonná práva zákazníka. Další informace získáte kliknutím na následující odkaz: Zákonná záruka spotřebitele, případně můžete navštívit webové stránky Evropského spotřebitelského centra. Spotřebitelé mají právo se rozhodnout, zda chtějí službu reklamovat v rámci omezené záruky HP, nebo v rámci zákonem stanovené dvouleté záruky u prodejce.

Další informace najdete na stránce o záruce pro spotřebitele vyplývající ze zákona (www.hp.com/go/eu-legal) nebo na webových stránkách Evropského spotřebitelského centra

(http://ec.europa.eu/consumers/solving\_consumer\_disputes/non-judicial\_redress/ecc-net/).

Microsoft a Windows jsou registrované ochranné známky nebo ochranné známky společnosti Microsoft Corporation v USA anebo dalších zemích.

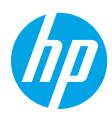

### **Potrebujete pomoc? [www.hp.com/support/amp100](http://www.hp.com/support/amp100)**

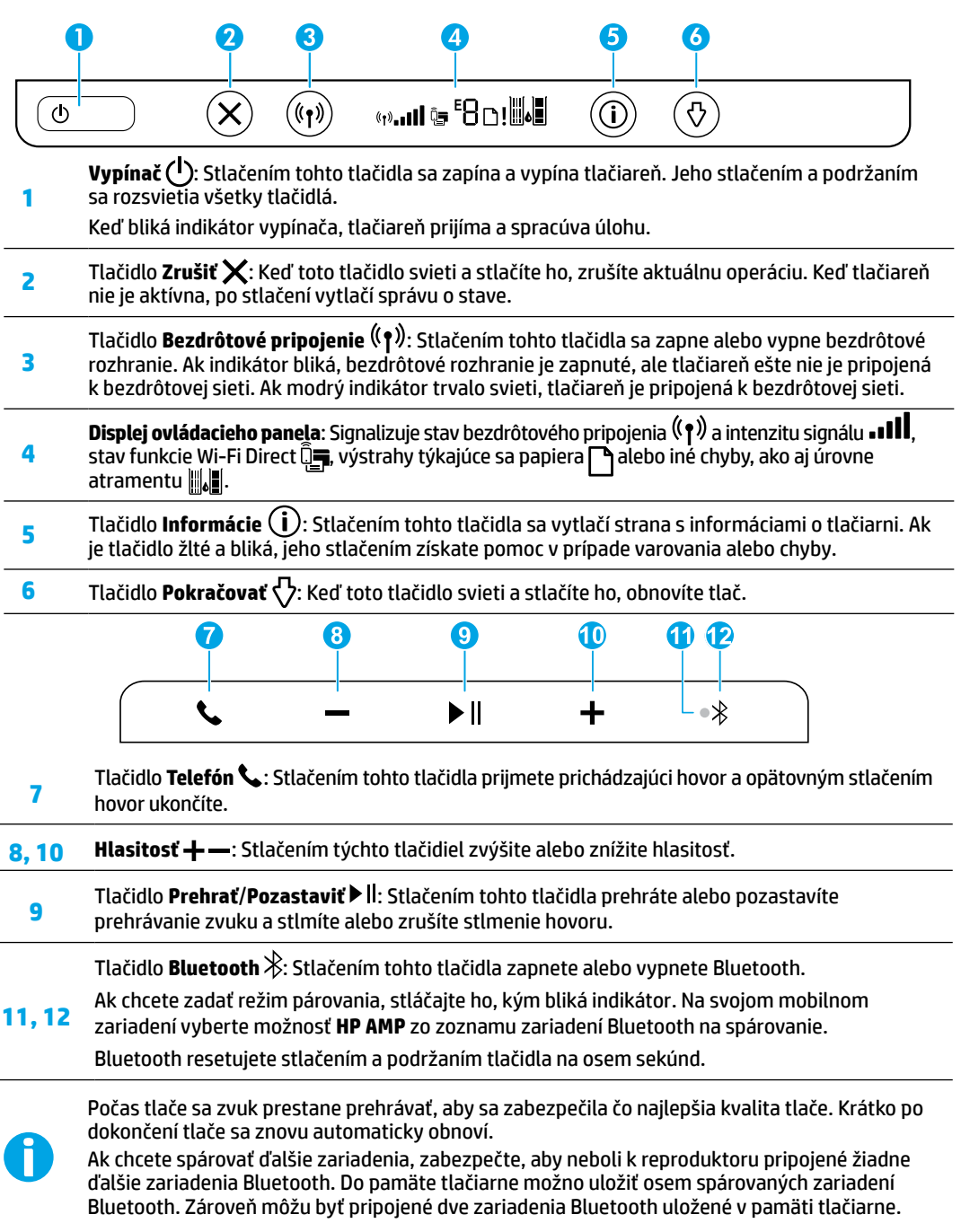

# **Pomocník s nastavením bezdrôtového pripojenia**

Prejdite na stránku **[123.hp.com](http://123.hp.com)**, kde si môžete stiahnuť a nainštalovať mobilnú aplikáciu HP Smart alebo softvér tlačiarne. Aplikácia a softvér vám pomôžu pripojiť sa k bezdrôtovej sieti (podporuje sa pásmo 2,4 GHz).

**Tip:** Stlačením a podržaním **vypínača** sa rozsvietia všetky tlačidlá na ovládacom paneli.

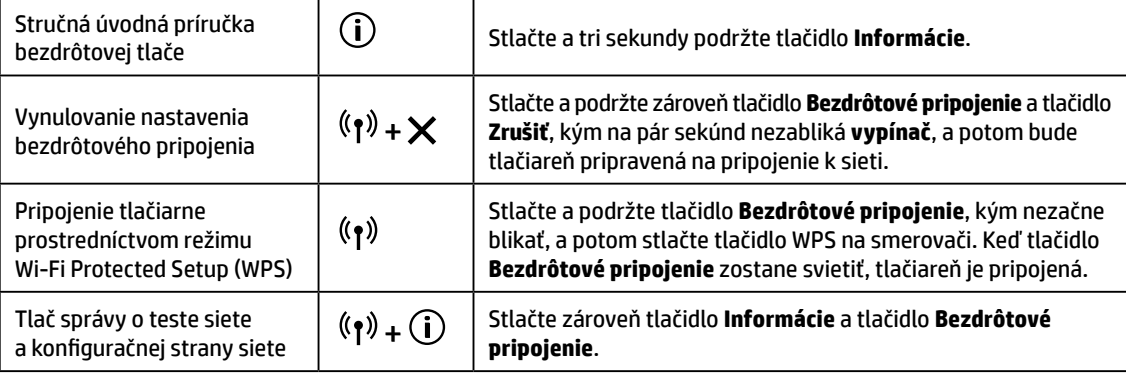

## Navštívte lokalitu HP Wireless Printing Center na adrese **[www.hp.com/go/wirelessprinting](http://www.hp.com/go/wirelessprinting)**.

**Poznámka:** USB kábel použite len počas inštalácie softvéru, ak a keď sa zobrazí výzva.

**Poznámka pre používateľov systému Windows®:** Môžete si tiež objednať CD disk so softvérom tlačiarne. Navštívte lokalitu **[www.support.hp.com](http://www.support.hp.com)**.

## **Zdieľanie tlačiarne s počítačmi a ďalšími zariadeniami v sieti**

Po pripojení k bezdrôtovej sieti môžete tlačiareň zdieľať s viacerými počítačmi a mobilnými zariadeniami v tej istej sieti. Do každého zariadenia nainštalujte aplikáciu HP Smart alebo softvér tlačiarne zo stránky **[123.hp.com](http://123.hp.com)**.

**Zmena z USB pripojenia na bezdrôtové pripojenie** Ďalšie informácie: **[www.hp.com/support/amp100](http://www.hp.com/support/amp100)**.

### **Bezdrôtové pripojenie k tlačiarni bez použitia smerovača (Wi-Fi Direct)**

### Ďalšie informácie: **[www.hp.com/go/wifidirectprinting](http://www.hp.com/go/wifidirectprinting)**.

Tento produkt je navrhnutý na používanie v otvorených prostrediach (napríklad v domácnostiach bez verejného internetového pripojenia), kde má k tlačiarni prístup každý a každý ju tiež môže používať. Preto je funkcia Wi-Fi Direct predvolene nastavená v automatickom režime bez hesla správcu, čo umožňuje každému v dosahu bezdrôtovej siete pripojenie a prístup k všetkým funkciám a nastaveniam tlačiarne. Ak je potrebná vyššia úroveň zabezpečenia, spoločnosť HP odporúča zmeniť spôsob pripojenia funkcie Wi-Fi Direct z automatického na manuálny a vytvoriť správcovské heslo.

# **Základné pokyny na riešenie problémov**

- Skontrolujte, či ste inštalovali najnovšiu aplikáciu HP Smart alebo softvér tlačiarne zo stránky **[123.hp.com](http://123.hp.com)**.
- Ak je počítač pripojený k tlačiarni pomocou USB kábla, skontrolujte, či je USB kábel správne pripojený. Ak je počítač pripojený k tlačiarni pomocou bezdrôtového pripojenia, skontrolujte, či bezdrôtové pripojenie funguje.
- Navštívte webovú lokalitu HP Diagnostic Tools na adrese **[www.hp.com/go/tools](http://www.hp.com/go/tools)** a stiahnite bezplatné diagnostické pomôcky (nástroje), pomocou ktorých môžete opraviť bežné problémy s tlačiarňou.

# **Ďalšie informácie**

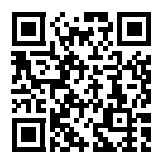

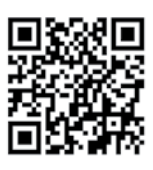

www.hp.com/support/amp100 www.hp.com/go/mobileprinting Vyhlásenie o zhode: [www.hp.eu/certificates](http://www.hp.eu/certificates). **Podpora produktu Mobilná tlač HP**

V časti Technické informácie používateľskej príručky môžete získať ďalšiu pomoc a nájsť poznámky, informácie týkajúce sa ochrany životného prostredia a regulačné informácie vrátane Regulačného upozornenia Európskej únie a vyhlásenia o dodržiavaní pravidiel: **[www.hp.com/support/amp100](http://www.hp.com/support/amp100)**. Registrácia tlačiarne: **[www.register.hp.com](http://www.register.hp.com)**. Spotreba atramentu: **[www.hp.com/go/inkusage](http://www.hp.com/go/inkusage)**.

# **Bezpečnostné informácie**

Tlačiareň používajte len s napájacím káblom a napájacím adaptérom (ak je k dispozícii) dodaným spoločnosťou HP. **Homologizačné číslo modelu:** Z dôvodu homologizačnej identifikácie je produkt označený homologizačným číslom modelu. Regulačné číslo typu pre výrobok je SNPRH-1701. Toto regulačné číslo by sa nemalo zamieňať s marketingovým názvom (HP AMP atď.), ani s výrobnými číslami (T8X39A atď.).

# **Vyhlásenie o obmedzenej záruke na tlačiareň HP**

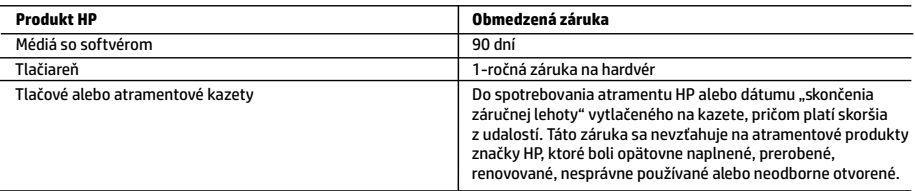

- A. Rozsah obmedzenej záruky
	- 1. Táto Obmedzená záruka spoločnosti HP sa vzťahuje len na produkty značky HP predávané alebo prenajímané a) spoločnosťou HP Inc., jej pobočkami, pridruženými spoločnosťami, autorizovanými predajcami adistribútormi v jednotlivých krajinách, b) stouto Obmedzenou zárukou spoločnosti HP.
	- 2. Spoločnosť HP Inc. (HP) poskytuje záruku koncovým používateľom, že produkty HP uvedené vyššie nebudú obsahovať chyby materiálov aspracovania po dobu určenú vyššie (ďalej len "obmedzená záruka"). Obmedzená záruka jednotlivých produktov sa začína dňom, kedy bude hardvérový produkt HP prvýkrát zaznamenaný počas úvodného spustenia. Tento dátum sa označuje "prvý deň začatia". Ak však nebude hardvérový produkt HP v danom čase zaznamenaný, obmedzená záruka sa začína neskôr – vdeň kúpy alebo prenájmu produktu od spoločnosti HP alebo poskytovateľa služieb HP alebo, ak je to relevantné, vdeň, kedy autorizovaný poskytovateľ služieb HP dokončí inštaláciu produktu.
	- 3. Pre softvérové produkty platí obmedzená záruka spoločnosti HP len na zlyhanie pri vykonaní programových príkazov. Spoločnosť HP nezaručuje, že ľubovoľný produkt bude pracovať nepretržite alebo bezchybne.
	- 4. Obmedzená záruka HP sa vzťahuje len na tie chyby, ktoré sa vyskytli pri normálnom používaní produktu, a nevzťahuje sa na žiadne iné problémy vrátane tých, ktoré vznikli v dôsledku:
		- a. nesprávnej údržby alebo úpravy;
		- b. používania softvéru, médií, súčiastok alebo spotrebného tovaru, ktoré nedodala spoločnosť HP a pre ktoré neposkytuje podporu;
		- c. prevádzky nevyhovujúcej špecifikáciám produktu;
		- d. neoprávnených úprav alebo zneužitia.
	- 5. Pri tlačiarenských produktoch značky HP nemá použitie kazety, ktorú nevyrobila spoločnosť HP, alebo opätovne naplnenej kazety žiadny vplyv ani na záruku pre zákazníka, ani na zmluvu o podpore spoločnosti HP uzavretú so zákazníkom. Ak však zlyhanie alebo poškodenie tlačiarne súvisí s použitím náplne iného výrobcu ako spoločnosti HP, opätovne naplnenej atramentovej kazety alebo atramentovej kazety s uplynutou zárukou, spoločnosť HP si účtuje štandardné poplatky za strávený čas a materiál dodaný v súvislosti s odstraňovaním konkrétnej chyby alebo poškodenia tlačiarne.
	- 6. Ak spoločnosť HP dostane počas príslušnej záručnej lehoty oznámenie o chybe ľubovoľného produktu, na ktorý sa vzťahuje záruka, spoločnosť HP buď opraví, alebo vymení produkt, a to podľa uváženia spoločnosti HP.
	- 7. Ak spoločnosť HP nie je schopná opraviť alebo vymeniť chybný produkt, na ktorý sa vzťahuje záruka, spoločnosť HP v primeranej lehote po oznámení chyby vráti kúpnu cenu daného produktu.
	- 8. Spoločnosť HP nie je povinná opraviť či vymeniť produkt ani vrátiť zaň peniaze, kým zákazník nevráti chybný produkt spoločnosti HP.
	- 9. Každý náhradný produkt môže byť buď nový, alebo ako nový za predpokladu, že má podobnú funkčnosť ako nahrádzaný produkt.
	- 10. Produkty značky HP môžu obsahovať upravované časti, súčasti alebo materiály z hľadiska výkonu rovnocenné s novými.
	- 11. Toto vyhlásenie o obmedzenej záruke spoločnosti HP je platné v každej krajine, v ktorej je predmetný produkt HP distribuovaný spoločnosťou HP. Zmluvy na ďalšie záručné služby, ako napríklad servis u zákazníka, možno získať v každom autorizovanom stredisku služieb spoločnosti HP v krajinách, kde je produkt distribuovaný spoločnosťou HP alebo autorizovaným dovozcom.
- B. Obmedzenia záruky

V ROZSAHU POVOLENOM MIESTNOU LEGISLATÍVOU ANI SPOLOČNOSŤ HP, ANI JEJ DODÁVATELIA NEPOSKYTUJÚ ŽIADNE INÉ ZÁRUKY ANI PODMIENKY AKÉHOKOĽVEK DRUHU, ČI UŽ VÝSLOVNÉ, ALEBO IMPLIKOVANÉ, ANI PODMIENKY OBCHODOVATEĽNOSTI, USPOKOJIVEJ KVALITY A VHODNOSTI NA KONKRÉTNY ÚČEL.

- C. Obmedzenia zodpovednosti
	- 1. V rozsahu povolenom miestnou legislatívou sú práva na nápravu udelené v tomto záručnom vyhlásení jedinými a výlučnými právami na nápravu zákazníka.
	- 2. V ROZSAHU POVOLENOM MIESTNOU LEGISLATÍVOU S VÝNIMKOU ZÁVÄZKOV ŠPECIFICKY UVEDENÝCH V TOMTO ZÁRUČNOM VYHLÁSENÍ SPOLOČNOSŤ HP ANI JEJ DODÁVATELIA NEBUDÚ V ŽIADNOM PRÍPADE ZODPOVEDAŤ ZA PRIAME, NEPRIAME, ZVLÁŠTNE, NÁHODNÉ ANI NÁSLEDNÉ ŠKODY, ČI UŽ NA ZÁKLADE ZMLUVY, PROTIPRÁVNEHO KONANIA, ALEBO INEJ PRÁVNEJ TEÓRIE, A TO BEZ OHĽADU NA UPOZORNENIE NA MOŽNOSŤ VZNIKU TAKÝCHTO ŠKÔD.
- D. Miestna legislatíva
	- 1. Toto záručné vyhlásenie udeľuje zákazníkovi konkrétne zákonné práva. Zákazník môže mať aj iné práva, ktoré sa menia podľa jednotlivých štátov USA, podľa jednotlivých provincií v Kanade a podľa jednotlivých krajín kdekoľvek inde na svete.
	- 2. V takom rozsahu, v akom by bolo toto záručné vyhlásenie v rozpore s miestnou legislatívou, bude platiť to, že toto záručné vyhlásenie sa upraví tak, aby bolo v súlade s danou miestnou legislatívou. Podľa takejto miestnej legislatívy niektoré odmietnutia, výnimky a obmedzenia tohto záručného vyhlásenia nemusia pre zákazníka platiť.

#### **Informácie o obmedzenej záruke HP**

Obmedzená záruka HP je obchodná záruka, ktorú spoločnosť HP poskytuje dobrovoľne. Meno a adresa subjektu HP, ktorý zabezpečuje plnenie vyplývajúce z Obmedzenej záruky HP vo vašej krajine:

**Slovenská republika:** HP Inc Slovakia, s.r.o., Galvaniho 7, 821 04 Bratislava

Výhody Obmedzenej záruky HP sa uplatnia vedľa prípadných zákazníkových zákonných nárokov voči predávajúcemu z vád, ktoré spočívajú v nesúlade vlastností tovaru s jeho popisom podľa predmetnej zmluvy. Možnosť uplatnenia takých prípadných nárokov však môže závisieť od rôznych faktorov. Služby Obmedzenej záruky HP žiadnym spôsobom neobmedzujú ani neovplyvňujú zákonné práva zákazníka, ktorý je spotrebiteľom. Ďalšie informácie nájdete na nasledujúcom prepojení: Zákonná záruka spotrebiteľa, prípadne môžete navštíviť webovú lokalitu európskych zákazníckych stredísk. Spotrebitelia majú právo zvoliť si, č chcú uplatniť servis v rámci Obmedzenej záruky HP alebo počas zákonnej dvojročnej záručnej lehoty u predajcu.

Ďalšie informácie nájdete na nasledujúcom prepojení: Právne záruky pre spotrebiteľov (www.hp.com/go/eu-legal) alebo môžete navštíviť webovú lokalitu Európskych spotrebiteľských centier

#### (http://ec.europa.eu/consumers/solving\_consumer\_disputes/non-judicial\_redress/ecc-net/).

Microsoft a Windows sú registrované ochranné známky alebo ochranné známky spoločnosti Microsoft Corporation v Spojených štátoch a/alebo v iných krajinách.

Bluetooth je ochranná známka príslušného vlastníka a spoločnosť HP Inc. ju používa na základe licencie.

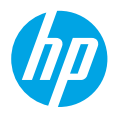

# **Segítségre van szüksége? [www.hp.com/support/amp100](http://www.hp.com/support/amp100)**

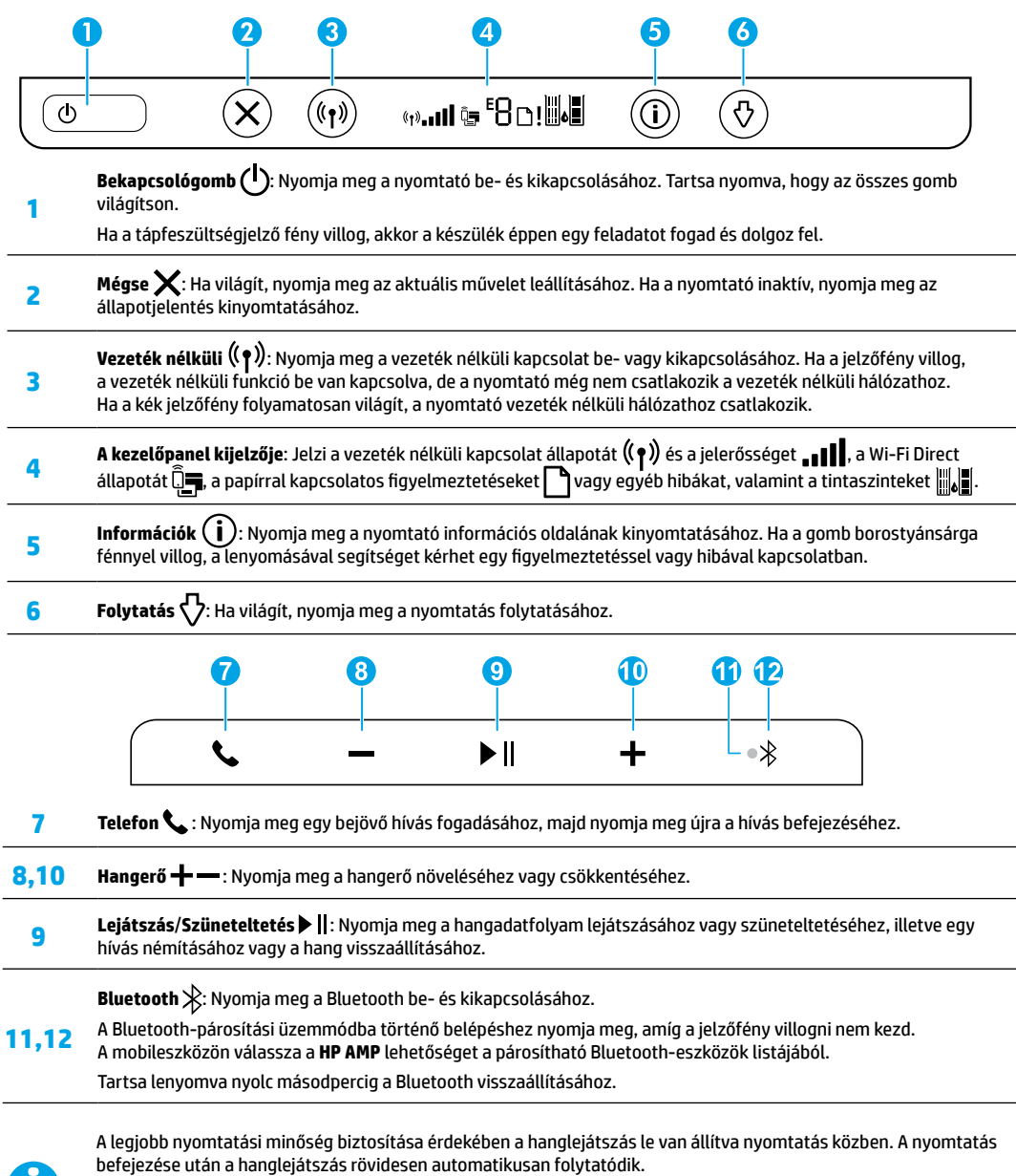

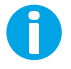

További eszközök párosításához győződjön meg arról, hogy nincs más Bluetooth-eszköz csatlakoztatva a hangszóróhoz. A nyomtató memóriájában nyolc párosított Bluetooth-eszköz tárolható. A nyomtató memóriájában tárolt Bluetooth-eszközök közül egyszerre kettő csatlakoztatható.

# **Vezeték nélküli beállítás súgója**

Látogasson el az **[123.hp.com](http://123.hp.com)** webhelyre a HP Smart alkalmazás vagy a nyomtatószoftver letöltéséhez és telepítéséhez. Az alkalmazás és a szoftver is segít csatlakozni a vezeték nélküli hálózathoz (a 2,4 GHz-es frekvencia támogatott).

**Tipp:** Ahhoz, hogy a nyomtató kezelőpanelén található összes gomb világítson, tartsa nyomva a **bekapcsológombot**.

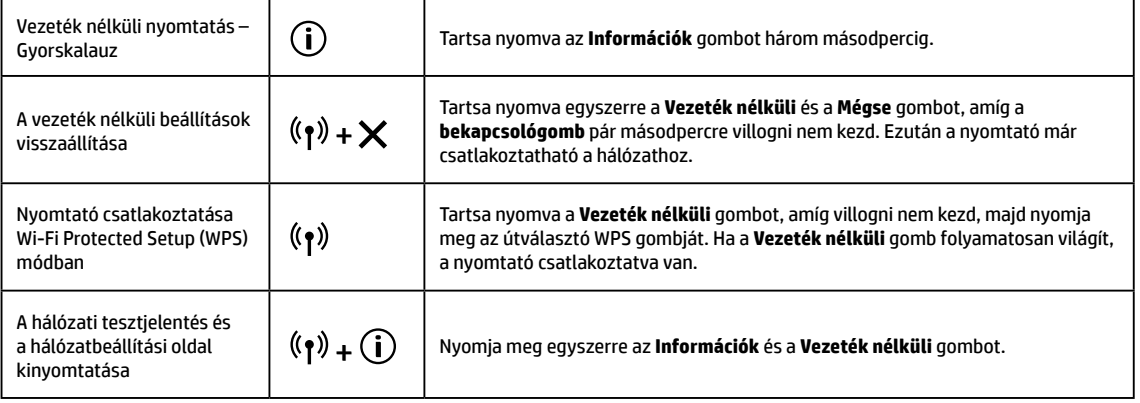

Látogasson el a HP vezeték nélküli nyomtatási központjába a **[www.hp.com/go/wirelessprinting](http://www.hp.com/go/wirelessprinting)** címen.

**Megjegyzés:** A szoftver telepítése közben csak akkor használjon USB-kábelt, ha és amikor a program erre kéri.

**Megjegyzés Windows®-felhasználók számára:** CD-n is megrendelheti a nyomtatószoftvert. Keresse fel a **[www.support.hp.com](http://www.support.hp.com)** webhelyet.

#### **A nyomtató megosztása számítógépekkel és a hálózatra csatlakoztatott egyéb eszközökkel**

Miután csatlakoztatta a nyomtatót a vezeték nélküli hálózathoz, megoszthatja több, ugyanazon a hálózaton lévő számítógéppel vagy mobileszközzel. Minden eszközön telepítse a HP Smart alkalmazást vagy a nyomtatószoftvert az **[123.hp.com](http://123.hp.com)** webhelyről.

#### **Váltás USB-kapcsolatról vezeték nélküli hálózatra**

További információk: **[www.hp.com/support/amp100](http://www.hp.com/support/amp100)**.

#### **A nyomtató vezeték nélküli használata útválasztó nélkül (Wi-Fi Direct)**

#### További információk: **[www.hp.com/go/wifidirectprinting](http://www.hp.com/go/wifidirectprinting)**.

Ezt a terméket nyílt környezetekben való használatra tervezték (pl. háztartásokban és nem nyilvános internetkapcsolaton), ahol bárki hozzáférhet a nyomtatóhoz és használhatja azt. A Wi-Fi Direct beállításnak ezért az "Automatikus" az alapértelmezett értéke, rendszergazdai jelszó nélkül. Ez lehetővé teszi, hogy a vezeték nélküli kapcsolat hatósugarán belül bárki csatlakozhasson és hozzáférhessen a nyomtató összes funkciójához és beállításához. Ha magasabb biztonsági szintre van szükség, a HP a Wi-Fi Direct kapcsolódási módjának "Automatikus" üzemmódról "Manuális" üzemmódra történő módosítását és egy rendszergazdai jelszó létrehozását javasolja.

### **Alapvető hibaelhárítás**

- Győződjön meg arról, hogy a legújabb HP Smart alkalmazást vagy nyomtatószoftvert telepítette az **[123.hp.com](http://123.hp.com)** webhelyről.
- Ha a számítógép egy USB-kábellel van a nyomtatóhoz csatlakoztatva, győződjön meg arról, hogy az USB-kábel megfelelően csatlakoztatva van. Ha a számítógép vezeték nélküli kapcsolattal csatlakozik a nyomtatóhoz, ellenőrizze, hogy működik-e a vezeték nélküli kapcsolat.
- Látogasson el a HP Diagnostic Tools webhelyére a **[www.hp.com/go/tools](http://www.hp.com/go/tools)** címen, ahonnan ingyenes diagnosztikai segédeszközöket tölthet le, amelyek segítségével meg tudja oldani a nyomtató leggyakoribb problémáit.

### **További információk**

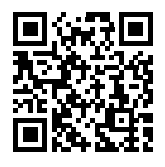

**Terméktámogatás [www.hp.com/support/amp100](http://www.hp.com/support/amp100)**

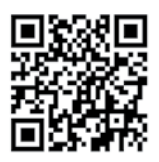

**HP mobilnyomtatás [www.hp.com/go/mobileprinting](http://www.hp.com/go/mobileprinting)**

Az alábbi címen elérhető Felhasználói kézikönyv "Műszaki információk" című részében további segítséget kaphat, valamint megtalálhatja a nyilatkozatokat, a környezetvédelmi és egyéb jogi tudnivalókat, beleértve az Európai Unióra vonatkozó hatósági nyilatkozatot és a megfelelőségi nyilatkozatokat: **[www.hp.com/support/amp100](http://www.hp.com/support/amp100)**.

Nyomtató regisztrálása: **[www.register.hp.com](http://www.register.hp.com)**. Megfelelőségi nyilatkozat: **[www.hp.eu/certificates](http://www.hp.eu/certificates)**. Tintahasználat: **[www.hp.com/go/inkusage](http://www.hp.com/go/inkusage)**.

# **Biztonsági információk**

Csak a HP által szállított tápkábellel és tápegységgel (ha tartozék) használja a terméket. **Hatósági típusszám:** Hivatalos azonosítás céljából a termék el van látva egy hatósági típusszámmal. A termékének hatósági típusszáma: SNPRH-1701. Ez a szám nem tévesztendő össze a kereskedelmi névvel (HP AMP stb.), illetve a termékszámokkal (T8X39A stb.).

# **A HP nyomtatókra vonatkozó korlátozott jótállási nyilatkozat**

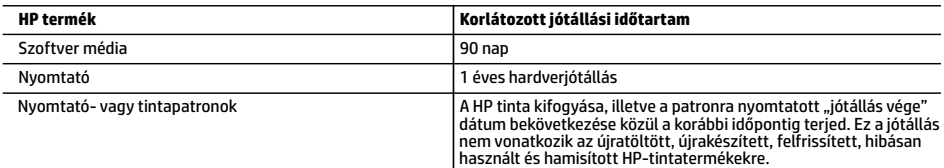

A. A korlátozott jótállási kötelezettség terjedelme

- 1. Ez a HP korlátozott jótállás kizárólag azokra a HP-termékekre vonatkozik, amelyeket a) a HP Inc., annak leányvállalatai, társvállalatai, hivatalos viszonteladói, hivatalos forgalmazói vagy regionális forgalmazói értékesítenek vagy adnak bérbe; illetve amelyekhez b) a jelen HP korlátozott jótállás elérhető.
- 2. HP Inc. (HP) garantálja a végfelhasználói ügyfélnek, hogy a fentebb felsorolt HP termékek anyag- és megmunkálási hibáktól mentesek maradnak a fent megadott időtartamig (Korlátozott jótállási időtartam). Ez a Korlátozott jótállási időtartam az "első elindítási dátummal" kezdődik, amely a HP hardvertermék rendszerindításkor történő első észlelését jelenti. Ha a HP hardvertermék ekkor nem észlelhető, a Korlátozott jótállási időtartam a HP-től való vásárlás vagy bérlés időpontjától, vagy (ha van ilyen) a HP hivatalos szervizszolgáltatója által végzett telepítés befejezésétől kezdődik.
- 3. Szoftverek esetében a HP által vállalt jótállás korlátozott, az csak a programutasítások végrehajtásának hibáira terjed ki. A HP nem garantálja a termékek megszakítás nélküli vagy hibamentes működését.
- 4. A HP korlátozott jótállása csak a termék rendeltetésszerű, előírások szerinti használata során jelentkező meghibásodásokra érvényes, nem vonatkozik semmilyen egyéb problémára, melyek többek között az alábbiak következményeként lépnek fel:
	- a. Helytelen karbantartás vagy módosítás;
	- b. A HP által nem javasolt, illetve nem támogatott szoftver, média, alkatrész vagy tartozék használata;
	- c. A termékjellemzőkben megadott paraméterektől eltérően történő üzemeltetés;
	- d. Engedély nélküli módosítás vagy helytelen használat.
- 5. A HP nyomtatói esetében a nem a HP-tól származó patronok vagy újratöltött patronok használata nem befolyásolja sem a felhasználóval szemben vállalt jótállást, sem az ügyféllel megkötött HP támogatási szerződést. Ha azonban a nyomtató meghibásodása a nem a HP-tól származó, illetve az újratöltött patron vagy lejárt szavatosságú tintapatron használatának tulajdonítható, a HP az adott hiba vagy sérülés javításáért a mindenkori munkadíjat és anyagköltséget felszámítja.
- 6. Ha a HP a vonatkozó jótállási időn belül értesül a jótállása alá tartozó bármely termék meghibásodásáról, a terméket saját belátása szerint megjavítja vagy kicseréli.
- 7. Ha a javítást vagy a cserét a HP a meghibásodásról szóló értesítés megérkezését követően észszerű időn belül nem tudja elvégezni, a HP-jótállás hatálya alá tartozó hibás termék vételárát visszafizeti a vásárlónak.
- 8. A HP nincs javításra, cserére vagy visszafizetésre kötelezve mindaddig, amíg az ügyfél a hibás terméket vissza nem küldi a HP-nek.
- 9. A cseretermékek új vagy újszerű állapotú, a cserélt termékhez hasonló funkciójú termékek.
- 10. A HP-termékek tartalmazhatnak olyan felújított alkatrészeket, összetevőket vagy anyagokat, amelyek az újjal azonos teljesítményt nyújtanak.
- 11. A HP korlátozott jótállásról szóló nyilatkozata minden olyan országban érvényes, ahol a hatálya alá tartozó HP-terméket maga a HP forgalmazza. Kiegészítő garanciális szolgáltatásokra (például helyszíni szervizelésre) vonatkozó szerződéseket bármely hivatalos HP szerviz köthet azokban az országokban, ahol a felsorolt HP-termékek forgalmazását a HP vagy egy hivatalos importőr végzi.
- B. A jótállás korlátozásai

A HELYI JOGSZABÁLYOK KERETEIN BELÜL SEM A HP, SEM KÜLSŐ SZÁLLÍTÓI NEM VÁLLALNAK EGYÉB KIFEJEZETT VAGY BELEÉRTETT JÓTÁLLÁST ÉS FELTÉTELT, ÉS VISSZAUTASÍTJÁK AZ ELADHATÓSÁGRA, A KIELÉGÍTŐ MINŐSÉGRE, VALAMINT A SPECIÁLIS CÉLOKRA VALÓ ALKALMASSÁGRA VONATKOZÓ BELEÉRTETT JÓTÁLLÁSOKAT ÉS FELTÉTELEKET.

- C. A felelősség korlátozásai
	- 1. A helyi jogszabályok keretein belül a jelen jótállási nyilatkozatban biztosított jogorvoslati lehetőségek a vásárló kizárólagos jogorvoslati lehetőségei.
	- 2. A HELYI JOGSZABÁLYOK KERETEIN BELÜL A JELEN NYILATKOZATBAN MEGJELÖLT KÖTELEZETTSÉGEK KIVÉTELÉVEL A HP ÉS KÜLSŐ SZÁLLÍTÓI SEMMILYEN KÖRÜLMÉNYEK KÖZÖTT NEM FELELNEK A KÖZVETLEN, KÖZVETETT, KÜLÖNLEGES VAGY VÉLETLENSZERŰ KÁROKÉRT SEM JÓTÁLLÁS, SEM SZERZŐDÉS ESETÉN, MÉG AKKOR SEM, HA A VÁSÁRLÓT ELŐZETESEN NEM TÁJÉKOZTATTÁK EZEN KÁROK BEKÖVETKEZÉSÉNEK LEHETŐSÉGÉRŐL.
- D. Helyi jogszabályok
	- 1. E nyilatkozat alapján az ügyfél az őt megillető jogokkal élhet. Az ügyfél ettől eltérő jogokkal is rendelkezhet, amelyek az Amerikai Egyesült Államokban államonként, Kanadában tartományonként, a világban pedig országonként változhatnak.
	- 2. Amennyiben ezen jótállási nyilatkozat egyes részei ellentmondanak a helyi jogszabályoknak, a jótállási nyilatkozatot úgy kell értelmezni, hogy az ellentmondás megszűnjön. Ez esetben a nyilatkozat bizonyos jognyilatkozatai, kizárásai és korlátozásai nem alkalmazhatók az ügyfélre.

#### **A HP korlátozott jótállási tájékoztatója**

A HP korlátozott jótállás egy olyan kereskedelmi jótállás, amelyet a HP a saját elhatározásából biztosít. Az egyes országokban a HP mint gyártó által vállalt korlátozott jótállást biztosító HP vállalatok neve és címe:

**Magyarország:** HP Inc Magyarország Kft., H-1117 Budapest, Alíz utca 1.

A HP korlátozott jótállásban biztosított jogok azokon a jogokon felül illetik meg Önt, amelyek a termékeknek az adásvételi szerződés szerinti minőségére vonatkozó kétéves, jogszabályban foglalt eladói szavatosságból, továbbá ha az Ön által vásárolt termékre alkalmazandó, a jogszabályban foglalt kötelező eladói jótállásból erednek, azonban számos körülmény hatással lehet arra, hogy ezek a jogok Önt megilletik-e. További információért kérjük, keresse fel a következő webhelyet: Jogi Tájékoztató Fogyasztóknak, vagy látogassa meg az Európai Fogyasztói Központok webhelyét. A fogyasztóknak jogában áll, hogy megválasszák, hogy a jótállással kapcsolatos igényüket a HP korlátozott jótállás alapján vagy a kétéves, jogszabályban foglalt eladói szavatosság, illetve, ha alkalmazandó, a jogszabályban foglalt kötelező eladói jótállás alapján érvényesítik.

További információkért kövesse az alábbi hivatkozást: Fogyasztói jogi garancia (www.hp.com/go/eu-legal), vagy látogasson el az Európai Fogyasztói Központ webhelyére

(http://ec.europa.eu/consumers/solving\_consumer\_disputes/non-judicial\_redress/ecc-net/).

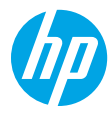

#### **Имате ли нужда от помощ? [www.hp.com/support/amp100](http://www.hp.com/support/amp100)**

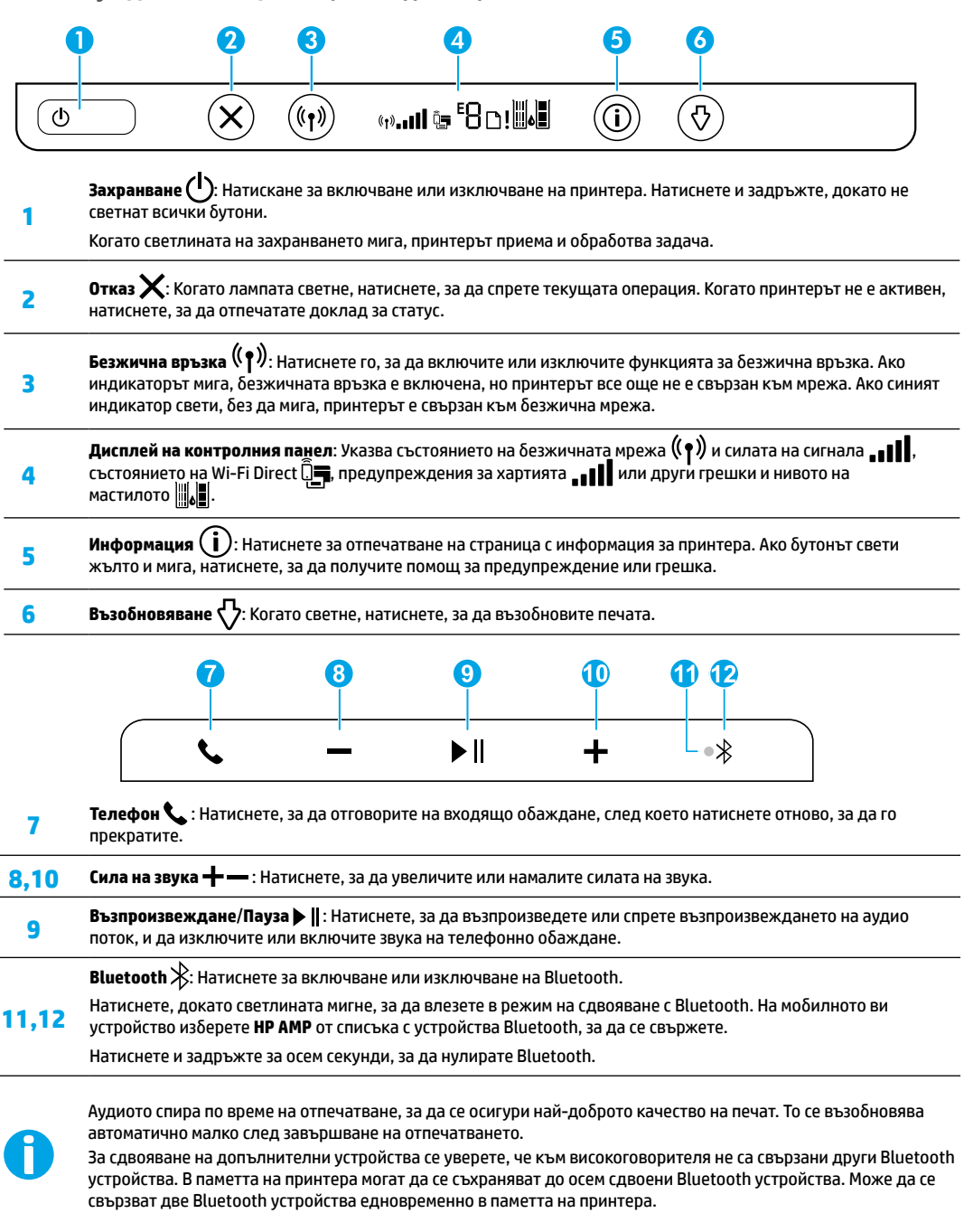

## **Помощ за настройка на безжична връзка**

Отидете на **[123.hp.com](http://123.hp.com)** за да изтеглите и инсталирате приложение HP Smart или софтуер за принтера. Приложението и софтуерът ще ви помогнат да се свържете с безжичната си мрежа (поддържа се 2.4 GHz).

**Съвет:** Натиснете и задръжте бутона **Захранване**, за да светнат всички бутони на контролния панел.

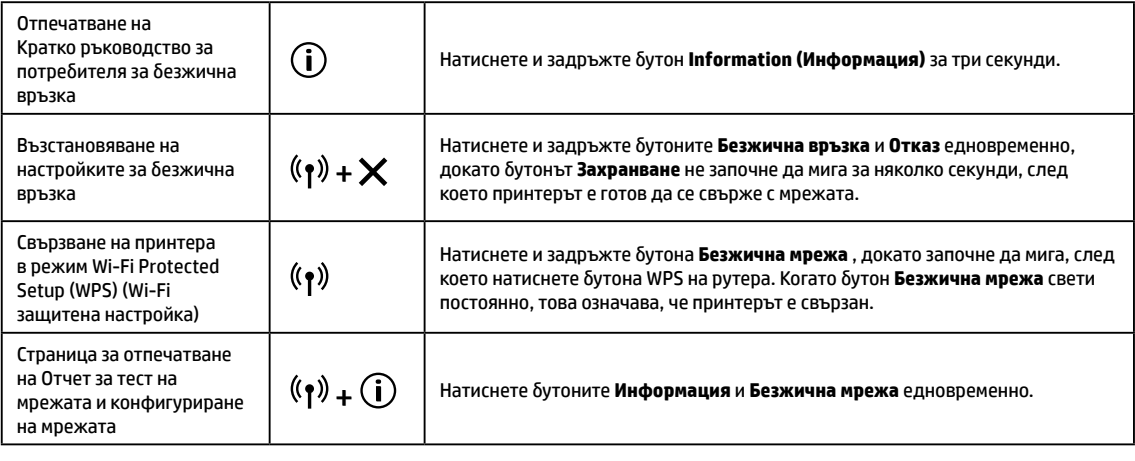

Посетете центъра за безжичен печат на HP на адрес **[www.hp.com/go/wirelessprinting](http://www.hp.com/go/wirelessprinting)**.

**Забележка:** Използвайте само USB кабел по време на инсталирането на софтуера, ако и когато бъдете подканени да го направите. **Бележка за потребители на Windows®:** Можете също така да поръчате компактдиск със софтуера на принтера. Моля, посетете **[www.support.hp.com](http://www.support.hp.com)**.

#### **Споделяне на принтера с компютри и други устройства в мрежата**

След като свържете принтера към безжичната мрежа, можете да го споделите с множество компютри и мобилни устройства в същата мрежа. Инсталирайте приложение HP Smart на всяко устройство или софтуер за принтера от **[123.hp.com](http://123.hp.com)**.

**Преобразувайте USB връзка към безжична мрежова връзка** Научете на: **[www.hp.com/support/amp100](http://www.hp.com/support/amp100)**.

# **Използване на принтера по безжичен път и без маршрутизатор (Wi-Fi Direct)**

#### Научете на: **[www.hp.com/go/wifidirectprinting](http://www.hp.com/go/wifidirectprinting)**.

Този продукт е предназначен да се използва в отворена среда (например у дома и без да има връзка към обществен интернет), в която всеки може да осъществи достъп и да използва принтера. Като резултат от това настройката за Wi-Fi Direct по подразбиране е в режим "Автоматично", без администраторска парола, което позволява на всички в обхвата на безжичната връзка да се свързват с принтера и да имат достъп до всичките му функции и настройки. Ако искате по-високо ниво на защита, HP препоръчва да промените метода на връзка на Wi-Fi Direct от "Автоматичен" на "Ръчен" и да зададете администраторска парола.

### **Отстраняване на неизправности – основна информация**

- Уверете се, че сте инсталирали последното приложение за мобилни устройства или софтуер за принтера на HP от **[123.hp.com](http://123.hp.com)**.
- Ако компютърът е свързан към принтера ви чрез USB кабел, се уверете, че всички USB връзки са стабилни. Ако компютърът е свързан към принтера чрез безжична връзка, се уверете, че безжичната връзка работи.
- Посетете уеб сайта за инструменти за диагностика на HP на адрес **[www.hp.com/go/tools](http://www.hp.com/go/tools)**, за да изтеглите безплатни помощни програми (инструменти) за диагностика, чрез които можете да отстраните често срещани проблеми с принтера.

### **Научете повече**

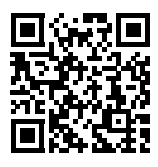

**Поддръжка на продукта [www.hp.com/support/amp100](http://www.hp.com/support/amp100)**

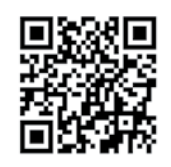

**Мобилен печат на HP [www.hp.com/go/mobileprinting](http://www.hp.com/go/mobileprinting)**

Можете да намерите допълнителна помощ и известия, информация за околната среда и регулаторна информация, включително Регулаторно известие на Европейския съюз и Декларации за съответствие в раздел "Техническа информация" в Ръководство за потребителя: **[www.hp.com/support/amp100](http://www.hp.com/support/amp100)**.

Регистриране на принтера: **[www.register.hp.com](http://www.register.hp.com)**. Декларация за съответствие: **[www.hp.eu/certificates](http://www.hp.eu/certificates)**. Употреба на мастило: **[www.hp.com/go/inkusage](http://www.hp.com/go/inkusage)**.

## **Информация за безопасността**

Използвайте само със захранващия кабел и адаптера за захранване (ако е предоставен), предоставени от HP.

**Нормативен номер на модела:** За целите на нормативната идентификация вашият продукт има нормативен номер на модела. Регулаторният номер на модел за вашето изделие е SNPRH-1701. Този регулаторен номер не трябва да се бърка с търговското име (HP AMP и др.) или номера на продукти (T8X39A и т. н.).

### **Условия на ограничената гаранция за принтер на HP**

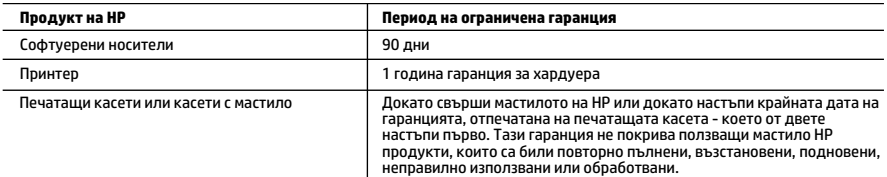

#### A. Обхват на ограничената гаранция

- 1. Тази Ограничена гаранция на HP се прилага само за продукти с марката HP, продавани или отдавани под наем а) от HP Inc., нейните клонове, филиали, оторизирани риселъри, оторизирани дистрибутори или дистрибутори за страната; б) с тази Ограничена гаранция на HP.
- 2. HP Inc. (HP) гарантира на крайния потребител, че посочените по-горе продукти на HP няма да проявят свързани с материалите или изработката дефекти през указания период ("Периодът на ограничена гаранция"), като съответният период на ограничена гаранция започва да тече от датата, на която хардуерният продукт на HP е засечен за първи път по време на първоначалното си зареждане, която дата се нарича "дата на първо стартиране". Алтернативно, ако хардуерният продукт на HP не бъде засечен в съответния момент, периодът на ограничена гаранция започва да тече от датата на покупката или на получаването на лиценз от HP или от сервизния доставчик на HP, което от двете е по-късно, или, ако е приложимо, от датата, на която упълномощеният от HP сервизен доставчик завърши инсталацията.
- 3. По отношение на софтуерните продукти ограничената гаранция на HP покрива само неспособността на продукта да изпълнява програмните инструкции. HP не гарантира, че работата на който и да е продукт ще бъде непрекъсната или без грешки.

 4. Ограничената гаранция на HP покрива само онези дефекти, които възникват в резултат на нормално ползване на Продукта, и не обхваща други проблеми, включително онези, които възникват в следствие на: а. неправилна поддръжка или модификации;

- б. софтуер, носители, части или консумативи, които не са доставени или не се поддържат от HP;
- в. експлоатация извън рамките на спецификациите на продукта;
- г. неразрешени модификации или неправилна експлоатация.
- 5. За принтерите на HP използването на касета, която не е произведена от HP, или на повторно пълнена касета не засяга нито гаранцията за клиента, нито евентуален договор за поддръжка между HP и клиента. Ако обаче отказът или повредата на принтера се дължат на използването на касета с мастило, която не е произведена от HP, или на повторно пълнена касета, HP ще приложи стандартните си тарифи за време и материали за ремонта на конкретния отказ или повреда на принтера.
- 6. Ако по време на гаранционния срок HP бъдат уведомени за дефект в който и да е продукт, покрит от гаранцията на HP, HP по свое усмотрение ще ремонтира или ще замени дефектния продукт.
- 7. Ако HP не бъде в състояние да ремонтира или съответно замени дефектен продукт, който е покрит от гаранцията на HP, в рамките на разумен срок, след като бъде уведомен за дефекта, HP ще възстанови покупната цена на продукта.
- 8. HP няма задължението да ремонтира, заменя или да възстановява сумата, преди клиентът да е върнал дефектния продукт на HP.
- 9. Всеки заменящ продукт може да бъде или нов, или като нов, като ще има подобна функционалност като продукта, който ще се заменя.
- 10. Продуктите на HP могат да съдържат регенерирани части, компоненти или материали, равностойни по качество на новите.
- 11. Условията на ограничената гаранция на HP са валидни във всяка страна/регион, където покритият от гаранцията продукт на HP се разпространява от HP. Договори за допълнителни гаранционни услуги, например обслужване на място, могат да бъдат предлагани от всеки оторизиран сервиз на HP в страни/региони, където продуктът се разпространява от HP или оторизиран вносител.
- 

Б. Ограничения на гаранцията В РАМКИТЕ НА ПОЗВОЛЕНОТО ОТ МЕСТНОТО ЗАКОНОДАТЕЛСТВО НИТО HP, НИТО НЕГОВИ ДИСТРИБУТОРИ - ТРЕТИ СТРАНИ, ИМАТ ПРАВО ДА ДАВАТ КАКВИТО И ДА Е ДРУГИ ГАРАНЦИИ ИЛИ УСЛОВИЯ ОТ КАКЪВТО И ДА Е РОД, БИЛО ТО ИЗРИЧНИ ИЛИ ПОДРАЗБИРАЩИ СЕ ГАРАНЦИИ ИЛИ УСЛОВИЯ ЗА ПРОДАВАЕМОСТ, УДОВЛЕТВОРИТЕЛНО КАЧЕСТВО И ПРИГОДНОСТ ЗА КОНКРЕТНА ЦЕЛ.

- В. Ограничения по отношение на отговорността
	- 1. Доколко е позволено от местното законодателство, средствата на правна защита, предвидени в тези Гаранционни
- условия, се отнасят единствено и изключително до потребителя. 2. В РАМКИТЕ НА ПОЗВОЛЕНОТО ОТ МЕСТНОТО ЗАКОНОДАТЕЛСТВО, С ИЗКЛЮЧЕНИЕ НА ИЗРИЧНО ПОСОЧЕНИТЕ В ТЕЗИ ГАРАНЦИОННИ УСЛОВИЯ ЗАДЪЛЖЕНИЯ, НР ИЛИ НЕГОВИ ДИСТРИБУТОРИ - ТРЕТИ СТРАНИ, ПО НИКАКЪВ НАЧИН НЕ<br>НОСЯТ ОТГОВОРНОСТ ЗА ПРЕКИ, КОСВЕНИ, СПЕЦИАЛНИ, СЛУЧАЙНИ ИЛИ ПОСЛЕДВАЩИ ПОВРЕДИ, НЕЗАВИСИМО ОТ<br>ТОВА ДАЛИ СЕ БАЗИРАТ НА ДОГОВОР НЕЗАВИСИМО ОТ НАЛИЧИЕТО НА ПРЕДУПРЕЖДЕНИЕ ЗА ВЪЗМОЖНОСТТА ЗА ТАКИВА ПОВРЕДИ.
- Г. Местно законодателство
	- 1. Гаранционните условия дават на потребителя определени законни права. Потребителят може да има и други права, които варират в различните щати на САЩ, в различните провинции на Канада, както и в различните страни по света.
		- 2. Доколкото тези Гаранционни условия имат несъответствия с местното законодателство, тези Гаранционни условия ще се считат за така изменени, че да съответстват на местното законодателство. Според такова законодателство определени откази от отговорност, изключения и ограничения в тези Гаранционни условия може да не важат за потребителя.

#### Гаранция на HP

Ограничената гаранция на HP представлява търговска гаранция, доброволно предоставяна от HP. Името и адресът на дружеството на HP за вашата страна, отговорно за предоставянето на гаранционната поддръжка в рамките на Ограничената гаранция на HP, са както следва:

HP Inc Bulgaria EOOD (Ейч Пи Инк България ЕООД), гр. София 1766, район Младост, бул. Околовръстен път № 258, Бизнес център "Камбаните"

Предимствата на Ограничената гаранция на HP се прилагат в допълнение към всички законови права за двугодишна гаранция от продавача при несъответствие на стоката с договора за продажба. Въпреки това различни фактори могат да<br>окажат влияние върху условията за получаване на тези права. Законовите права на потребителите не са ограни засегнати по никакъв начин от Ограничената гаранция на HP. За допълнителна информация вижте Правната гаранция на потребителя или посетете уебсайта на Европейския потребителски център. Потребителите имат правото да избират дали да претендират за извършване на услуга в рамките на Ограничената гаранция на HP, или да потърсят такава от търговеца в рамките на двугодишната правна гаранция.

За допълнителна информация се консултирайте на следната връзка: Законова потребителска гаранция (www.hp.com/go/eu-legal); или можете да посетите уеб сайта на Европейските потребителски центрове (http://ec.europa.eu/consumers/solving\_consumer\_disputes/non-judicial\_redress/ecc-net/).

Microsoft и Windows са регистрирани търговски марки или търговски марки на Microsoft Corporation в САЩ и/или в други държави.

Bluetooth е търговска марка, собственост на своя притежател, и се ползва от HP Inc. по лиценз.

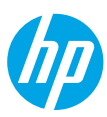

**Hrvatski**

# **Potrebna vam je pomoć? [www.hp.com/support/amp100](http://www.hp.com/support/amp100)**

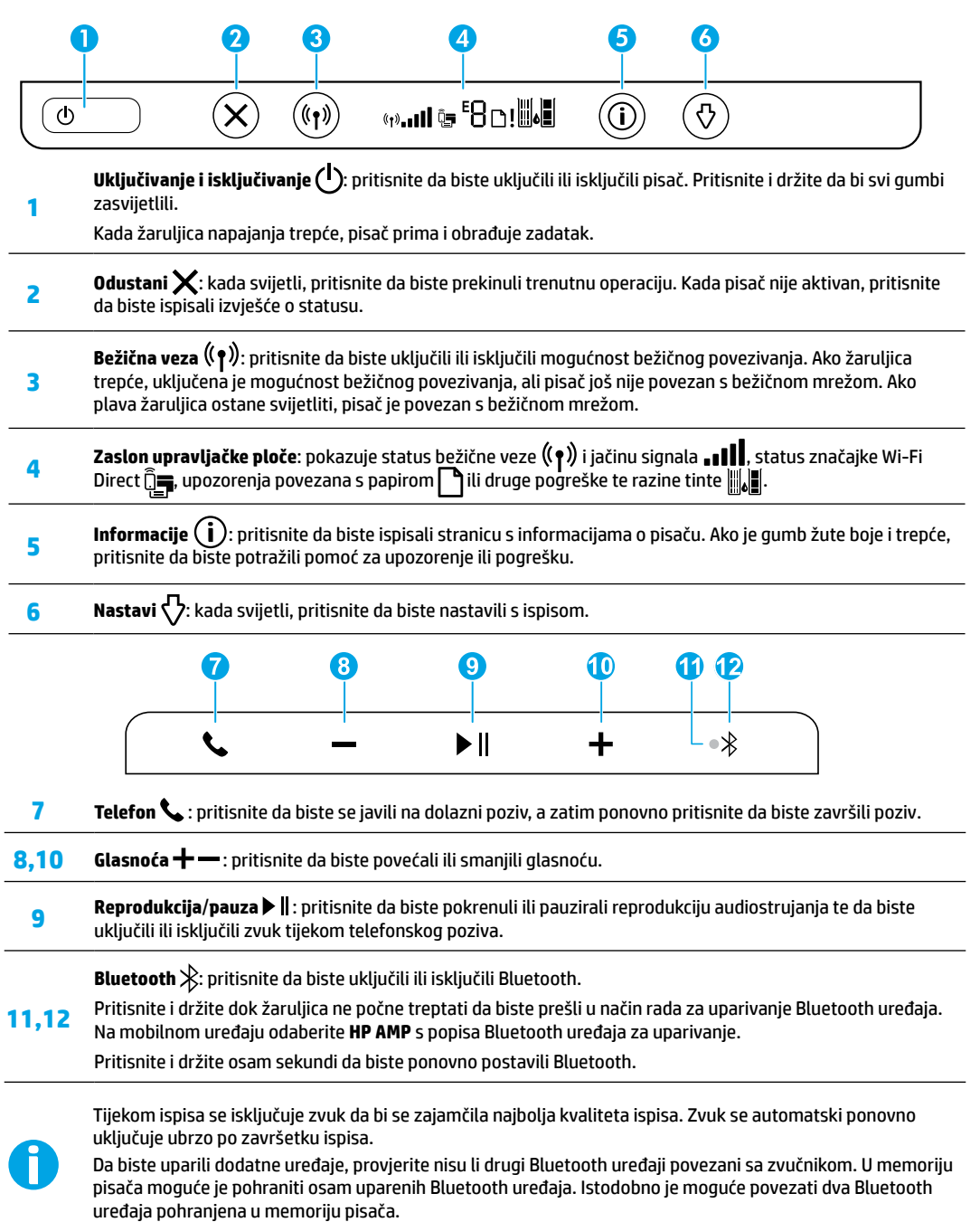

# **Pomoć za postavljanje bežične veze**

Posjetite [123.hp.com](http://123.hp.com) pa preuzmite i instalirajte aplikaciju HP Smart ili softver za pisač. Aplikacija i softver pojednostavnjuju povezivanje s bežičnom mrežom (podržana je mreža frekvencije 2,4 GHz).

**Savjet:** da bi zasvijetlili svi gumbi na upravljačkoj ploči, pritisnite i držite gumb za **uključivanje i isključivanje**.

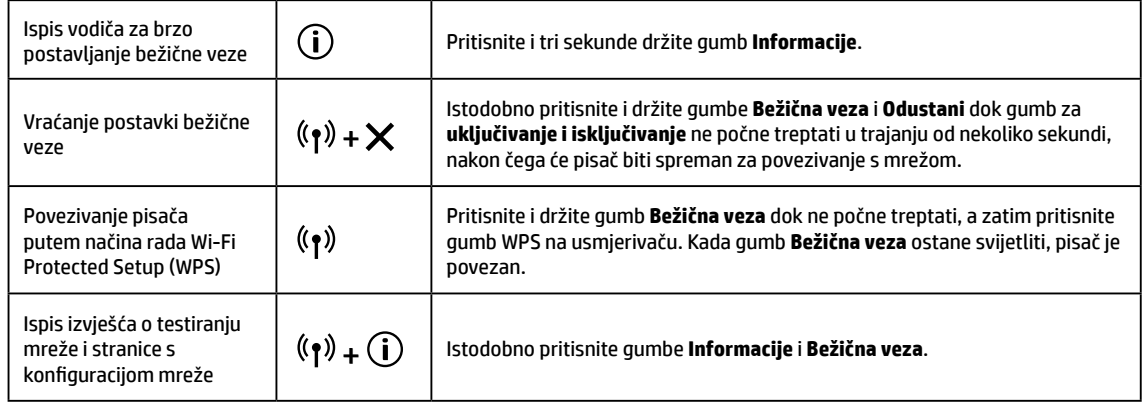

### Posjetite HP-ov centar za bežični ispis na adresi **[www.hp.com/go/wirelessprinting](http://www.hp.com/go/wirelessprinting)**.

**Napomena:** USB kabel koristite tijekom instalacije softvera samo ako se to zatraži.

#### **Napomena za korisnike operacijskog sustava Windows®:** možete naručiti i CD sa softverom za pisač. Posjetite **[www.support.hp.com](http://www.support.hp.com)**.

#### **Zajedničko korištenje pisača s računalima i drugim uređajima u mreži**

Kada pisač povežete s bežičnom mrežom, možete ga zajednički koristiti s više računala i mobilnih uređaja u istoj mreži. Na svaki uređaj instalirajte aplikaciju HP Smart ili softver za pisač s web-mjesta **[123.hp.com](http://123.hp.com)**.

#### **Prijelaz s USB veze na bežičnu vezu**

#### Upute: **[www.hp.com/support/amp100](http://www.hp.com/support/amp100)**.

#### **Bežično korištenje pisača bez usmjerivača (Wi-Fi Direct)**

#### Upute: **[www.hp.com/go/wifidirectprinting](http://www.hp.com/go/wifidirectprinting)**.

Proizvod je namijenjen korištenju u otvorenim okruženjima (npr. u domovima, a ne povezan s javnim internetom) u kojima svatko može pristupiti pisaču i koristiti ga. Zbog toga je postavka Wi-Fi Direct prema zadanim postavkama u načinu rada "Automatski", bez lozinke administratora, što svim korisnicima u dosegu bežične mreže omogućuje povezivanje i pristup svim funkcijama i postavkama pisača. Ako su potrebne veće razine zaštite, HP preporučuje promjenu automatskog načina rada Wi-Fi Direct veze u ručni i postavljanje administratorske lozinke.

### **Osnovna pomoć pri rješavanju problema**

- Provjerite jeste li instalirali najnoviju aplikaciju HP Smart ili softver za pisač s web-mjesta **[123.hp.com](http://123.hp.com)**.
- Ako je računalo povezano s pisačem putem USB kabela, provjerite je li on dobro priključen. Ako je računalo povezano s pisačem putem bežične veze, provjerite funkcionira li bežična veza.
- Posjetite HP-ovo web-mjesto s dijagnostičkim alatima na adresi **[www.hp.com/go/tools](http://www.hp.com/go/tools)** da biste preuzeli besplatne dijagnostičke alate za otklanjanje uobičajenih problema s pisačem.

# **Dodatne informacije**

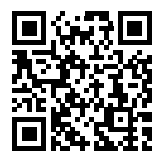

**Podrška za proizvod [www.hp.com/support/amp100](http://www.hp.com/support/amp100)**

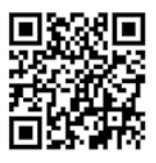

**HP-ov mobilni ispis [www.hp.com/go/mobileprinting](http://www.hp.com/go/mobileprinting)**

Dodatnu pomoć i obavijesti te informacije o zaštiti okoliša i propisima, uključujući regulatornu obavijest Europske unije i izjave o usklađenosti, potražite u odjeljku "Tehničke informacije" korisničkog priručnika na adresi: **[www.hp.com/support/amp100](http://www.hp.com/support/amp100)**.

Registracija pisača: **[www.register.hp.com](http://www.register.hp.com)**. Izjava o usklađenosti: **[www.hp.eu/certificates](http://www.hp.eu/certificates)**. Potrošnja tinte: **[www.hp.com/go/inkusage](http://www.hp.com/go/inkusage)**.

### **Informacije o sigurnosti**

Koristite samo s HP-ovim kabelom za napajanje i prilagodnikom za napajanje (ako ga imate).

**Regulatorni broj modela:** u svrhe regulatorne identifikacije proizvodu je dodijeljen regulatorni broj modela. Regulatorni je broj za vaš proizvod SNPRH-1701. Taj se broj razlikuje od tržišnog naziva (HP AMP itd.) i brojeva proizvoda (T8X39A itd.).

# **Izjava o ograničenim jamstvima za HP-ov pisač**

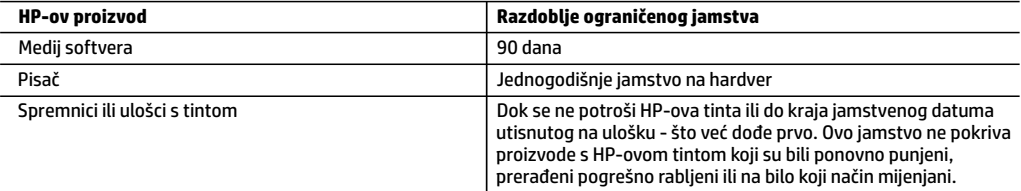

A. Pokrivanja ograničenog jamstva

- 1. Ovo se ograničeno HP-ovo jamstvo odnosi samo na HP-ove proizvode a) koje prodaju ili iznajmljuju tvrtka HP Inc., njezine podružnice, povezana društva, ovlašteni distributeri ili distributeri za pojedine države i b) koji se prodaju uz ovo ograničeno HP-ovo jamstvo.
- 2. HP Inc. (HP) jamči krajnjem korisniku da će naznačeni HP-ovi proizvodi biti bez nedostataka u materijalu i izradi tijekom gore navedenog razdoblja jamstva ("razdoblje ograničenog jamstva") koje počinje datumom na koji je HP-ov hardverski proizvod prvi put otkriven tijekom svog prvog pokretanja, što se naziva "datum prvog pokretanja". U suprotnom, ako HP-ov hardverski proizvod nije otkriven u to vrijeme, razdoblje ograničenog jamstva počinje teći danom kupnje ili najma od HP-a ili HP-ova davatelja usluga odnosno, ako je primjenjivo, od datuma kada HP-ov ovlašteni davatelj usluga dovrši instalaciju.
- 3. Za softverske proizvode, HP-ovo ograničeno jamstvo primjenjuje se samo na greške u izvršavanju programskih naredbi. HP ne jamči neprekidan rad ili rad bez pogrešaka za bilo koji od svojih proizvoda.
- 4. HP-ovo ograničeno jamstvo pokriva samo greške nastale kao rezultat uobičajene uporabe proizvoda i ne pokriva druge probleme, uključujući i one nastale kao rezultat:
	- a. Neispravnog održavanja ili izmjena;
	- b. Softvera, medija, dijelova ili pribora koji nisu HP-ovi proizvodi, niti ih HP podržava;
	- c. Rada izvan navedenih uvjeta rada proizvoda;
	- d. Nedozvoljene izmjene ili zlouporabe.
- 5. Za HP pisače, uporaba spremnika koji nisu HP-ovi proizvodi ili ponovno punjenih spremnika ne utječe na jamstvo ili bilo koji HP-ov ugovor o podršci korisnika. No, ako je greška pisača ili oštećenje uzrokovano uporabom spremnika s tintom koji nisu HP-ov proizvod ili su ponovno punjeni ili im je istekao rok valjanosti, HP će zaračunati uobičajenu cijenu vremena i materijala utrošenih u servis pisača radi otklanjanja iste greške ili oštećenja.
- 6. Ako HP tijekom važećeg jamstvenog razdoblja zaprimi obavijest o grešci u bilo kojem proizvodu pokrivenom HP-ovim jamstvom, HP će ili popraviti ili zamijeniti proizvod, prema nahođenju HP-a.
- 7. Ako HP nije u mogućnosti popraviti ili zamijeniti, već prema slučaju, oštećeni proizvod koji je pokriven HP-ovim jamstvom, HP će u razumnom vremenu po primitku prijave o grešci, vratiti novac po prodajnoj cijeni proizvoda.
- 8. HP neće imati obvezu popraviti, zamijeniti ili vratiti novac dok korisnik ne vrati oštećeni proizvod u HP.
- 9. Zamjenski proizvod može biti nov ili ekvivalentan novom te po funkcijama sličan zamijenjenom proizvodu.
- 10. HP-ovi proizvodi mogu sadržavati prerađene dijelove, komponente ili materijale koji su identični novim po učinku.
- 11. HP-ovo ograničeno jamstvo važeće je u bilo kojoj državi u kojoj proizvod pokriven jamstvom distribuira HP. Ugovori za dodatne jamstvene usluge, poput servisiranja na licu mjesta, mogu biti dostupni u bilo kojem HP-ovu servisu u državi u kojoj HP ili ovlašteni uvoznik distribuiraju taj proizvod.
- B. Ograničenja jamstva
	- DO MJERE DOZVOLJENE LOKALNIM ZAKONIMA, HP I NJEGOVI NEZAVISNI ISPORUČITELJI NE DAJU NIKAKVA DRUGA JAMSTVA ILI UVJETE BILO KOJE VRSTE, IZRIČITE ILI PODRAZUMIJEVANE, JAMSTVA ILI UVJETE PRODAJE, ZADOVOLJAVAJUĆE KVALITETE, TE PRIKLADNOSTI ODREĐENOJ NAMJENI.
- C. Ograničenja odgovornosti
	- 1. Do granice dozvoljene lokalnim zakonom, pravni lijekovi iz ovog Jamstva jedini su i isključivi pravni lijekovi za korisnika.
	- 2. DO MJERE DOZVOLJENE LOKALNIM ZAKONIMA, OSIM OBAVEZA IZRIČITO NAVEDENIH U OVOJ JAMSTVENOJ IZJAVI, HP I NJEGOVI ISPORUČITELJI NEĆE NITI U KOM SLUČAJU BITI ODGOVORNI ZA DIREKTNA, INDIREKTNA, POSEBNA, SLUČAJNA ILI POSLJEDIČNA OŠTEĆENA, BILO TEMELJEM UGOVORA, KRIVNJE ILI BILO KOJE DRUGE PRAVNE TEORIJE, ODNOSNO BILO SAVJETOVANI O MOGUĆNOSTI POSTOJANJA OVAKVIH GREŠAKA.
- D. Lokalni zakoni
	- 1. Ovo Jamstvo daje korisniku određena zakonska prava. Korisnik može imati i druga prava koja se razlikuju ovisno o saveznoj državi u Sjedinjenim Američkim Državama, o provinciji u Kanadi te o državi na drugim mjestima u svijetu.
	- 2. U mjeri u kojoj je ovo Jamstvo u neskladu s lokalnim zakonom ono će se smatrati izmijenjenim radi postizanja usklađenosti s lokalnim zakonom. U skladu s takvim lokalnim zakonom, određena odricanja od odgovornosti, izuzeci i ograničenja ovog Jamstva možda se neće odnositi na korisnika.

#### **HP-ovo ograničeno jamstvo**

HP-ovo ograničeno jamstvo komercijalno je dobrovoljno jamstvo koje pruža HP. Naziv i adresa HP-ova subjekta odgovornog za HP-ovo ograničeno jamstvo u vašoj državi:

**Hrvatska:** HP Computing and Printing d.o.o. za računalne i srodne aktivnosti, Radnička cesta 41, 10000 Zagreb

Pogodnosti HP-ova ograničenog jamstva vrijede zajedno uz sva zakonska prava na dvogodišnje jamstvo kod bilo kojeg prodavača s obzirom na nepodudaranje robe s ugovorom o kupnji. Međutim, razni faktori mogu utjecati na vašu mogućnost ostvarivanja tih prava. HP-ovo ograničeno jamstvo ni na koji način ne utječe niti ne ograničava zakonska prava potrošača. Dodatne informacije potražite na ovoj adresi: Zakonsko jamstvo za potrošače ili posjetite web-mjesto Europskih potrošačkih centara. Potrošači imaju pravo odabrati žele li ostvariti svoja potraživanja u sklopu HP-ova ograničenog jamstva ili pravnog jamstva prodavača u trajanju do dvije godine.

Dodatne informacije potražite na sljedećoj vezi: Pravno jamstvo za korisnike (www.hp.com/go/eu-legal) ili posjetite web-mjesto Europskih korisničkih centara (http://ec.europa.eu/consumers/solving\_consumer\_disputes/non-judicial\_redress/ecc-net/).

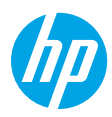

# **Aveţi nevoie de ajutor? [www.hp.com/support/amp100](http://www.hp.com/support/amp100)**

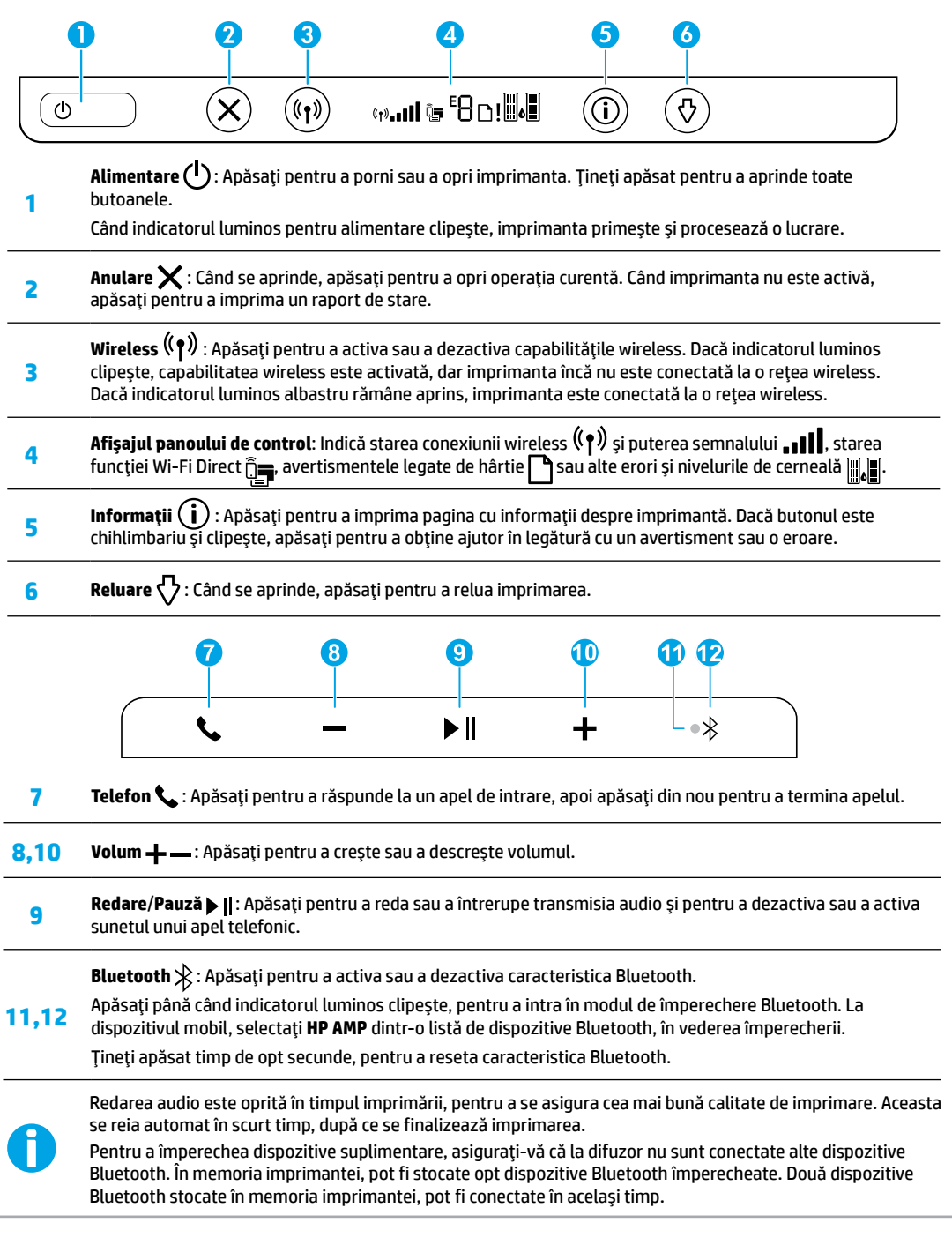

# **Ajutor pentru configurarea conexiunii wireless**

Mergeti la [123.hp.com](http://123.hp.com) pentru a descărca și a instala aplicația HP Smart sau software-ul imprimantei. Atât aplicația, cât și software-ul vă vor ajuta să vă conectați la rețeaua wireless (sunt acceptați 2,4 GHz).

**Sfat:** Ţineţi apăsat butonul **Alimentare** pentru a aprinde toate butoanele de pe panoul de control.

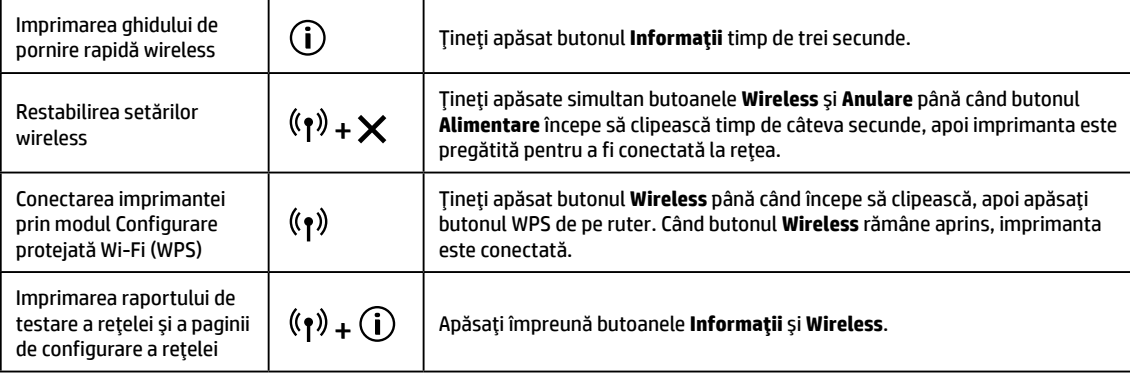

### Vizitaţi Centrul de imprimare wireless HP la **[www.hp.com/go/wirelessprinting](http://www.hp.com/go/wirelessprinting)**.

Notă: Utilizați un cablu USB în timpul instalării software-ului numai dacă și când vi se solicită să faceți acest lucru.

**Notă pentru utilizatorii sistemelor Windows®:** De asemenea, puteţi să comandaţi un CD cu software-ul imprimantei. Vizitaţi **[www.support.hp.com](http://www.support.hp.com)**.

### **Partajarea imprimantei cu computere şi alte dispozitive din reţea**

După ce conectați imprimanta la rețeaua wireless, puteți să o partajați cu mai multe computere și dispozițive mobile din aceeași retea. Pe fiecare dispozitiv, instalati aplicatia HP Smart sau software-ul imprimantei, de la [123.hp.com](http://123.hp.com).

### **Trecerea de la o conexiune USB la o conexiune wireless**

Aflaţi mai multe la: **[www.hp.com/support/amp100](http://www.hp.com/support/amp100)**.

#### **Utilizarea imprimantei în mod wireless, fără un ruter (Wi-Fi Direct)**

#### Aflati mai multe la: [www.hp.com/go/wifidirectprinting](http://www.hp.com/go/wifidirectprinting).

Acest produs este proiectat pentru a fi utilizat în medii deschise (de exemplu, în locuinţe şi neconectat la reţeaua publică de Internet), în care oricine poate să acceseze și să utilizeze imprimanta. Drept urmare, setarea Wi-Fi Direct este stabilită "Automat" în mod implicit, fără a fi necesară o parolă de administrator, ceea ce permite oricui din raza conexiunii wireless să se conecteze și să acceseze toate funcțiile și setările imprimantei. Dacă se doresc niveluri de securitate mai mari, HP recomandă schimbarea metodei de conectare Wi-Fi Direct din "Automată" în "Manuală" și stabilirea unei parole de administrator.

### **Informaţii de bază despre depanare**

- Asiguraţi-vă că aţi instalat cea mai recentă aplicaţie HP Smart sau cel mai recent software de imprimantă de la **[123.hp.com](http://123.hp.com)**.
- În cazul în care computerul este conectat la imprimantă printr-un cablu USB, asiguraţi-vă că sunt ferme conexiunile USB. În cazul în care computerul este conectat la imprimantă printr-o conexiune wireless, verificaţi dacă funcţionează conexiunea wireless.
- Vizitaţi site-ul web HP Diagnostic Tools la **[www.hp.com/go/tools](http://www.hp.com/go/tools)** pentru a descărca gratuit utilitare (instrumente) de diagnosticare, pe care le puteţi utiliza pentru a rezolva probleme comune ce pot surveni la imprimantă.

# **Aflaţi mai multe**

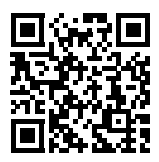

**Asistenţă pentru produs [www.hp.com/support/amp100](http://www.hp.com/support/amp100)**

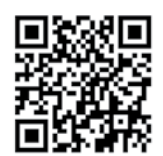

**Imprimare mobilă HP [www.hp.com/go/mobileprinting](http://www.hp.com/go/mobileprinting)**

În secțiunea "Informații tehnice" din ghidul pentru utilizator, obțineți ajutor suplimentar și găsiți notificări, informații despre protecția mediului și despre reglementări, inclusiv Notificarea despre reglementări pentru Uniunea Europeană si informatii de conformitate:

**[www.hp.com/support/amp100](http://www.hp.com/support/amp100)**.

Înregistrarea imprimantei: **[www.register.hp.com](http://www.register.hp.com)**. Declaraţia de conformitate: **[www.hp.eu/certificates](http://www.hp.eu/certificates)**. Utilizarea cernelii: **[www.hp.com/go/inkusage](http://www.hp.com/go/inkusage)**.

# **Informaţii despre siguranţă**

Utilizaţi produsul numai cu cablul de alimentare şi cu adaptorul de alimentare (dacă s-a livrat cu produsul) furnizate de HP. **Numărul de model de reglementare:** În scopul identificării impuse de agenţiile de reglementare, produsul dumneavoastră are asociat un număr de model de reglementare. Numărul de model de reglementare pentru produsul dvs. este SNPRH-1701. Acest număr de model de reglementare nu trebuie confundat cu numele de marketing (HP AMP etc.) sau cu codurile de produse (T8X39A etc.).

# **Declaraţie de garanţie limitată pentru imprimanta HP**

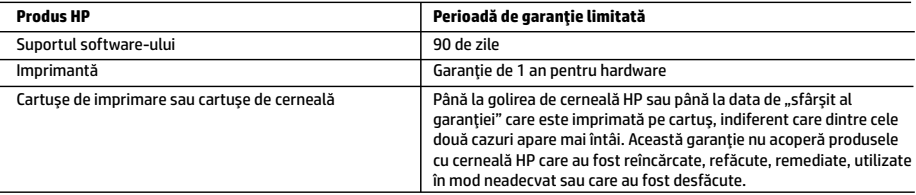

A. Domeniul garantiei limitate

- 1. Această Garanție limitată HP este valabilă numai pentru produsele care poartă marca HP și sunt vândute sau închiriate a) de la compania HP Inc., filialele acesteia, revânzătorii autorizaţi, distribuitorii autorizaţi sau distribuitorii din ţară/regiune; b) cu această Garanție limitată HP.
- 2. HP Inc. (HP) garantează clientului utilizator final că produsele HP specificate mai sus nu vor prezenta defecte de materiale şi de manoperă pe durata de timp specificată mai sus ("Perioada de garanție limitată"), care Perioadă de garanție limitată începe la data la care Produsul hardware HP este detectat pentru prima oară în timpul iniţializării iniţiale, această dată fiind cunoscută ca "data primei porniri". În mod alternativ, dacă Produsul hardware HP nu este detectat în acea perioadă de timp, Perioada de garanţie limitată va începe la cea mai recentă dată dintre următoarele: data cumpărării sau închirierii de la HP sau de la furnizorul de servicii HP sau, dacă este cazul, data la care furnizorul de servicii autorizat de HP finalizează instalarea.
- 3. Pentru produsele software, garanţia limitată HP se aplică numai pentru imposibilitatea de a se executa instrucţiunile de programare. HP nu garantează că funcţionarea oricărui produs se va desfăşura fără întreruperi sau fără erori.
- 4. Garanţia limitată HP acoperă numai acele defecte care apar în urma utilizării normale a produsului şi nu acoperă oricare alte probleme, inclusiv cele rezultate din:
	- a. Întreţinere incorectă sau modificare;
	- b. Software, suporturi, piese de schimb sau componente care nu sunt furnizate sau acceptate de HP;
	- c. Funcţionare în afara specificaţiilor pentru produs;
	- d. Modificare neautorizată sau utilizare necorespunzătoare.
- 5. Pentru imprimantele HP, utilizarea unui cartuş care nu provine de la HP sau a unui cartuş reumplut nu afectează nici garanţia pentru client, nici contractul de asistență HP cu clientul. Totuși, dacă funcționarea necorespunzătoare sau defectarea imprimantei se datorează utilizării unui cartuş de cerneală care nu provine de la HP, care este reumplut sau care este expirat, HP va tarifa timpul său standard şi materialele necesare pentru repararea imprimantei după acel eşec în funcţionare sau acea defectiune.
- 6. Dacă în timpul perioadei de garanţie HP primeşte o notificare despre un defect al oricărui produs care este acoperit de garanţia HP, HP va repara sau va înlocui produsul defect, la alegerea făcută de HP.
- 7. Dacă HP nu poate să repare sau să înlocuiască, după caz, un produs defect care este acoperit de garanţia HP, HP va restitui prețul de achiziție al produsului, la un interval de timp rezonabil după notificarea defectului.
- 8. HP nu are obligaţia să repare, să înlocuiască sau să restituie preţul până când clientul nu returnează produsul la HP.
- 9. Orice produs de schimb poate fi un produs nou sau ca nou, cu funcţionalitate similară cu a produsului care este înlocuit.
- 10. Produsele HP pot să conţină componente sau materiale recondiţionate, cu performanţe echivalente cu ale celor noi.
- 11. Declarația de garanție limitată HP este valabilă în toate țările/regiunile în care produsul specificat în garanția HP este distribuit de HP. Contractele pentru servicii suplimentare de garanţie, cum ar fi service la sediul clientului, pot fi disponibile de la oricare centru de service HP din tările/regiunile în care produsul este distribuit de HP sau de un importator autorizat.
- B. Limitări ale garanţiei
	- ÎN LIMITA PERMISĂ DE LEGISLAŢIA LOCALĂ, NICI HP ŞI NICI FURNIZORII SĂI TERŢI NU ASIGURĂ ALTE GARANŢII SAU CLAUZE DE ORICE FEL, EXPLICITE SAU IMPLICITE, LEGATE DE VANDABILITATE, DE CALITATEA SATISFĂCĂTOARE ŞI DE POTRIVIREA CU UN SCOP PARTICULAR.
- C. Limitările răspunderii
	- 1. În limita permisă de legislaţia locală, remediile din această Declaraţie de garanţie sunt numai ale clientului şi sunt exclusive. 2. ÎN LIMITA PERMISĂ DE LEGILE LOCALE, CU EXCEPŢIA OBLIGAŢIILOR STABILITE SPECIAL MAI DEPARTE ÎN ACEASTĂ DECLARAŢIE DE GARANȚIE, HP SAU FURNIZORII SĂI TERȚI NU VOR FI ÎN NICIUN CAZ RĂSPUNZĂTORI PENTRU DAUNE CU CARACTER DIRECT, INDIRECT, SPECIAL, ACCIDENTAL SAU PE CALE DE CONSECINŢĂ, INDIFERENT DACĂ SOLICITAREA ACESTORA SE BAZEAZĂ PE CONTRACT, PREJUDICIU SAU ORICARE ALTĂ TEORIE LEGALĂ SAU PE FAPTUL CĂ POSIBILITATEA APARIŢIEI UNOR ASTFEL DE DAUNE A FOST ADUSĂ LA CUNOŞTINŢA HP SAU A FURNIZORILOR SĂI.
- D. Legislatia locală
	- 1. Această Declaraţie de garanţie îi dă clientului drepturile legale specifice. Clientul poate să aibă şi alte drepturi care diferă de la un stat la altul în Statele Unite, de la o provincie la alta în Canada şi de la o ţară la alta în alte părţi ale lumii.
	- 2. În măsura în care această Declaraţie de garanţie este incompatibilă cu legile locale, această Declaraţie de garanţie se va considera modificată pentru a fi compatibilă cu legile locale. Sub asemenea legi locale, anumite negări, excluderi şi limitări din această Declaraţie de garanţie este posibil să nu se aplice clientului.

#### **Garanţia Producătorului HP**

Garanția limitată HP este o garanție comercială furnizată în mod voluntar de către HP. Numele și adresa entității HP răspunzătoare de punerea în aplicare a Garanției limitate HP în țara dumneavoastră sunt următoarele:

**România:** HP Inc România SRL, Str. Fabrica de Glucoză, Nr. 5, Clădirea F, Parter şi Etaj 8, Sector 2, Bucureşti

Beneficiile Garanției limitate HP se aplică suplimentar față de orice drepturi privind garanția de doi ani oferită de vânzător pentru neconformitatea bunurilor cu contractul de vânzare; cu toate acestea, diverşi factori pot avea impact asupra eligibilităţii dvs. de a beneficia de aceste drepturi. Drepturile legale ale consumatorului nu sunt limitate sau afectate în vreun fel de Garanția limitată HP. Pentru informaţii suplimentare consultaţi următorul link: garanția acordată consumatorului prin lege sau puteți accesa site-ul Centrul European al Consumatorilor. Consumatorii au dreptul să aleagă dacă să pretindă despăgubiri în cadrul Garanței limitate HP sau de la vânzător, în cadrul garanției legale de doi ani.

Pentru mai multe informaţii, consultaţi următorul link: Garanţie legală pentru consumatori (www.hp.com/go/eu-legal) sau puteţi vizita site-ul web Centre pentru consumatori europeni (http://ec.europa.eu/consumers/solving\_consumer\_disputes/non-judicial\_redress/ecc-net/).

Microsoft şi Windows sunt mărci comerciale înregistrate sau mărci comerciale ale Microsoft Corporation în Statele Unite şi/sau în alte ţări/regiuni.

Bluetooth este o marcă comercială deținută de proprietarul său și este utilizată de HP Inc. sub licență.

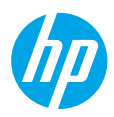

# **Potrebujete pomoč? [www.hp.com/support/amp100](http://www.hp.com/support/amp100)**

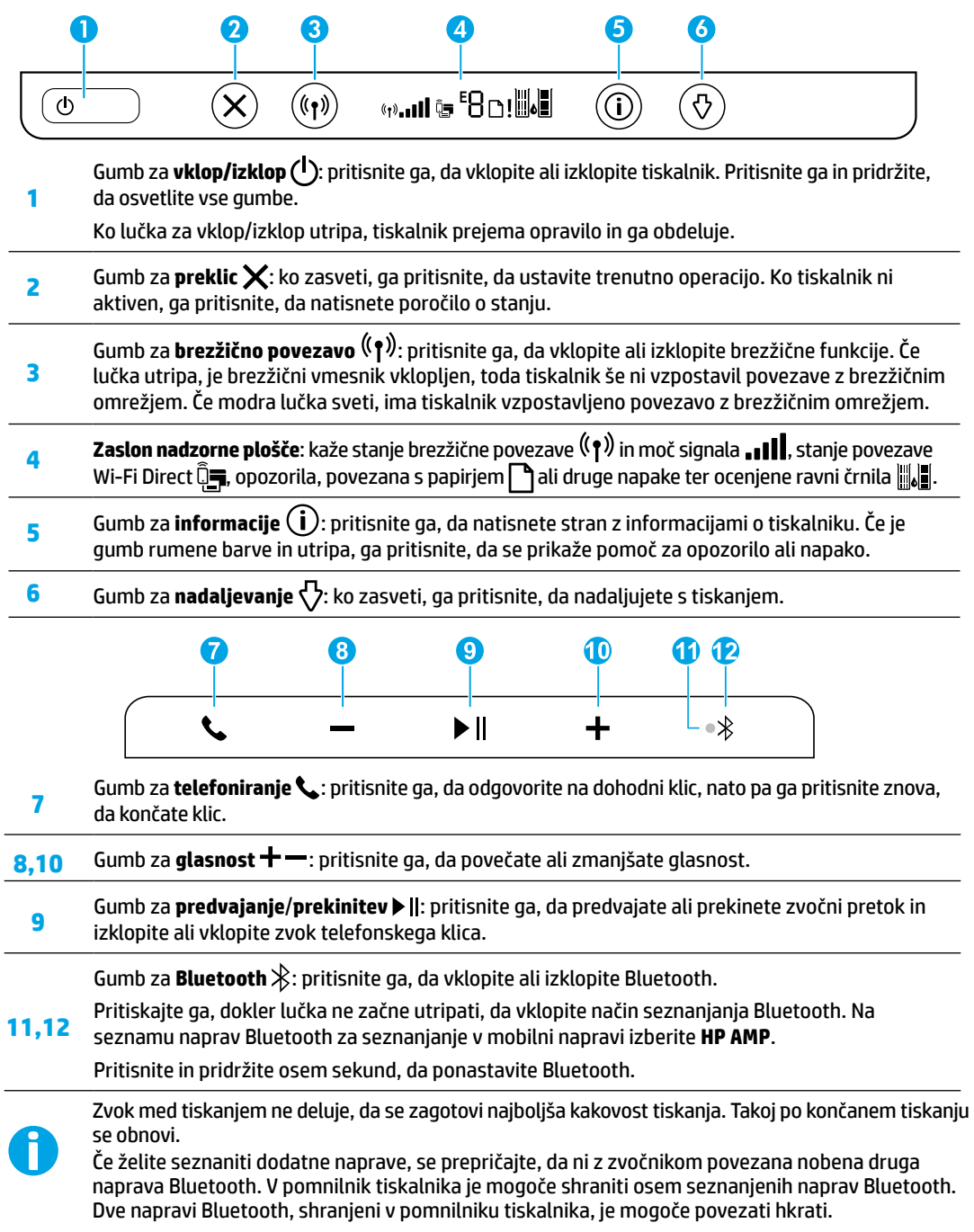

# **Pomoč za nastavitev brezžične povezave**

Pojdite na spletno mesto **[123.hp.com](http://123.hp.com)**, da prenesete in namestite aplikacijo HP Smart ali programsko opremo tiskalnika. Aplikacija in programska oprema vam bosta pomagali vzpostaviti povezavo z brezžičnim omrežjem (zagotovljena je podpora za 2,4-GHz povezavo).

**Namig:** pritisnite in pridržite gumb za **vklop/izklop**, da osvetlite vse gumbe na nadzorni plošči.

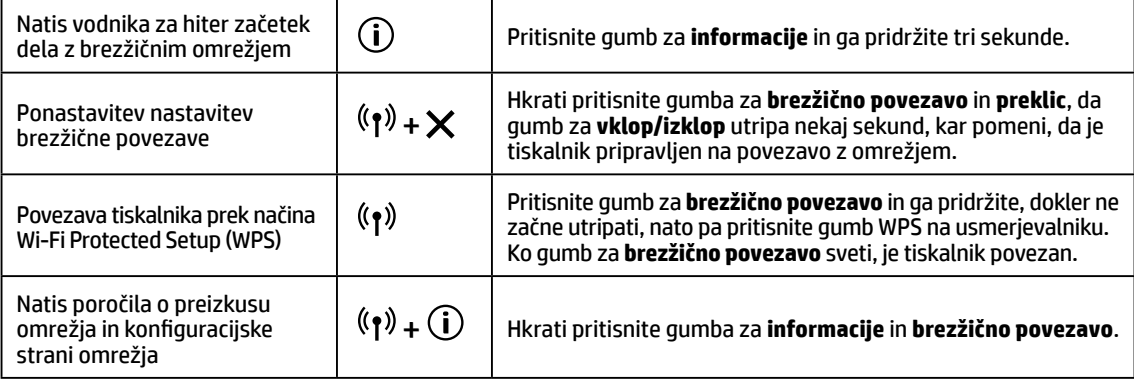

Obiščite HP-jevo središče za brezžično tiskanje na naslovu **[www.hp.com/go/wirelessprinting](http://www.hp.com/go/wirelessprinting)**.

**Opomba:** med nameščanjem programske uporabite kabel USB samo, če se prikaže poziv za uporabo in ko se prikaže. **Opomba za uporabnike sistemov Windows®:** naročite lahko tudi CD s programsko opremo za tiskalnik. Pojdite na spletno mesto **[www.support.hp.com](http://www.support.hp.com)**.

### **Souporaba tiskalnika z računalniki in drugimi napravami v omrežju**

Potem ko tiskalnik povežete v brezžično omrežje, ga lahko souporabljate z več računalniki in mobilnimi napravami v istem omrežju. V vsako napravo namestite aplikacijo HP Smart ali programsko opremo tiskalnika s spletnega mesta **[123.hp.com](http://123.hp.com)**.

**Spreminjanje povezave USB v brezžično povezavo** Dodatne informacije: **[www.hp.com/support/amp100](http://www.hp.com/support/amp100)**.

# **Brezžična uporaba tiskalnika brez usmerjevalnika (Wi-Fi Direct)**

### Dodatne informacije: **[www.hp.com/go/wifidirectprinting](http://www.hp.com/go/wifidirectprinting)**.

Ta izdelek je oblikovan za uporabo v odprtih okoljih (npr. doma brez povezave z javnim internetom), v katerih lahko do tiskalnika dostopa kdorkoli in ga uporablja. Posledično je nastavitev za povezavo Wi-Fi Direct privzeto nastavljena na »Samodejno«, ki ne zahteva gesla skrbnika, zato se lahko vsak uporabnik v dosegu brezžičnega signala poveže z vsemi funkcijami in nastavitvami tiskalnika ter dostopa do njih. Če želite uporabiti višjo stopnjo varnosti, HP priporoča, da spremenite način povezave Wi-Fi Direct iz samodejnega v ročnega in določite geslo skrbnika.

# **Osnovno odpravljanje težav**

- Namestite najnovejšo aplikacijo HP Smart ali programsko opremo tiskalnika s spletnega mesta **[123.hp.com](http://123.hp.com)**.
- Če je računalnik povezan s tiskalnikom prek kabla USB, preverite, ali je kabel dobro pritrjen. Če je računalnik povezan s tiskalnikom prek brezžične povezave, preverite, ali ta deluje.
- Pojdite na spletno mesto diagnostičnih orodij HP na naslovu **[www.hp.com/go/tools](http://www.hp.com/go/tools)** in prenesite brezplačne diagnostične pripomočke (orodja), s katerimi lahko odpravite pogoste težave s tiskalnikom.

# **Več informacij**

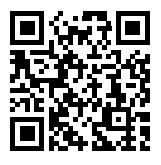

**Varnostne informacije**

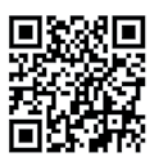

**[www.hp.com/support/amp100](http://www.hp.com/support/amp100) [www.hp.com/go/mobileprinting](http://www.hp.com/go/mobileprinting)** Poraba črnila: **[www.hp.com/go/inkusage](http://www.hp.com/go/inkusage) Podpora za izdelke Mobilno tiskanje HP**

### Dodatna pomoč in obvestila, okoljske in upravne informacije, vključno z upravnim obvestilom za Evropsko unijo in izjavami glede skladnosti, si lahko ogledate v razdelku »Tehnične informacije« uporabniškega vodnika na naslovu **[www.hp.com/support/amp100](http://www.hp.com/support/amp100)**.

Registracija tiskalnika: **[www.register.hp.com](http://www.register.hp.com)** Izjava o skladnosti: **[www.hp.eu/certificates](http://www.hp.eu/certificates)**

Uporabljajte samo s priloženim HP-jevim napajalnim kablom in napajalnikom (če sta na voljo). **Upravna številka modela:** za upravne namene je izdelku dodeljena upravna številka modela. Upravna številka modela vašega izdelka je SNPRH-1701. Ta številka se ne sme zamenjati s tržnim imenom (HP AMP. itd.) ali številkami izdelka (T8X39A itd.).

# **Izjava o omejeni garanciji za tiskalnik HP**

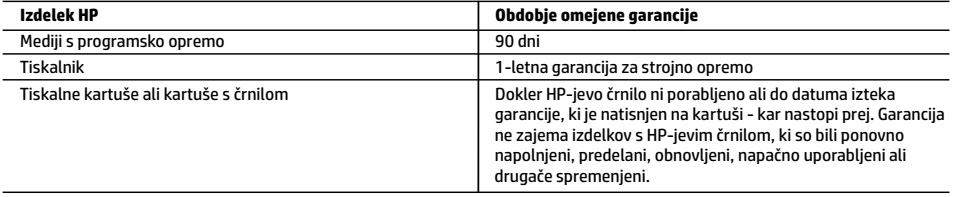

A. Obseg omejene garancije

- 1. Ta HP-jeva omejena garancija velja samo za izdelke znamke HP, ki jih prodajajo ali dajejo v najem a) družba HP Inc., njene podružnice, povezana podjetja, pooblaščeni prodajalci, pooblaščeni distributerji ali distributerji v državi; b) s to HP-jevo omejeno garancijo.
- 2. HP Inc. (HP) jamči končnemu uporabniku, da bodo izdelki HP, navedeni zgoraj, brez okvar v materialu in izdelavi v času trajanja, ki je naveden zgoraj (»obdobje omejene garancije«). Obdobje omejene garancije se začne na datum, na katerega je izdelek strojne opreme HP prvič zaznan pri svojem prvotnem zagonu. Ta datum se imenuje tudi »datum prvega zagona«. Če izdelek strojne opreme HP takrat ni zaznan, začne obdobje omejene garancije teči na datum nakupa ali najema pri HP-ju ali HP-jevem ponudniku storitev, ali če je ustrezno, ko HP-jev pooblaščeni ponudnik storitev dokonča namestitev, pri čemer se upošteva poznejši datum.
- 3. Za programsko opremo velja HP-jeva omejena garancija samo za neizvrševanje programskih ukazov. HP ne jamči, da bo izdelek deloval brez prekinitev ali napak.
- 4. HP-jeva omejena garancija zajema samo napake, ki nastanejo kot posledica običajne uporabe izdelka, in ne velja za: a. nepravilno vzdrževanje ali spremembe;
	- b. programsko opremo, nosilce tiska, dele ali potrošni material, ki jih ne zagotavlja in jih ne podpira HP;
	- c. uporabo zunaj specifikacij izdelka;
	- d. nepooblaščeno spreminjanje ali napačno uporabo.
- 5. Uporaba kartuše, ki ni HP-jeva, ali ponovno napolnjene kartuše v HP-jevih tiskalnikih ne vpliva na garancijo niti na katero koli HP-jevo podporno pogodbo s kupcem. Če pa okvaro ali poškodbo tiskalnika povzroči uporaba ponovno napolnjene kartuše, kartuše drugega izdelovalca ali izrabljene kartuše, HP izstavi račun za popravilo tiskalnika po običajnih cenah dela in materialov.
- 6. Če HP v garancijskem obdobju HP-jeve garancije prejme obvestilo o napaki v katerem koli izdelku, ki je vključen v HP-jevo garancijo, HP po svoji presoji popravi ali zamenja izdelek.
- 7. Če HP ne more popraviti ali zamenjati pokvarjenega izdelka, ki ga pokriva HP-jeva garancija, bo v razumnem času po prejemu obvestila o napaki povrnil kupcu nakupno ceno izdelka.
- 8. Dokler kupec ne vrne pokvarjenega izdelka, HP ni dolžan izvesti popravila, zamenjave ali vračila kupnine.
- 9. Kateri koli nadomestni izdelek je lahko nov ali skoraj nov in mora zagotavljati podobno funkcionalnost kot izdelek, ki ga zamenjujete.
- 10. HP-jevi izdelki lahko vsebujejo predelane dele, komponente ali materiale, ki so po delovanju enakovredni novim.
- 11. HP-jeva izjava o omejeni garanciji velja v vseh državah, v katerih HP prodaja HP-jev izdelek. V državah, v katerih izdelke<br>distribuira HP ali pooblaščeni uvoznik, je morda pri pooblaščenih HP-jevih serviserjih mogoče pogodbe, npr. za servisiranje na mestu.
- B. Omejitve garancije
	- V OBSEGU, KI GA DOLOČA LOKALNA ZAKONODAJA, NITI HP NITI NEODVISNI DOBAVITELJI NE DAJEJO NOBENE DRUGE GARANCIJE ALI KAKRŠNIH KOLI POGOJEV, IZRAŽENIH IZRECNO ALI POSREDNO, ZA TRŽNO KAKOVOST BLAGA, SPREJEMLJIVO KAKOVOST IN PRIMERNOST ZA DOLOČEN NAMEN.
- C. Omejitve odškodninske odgovornosti
	- 1. V obsegu, ki ga določa lokalna zakonodaja, velja, da so kupcu na voljo izključno pravna sredstva, navedena v tej garancijski izjavi.
	- 2. V OBSEGU, KI GA DOLOČA LOKALNA ZAKONODAJA, VEDNO (RAZEN V PRIMERU OBVEZNOSTI, KI SO IZRECNO NAVEDENE V TEJ GARANCIJSKI IZJAVI) VELJA, DA NITI HP NITI NEODVISNI DOBAVITELJI NISO V NOBENIH OKOLIŠČINAH ODŠKODNINSKO ODGOVORNI ZA NEPOSREDNO, POSREDNO, POSEBNO, NAKLJUČNO ALI POSLEDIČNO ŠKODO NA OSNOVI POGODBE, KRŠITVE ALI DRUGEGA PRAVNEGA NAČELA, KAR VELJA TUDI V PRIMERIH, KO SO VEDELI ZA MOŽNOST NASTANKA TAKŠNE ŠKODE.
- D. Lokalna zakonodaja
	- 1. Ta garancijska izjava daje kupcu določene zakonske pravice. Kupcu lahko pripadajo tudi druge pravice, ki se razlikujejo od države do države v ZDA, od province do province v Kanadi in od države do države drugod po svetu.
	- 2. Do mere, do katere ta garancijska izjava ni skladna z lokalno zakonodajo, velja, da bo spremenjena tako, da bo skladna s takšno lokalno zakonodajo. Na podlagi takšne lokalne zakonodaje določene zavrnitve, izvzetja in omejitve iz te garancijske izjave lahko ne veljajo za stranko.

#### **Informacije o HP-jevi omejeni garanciji**

HP-jeva omejena garancija je prostovoljna trgovska garancija, ki jo daje podjetje HP. Ime in naslov poslovne enote HP, ki je odgovorna za omejeno garancijo HP v vaši državi, je:

**Slovenija:** Hewlett-Packard Europe B.V., Amsterdam, Meyrin Branch, Route du Nant-d'Avril 150, 1217 Meyrin, Switzerland

Ugodnosti HP-jeve omejene garancije veljajo poleg zakonskih pravic, ki ob sklenitvi kupoprodajne pogodbe izhajajo iz dveletne garancije prodajalca v primeru neskladnosti blaga, vendar lahko na izpolnjevanje pogojev za uveljavitev pravic vplivajo različni dejavniki. HP-jeva omejena garancija nikakor ne omejuje strankinih z zakonom predpisanih pravic in ne vpliva nanje. Za dodatne informacije glejte povezavo s pravnim jamstvom za potrošnike ali pa obiščite spletno mesto evropskih središč za potrošnike. Potrošniki imajo pravico izbrati, ali bodo uveljavljali pravice do storitev v skladu s HP-jevo omejeno garancijo ali proti prodajalcu v skladu z dveletno zakonsko garancijo.

Nadaljnje informacije so na voljo na povezavi s pravnim jamstvom za potrošnike na naslovu www.hp.com/go/eu-legal, obiščete pa lahko tudi spletno mesto evropskih potrošniških centrov na naslovu

http://ec.europa.eu/consumers/solving\_consumer\_disputes/non-judicial\_redress/ecc-net/.

**Srpski**

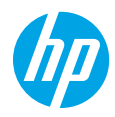

## **Potrebna vam je pomoć? [www.hp.com/support/amp100](http://www.hp.com/support/amp100)**

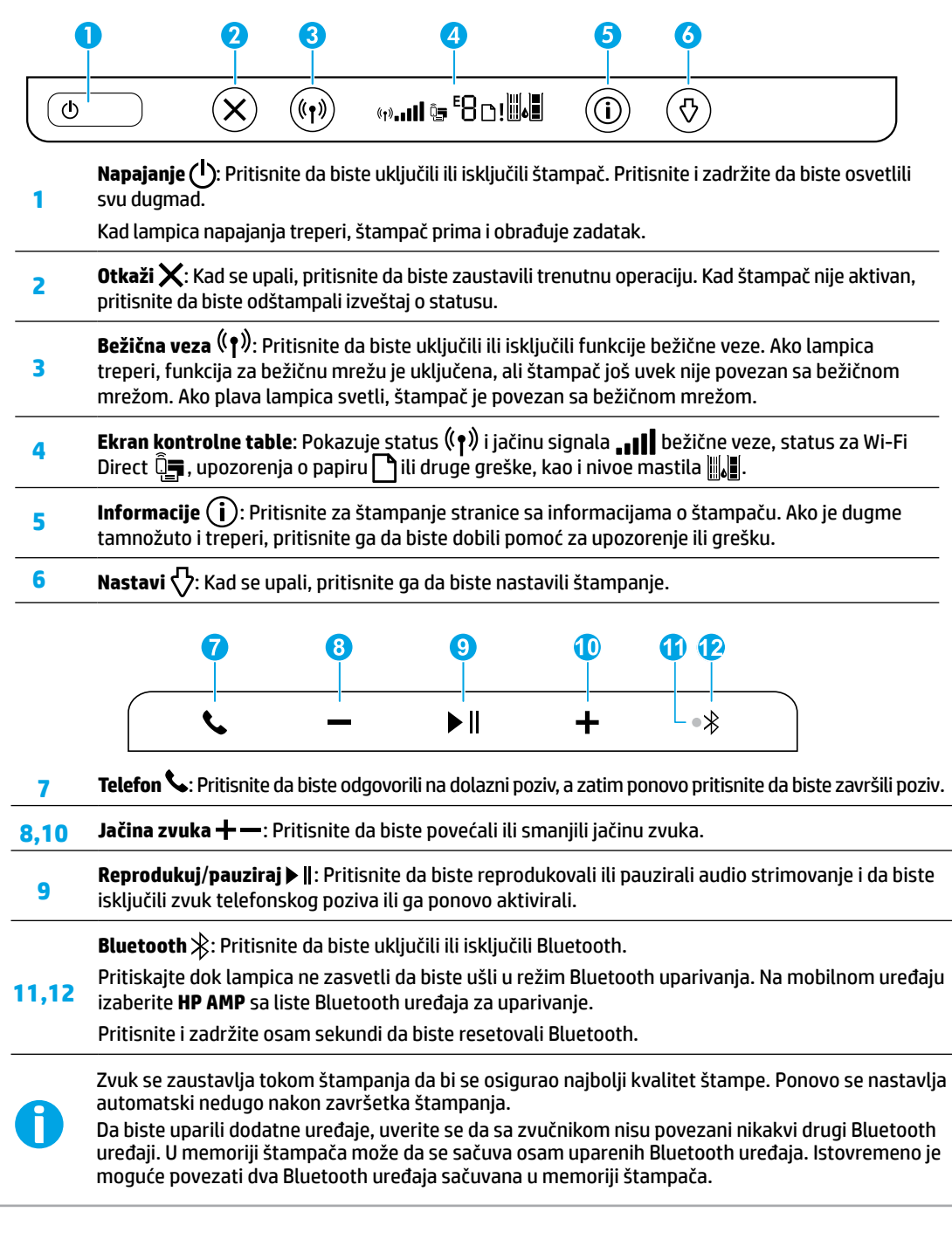

# **Pomoć za podešavanje bežične veze**

Idite na **[123.hp.com](http://123.hp.com)** da biste preuzeli i instalirali aplikaciju HP Smart ili softver za štampač. Aplikacija i softver će vam pomoći da se povežete sa bežičnom mrežom (podržano je 2,4 GHz).

**Savet:** Pritisnite i zadržite dugme **Napajanje** da biste osvetlili svu dugmad na kontrolnoj tabli.

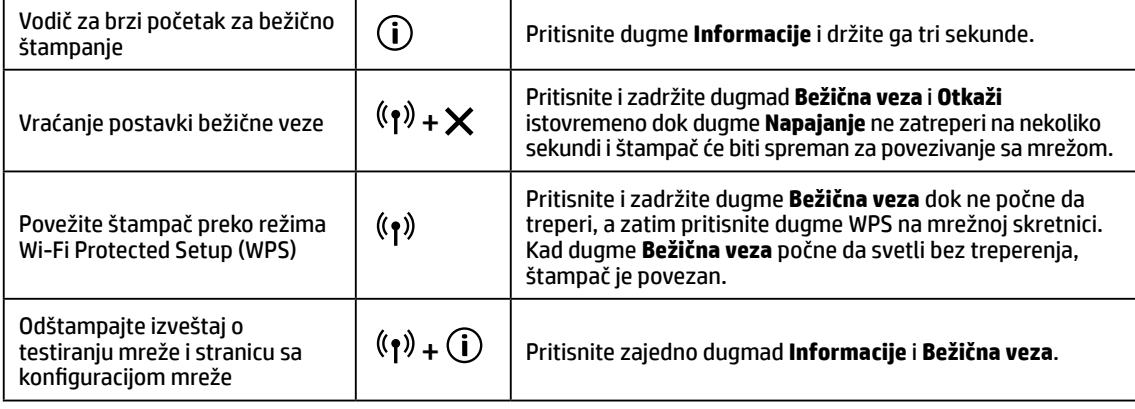

Posetite HP centar za bežično štampanje na **[www.hp.com/go/wirelessprinting](http://www.hp.com/go/wirelessprinting)**.

**Napomena:** Tokom instalacije softvera koristite USB kabl samo ako i kada vam to bude zatraženo. **Napomena za korisnike operativnog sistema Windows®:** Možete i da poručite CD sa softverom za štampač. Posetite **[www.support.hp.com](http://www.support.hp.com)**.

### **Deljenje štampača sa računarima i drugim uređajima na mreži**

Kad štampač povežete sa bežičnom mrežom, možete da ga delite sa više računara i mobilnih uređaja na istoj mreži. Na svakom uređaju instalirajte aplikaciju HP Smart ili softver za štampač sa **[123.hp.com](http://123.hp.com)**.

### **Prelazak sa USB veze na bežičnu vezu**

Saznajte više na: **[www.hp.com/support/amp100](http://www.hp.com/support/amp100)**.

### **Bežično korišćenje štampača bez mrežne skretnice (Wi-Fi Direct)**

### Saznajte više na: **[www.hp.com/go/wifidirectprinting](http://www.hp.com/go/wifidirectprinting)**.

Ovaj proizvod je namenjen za korišćenje u otvorenim okruženjima (npr. u kućama, gde nije povezan sa javnim internetom) u kojima svako može da pristupi štampaču i da ga koristi. Zbog toga je postavka za Wi-Fi Direct podrazumevano u režimu "Automatski", bez administratorske lozinke, tako da svako u dometu bežične mreže može da se poveže i pristupi svim funkcijama i postavkama štampača. Ako želite više nivoe bezbednosti, HP preporučuje da promenite način povezivanja funkcije Wi-Fi Direct iz "Automatski" u "Ručno" i postavite administratorsku lozinku.

### **Rešavanje osnovnih problema**

- Uverite se da ste instalirali najnoviju aplikaciju HP Smart ili softver za štampač sa lokacije **[123.hp.com](http://123.hp.com)**.
- Ako je računar povezan sa štampačem pomoću USB kabla, uverite se da su USB veze dobro pričvršćene. Ako je računar sa štampačem povezan bežičnom vezom, uverite se da bežična veza funkcioniše.
- Posetite veb lokaciju HP Diagnostic Tools (HP alatke za dijagnostiku) na adresi **[www.hp.com/go/tools](http://www.hp.com/go/tools)** da biste preuzeli besplatne uslužne programe (alatke) za dijagnostiku koje možete koristiti za rešavanje uobičajenih problema sa štampačem.

# **Saznajte više**

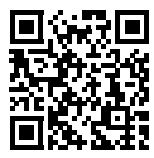

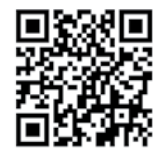

**Podrška za proizvod**

**Informacije o bezbednosti**

**[www.hp.com/support/amp100](http://www.hp.com/support/amp100) kompanije HP sa mobilnih uređaja Štampanje pomoću proizvoda [www.hp.com/go/mobileprinting](http://www.hp.com/go/mobileprinting)**

U odeljku "Tehničke informacije" vodiča za korisnike pronađite dodatne podatke za pomoć i obaveštenja, kao i informacije o zaštiti životne sredine i propisima, uključujući obaveštenje o propisima Evropske unije i izjave o usaglašenosti:

### **[www.hp.com/support/amp100](http://www.hp.com/support/amp100)**.

Registracija štampača: **[www.register.hp.com](http://www.register.hp.com)**. Deklaracija o usaglašenosti: **[www.hp.eu/certificates](http://www.hp.eu/certificates)**. Upotreba mastila: **[www.hp.com/go/inkusage](http://www.hp.com/go/inkusage)**.

Koristite samo uz kabl za napajanje i adapter napajanja (ako je obezbeđen) koje ste dobili od kompanije HP. **Regulatorni broj modela:** Za potrebe regulatorne identifikacije proizvodu se dodeljuje regulatorni broj modela. Regulatorni broj modela proizvoda je SNPRH-1701. Ovaj regulatorni broj ne treba mešati sa marketinškim imenom (HP AMP itd.) ili brojevima proizvoda (T8X39A itd.).

# **Izjava o ograničenoj garanciji za HP štampač**

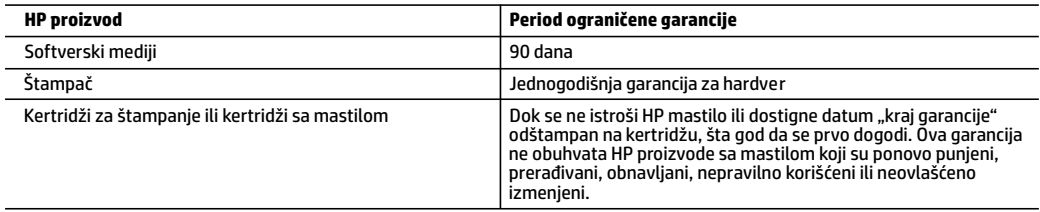

- A. Produženje ograničene garancije
	- 1. Ova HP ograničena garancija se odnosi samo na HP proizvode koji se prodaju ili iznajmljuju a) od strane kompanije HP Inc., njenih podružnica, partnera, ovlašćenih prodavaca, ovlašćenih distributera ili distributera na nivou zemalja, b) sa ovom HP ograničenom garancijom.
	- 2. HP Inc. (HP) garantuje krajnjem korisniku da na gorenavedenim HP proizvodima neće biti oštećenja materijala ili izrade u gorenavedenom roku ("Period ograničene garancije"), a Period ograničene garancije počinje od datuma kad se HP hardverski proizvod prvi put otkrije tokom početnog pokretanja sistema i taj datum se naziva "datumom prvog pokretanja". Osim toga, ako se HP hardverski proizvod ne otkrije u tom trenutku, Period ograničene garancije počeće od datuma kupovine ili iznajmljivanja proizvoda od kompanije HP ili od dobavljača usluga kompanije HP ili, ako je to primenjivo, od datuma kad ovlašćeni dobavljač usluga kompanije HP dovrši instalaciju, u zavisnosti od toga koji datum je kasniji.
	- 3. Za softverske proizvode ograničena garancija preduzeća HP se primenjuje samo na nemogućnost izvršavanja programskih uputstava. HP ne garantuje da će rad bilo kog proizvoda biti bez prekida ili grešaka.
	- 4. Ograničena garancija preduzeća HP obuhvata samo ona oštećenja koja nastaju kao rezultat normalne upotrebe proizvoda i ne obuhvata druge probleme, uključujući one koji su nastali kao rezultat:
		- a. Neodgovarajućeg održavanja ili izmene;
		- b. Softvera, medija, delova ili pribora koje HP ne isporučuje ili podržava;
		- c. Rada koji je izvan specifikacija proizvoda;
		- d. Neovlašćene izmene ili nepravilne upotrebe.
	- 5. Za HP štampače, upotreba kertridža koji nije proizvelo preduzeće HP ili dopunjenog kertridža ne utiče na garanciju za korisnika niti ugovor HP podrške sa korisnikom. Međutim, ako se otkazivanje ili oštećenje štampača može pripisati upotrebi kertridža koji nije proizvelo preduzeće HP, upotrebi dopunjenog kertridža ili kertridža sa mastilom kojem je istekao rok, HP će naplatiti standardno vreme i troškove materijala za servisiranje štampača zbog određene greške ili oštećenja.
	- 6. Ako HP dobije, tokom važećeg perioda garancije, obaveštenje o oštećenju nekog proizvoda koji je obuhvaćen garancijom preduzeća HP, HP će po sopstvenom nahođenju popraviti ili zameniti proizvod.
	- 7. Ako HP ne može da popravi ili zameni oštećeni proizvod koji je obuhvaćen garancijom preduzeća HP, HP će u razumnom vremenskom roku – od trenutka obaveštenja o oštećenju – refundirati kupovnu cenu proizvoda.
	- 8. HP neće imati obavezu da izvrši popravku, zamenu ili refundaciju dok korisnik ne vrati oštećeni proizvod preduzeću HP.
	- 9. Svaki zamenski proizvod može biti nov ili poput novog proizvoda sa sličnim funkcijama koje je imao proizvod za koji se vrši zamena.
	- 10. HP proizvodi mogu sadržati prerađene delove, komponente ili materijale koji su po performansama jednaki novima.
	- 11. HP izjava o ograničenoj garanciji važi u svim zemljama u kojima HP distribuira HP proizvod pokriven garancijom. Ugovori za dodatne usluge garancije, na primer servis na lokaciji, mogu biti dostupni od strane ovlašćenog HP centra za usluge u zemljama u kojima HP ili ovlašćeni uvoznik isporučuju proizvod.
- B. Ograničenja garancije
	- U MERI U KOJOJ JE TO DOZVOLJENO LOKALNIM ZAKONOM, HP NI NJEGOVI NEZAVISNI DOBAVLJAČI NE DAJU DRUGE GARANCIJE NI USLOVE, IZRIČITE ILI PODRAZUMEVANE GARANCIJE ILI USLOVE ZA MOGUĆNOST PRODAJE, ZADOVOLJAVAJUĆI KVALITET I POGODNOSTI ZA ODREĐENU SVRHU.
- C. Ograničenja odgovornosti
	- 1. U meri u kojoj je to dozvoljeno lokalnim zakonom, pravni lekovi navedeni u ovoj izjavi predstavljaju jedine i isključive pravne lekove za kupca.
	- 2. U MERI U KOJOJ JE TO DOZVOLJENO LOKALNIM ZAKONOM, ISKLJUČUJUĆI OBAVEZE POSEBNO NAVEDENE U OVOJ IZJAVI, NI U KOM SLUČAJU HP NI NJEGOVI NEZAVISNI DOBAVLJAČI NEĆE BITI ODGOVORNI ZA DIREKTNU, INDIREKTNU, POSEBNU, SLUČAJNU ILI POSLEDIČNU ŠTETU, BILO DA SE TO ZASNIVA NA UGOVORU, DELIKTU ILI BILO KOJOJ DRUGOJ PRAVNOJ TEORIJI I BEZ OBZIRA NA TO DA LI JE MOGUĆNOST TAKVE ŠTETE SAOPŠTENA.
- D. Lokalni zakon
	- 1. Ova izjava o garanciji pruža kupcu određena zakonska prava. Kupac može imati i druga prava koja se u SAD razlikuju u zavisnosti od države, odnosno od pokrajine (u Kanadi) ili u zavisnosti od zemlje bilo gde u svetu.
	- 2. U meri u kojoj je izjava o garanciji neusaglašena sa lokalnim zakonom, ova izjava o garanciji može se izmeniti kako bi bila usaglašena sa takvim lokalnim zakonom. U okviru takvog lokalnog zakona, određena odricanja odgovornosti, izuzeci i ograničenja ove izjave o garanciji možda neće biti primenjena na korisnika.

Bluetooth je zaštitni znak svog vlasnika, a HP Inc. ga koristi pod licencom.